新潟ビジネス専門学校 シラバス

## **(1)基本情報**

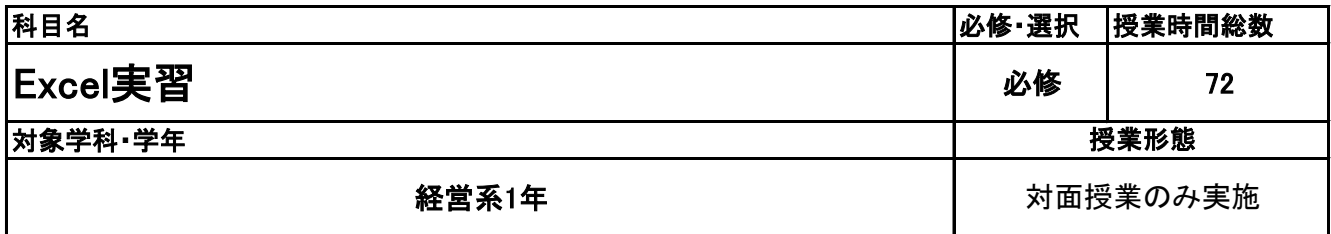

### **(2)担当教員**

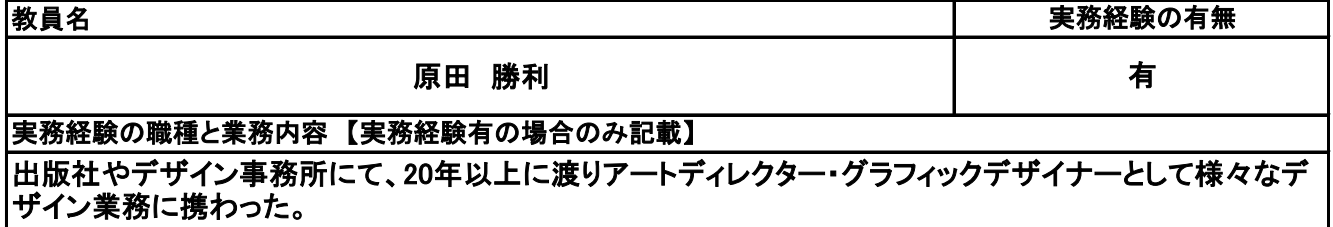

### **(3)授業概要**

Excelは、先進の日本語処理機能、自由度の高い表現力、高度で表現力豊かなデータ分析能力、ワーク グループやインターネットでの共同作業を支援するコラボレーション能力などを持ち、思考を妨げない操作 性を備えた統合型表計算ソフトです。基本的なワークシートの作成、グラフ、データベース機能を中心に詳 細な操作方法を学んでいきます。

## ※具体的な授業計画、授業方法は別紙授業計画書を参照

**(4)到達目標**

サーティファイ主催 Excel表計算技能認定試験3級 合格 基本的なExcel表計算処理技能を身に付ける

**(5)成績評価方法・基準**

当授業への出席率80%以上、授業態度、貢献意欲、出席状況、検定取得状況を総合的に評価する。

**(6)使用教材・教具**

Microsoft Excel 2019 クイックマスター基本編 ノートパソコン

## **(7)授業にあたっての留意点**

## 【別紙】

# 授 業 計 画 書

#### 科目名 Excel実習

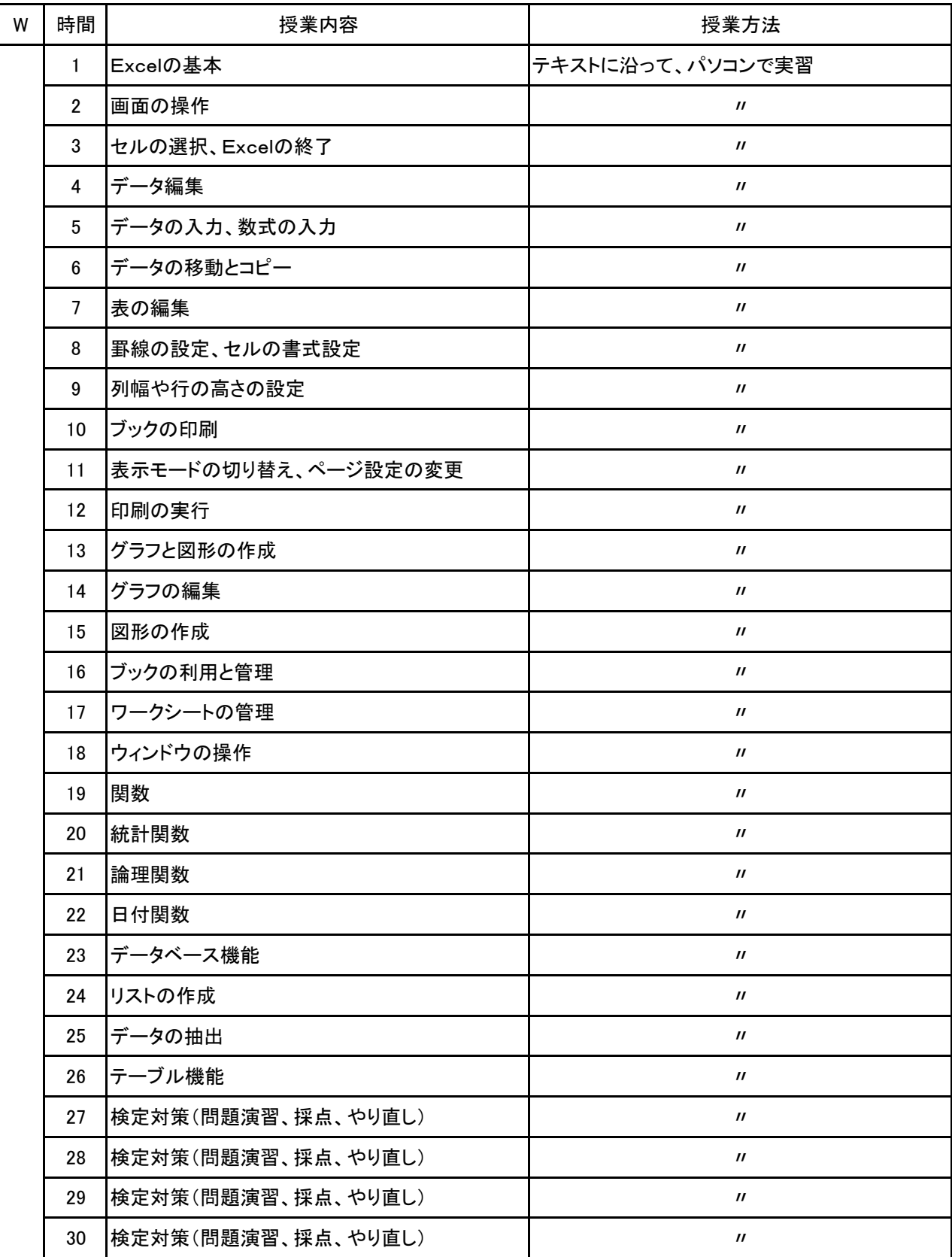

#### 科目名 Excel実習

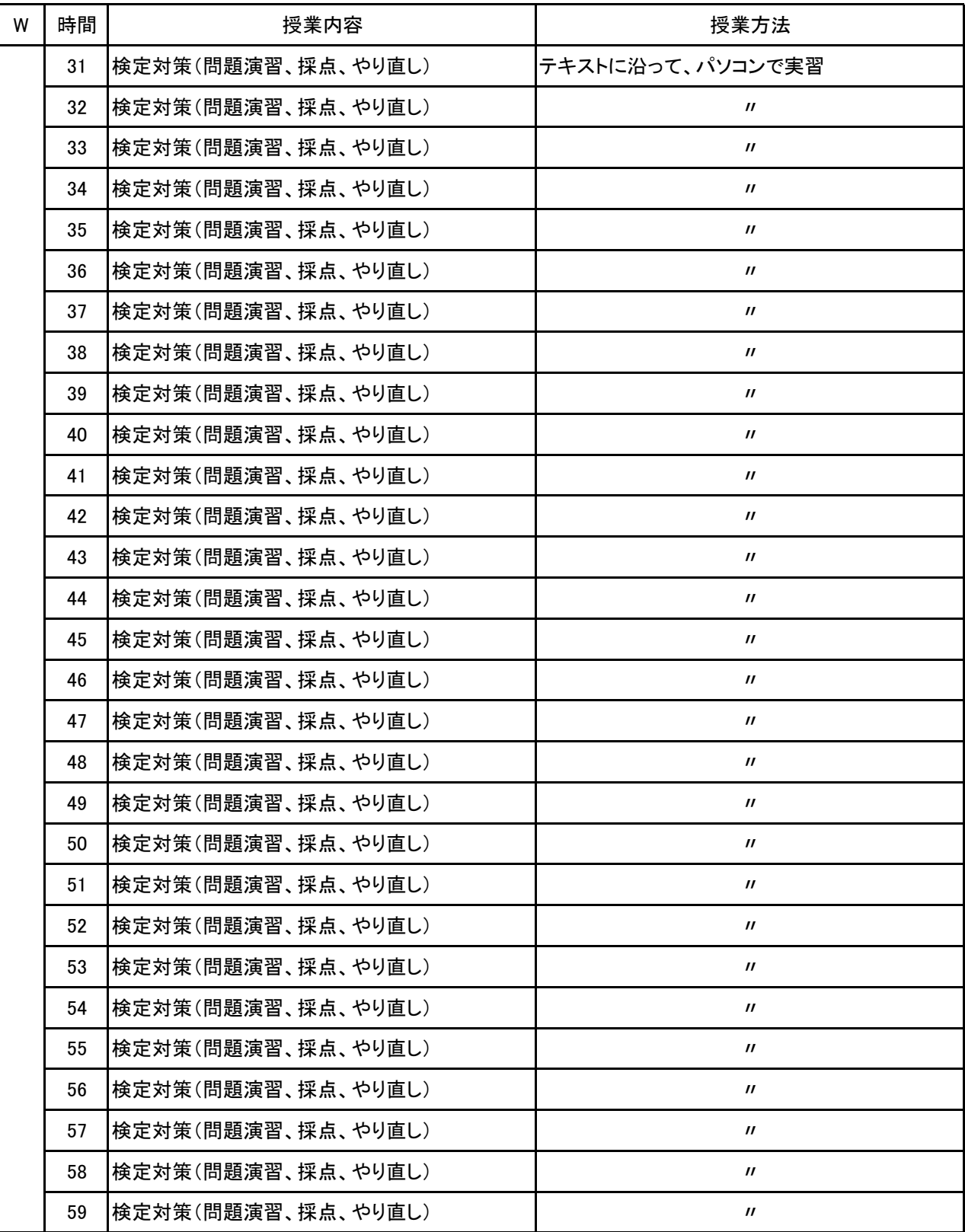

#### 科目名 Excel実習

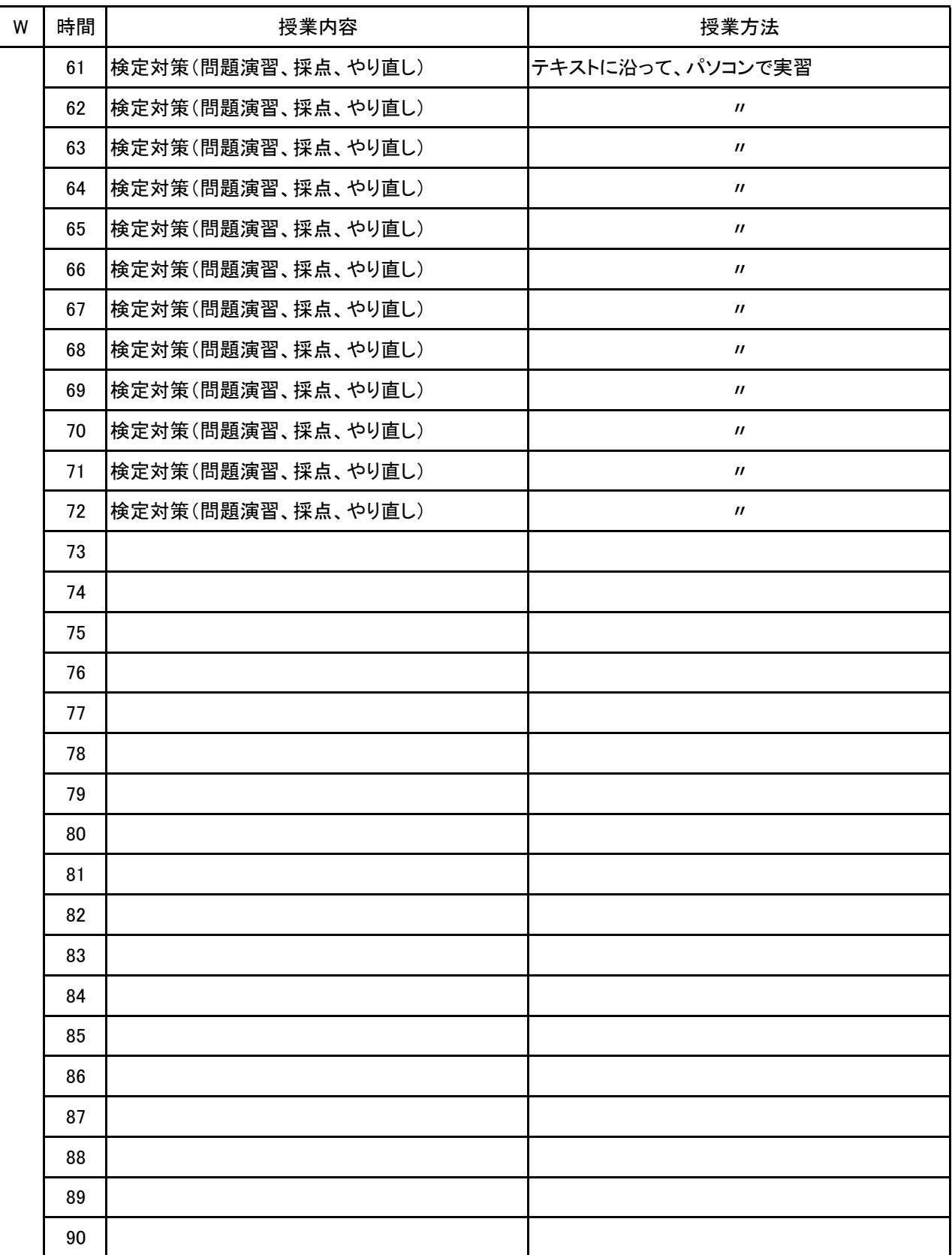

新潟ビジネス専門学校 シラバス

**(1)基本情報**

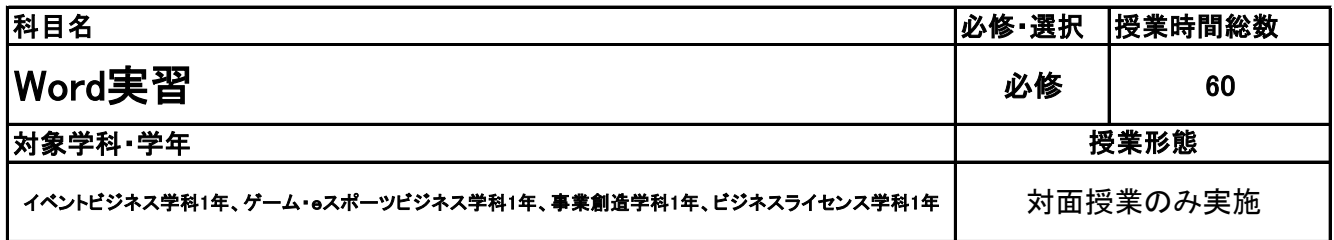

## **(2)担当教員**

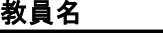

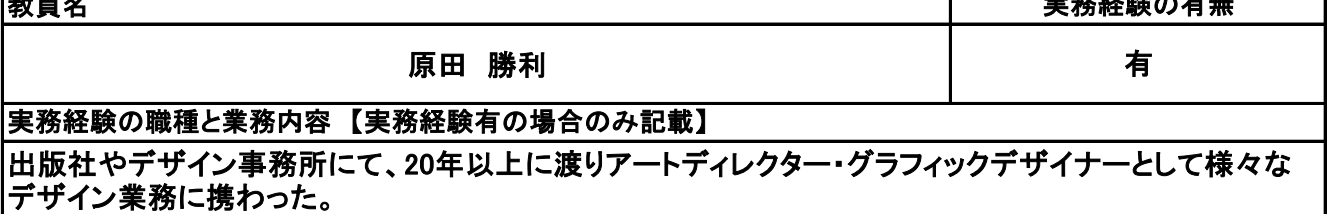

 $\frac{1}{\sqrt{2\pi}}\frac{1}{2\sqrt{2\pi}}\frac{1}{2\sqrt{2\pi}}$ 

## **(3)授業概要**

Wordは、先進の日本語処理機能、自由度の高い表現力、豊かな編集能力、ワークグループやインター ネットでの共同作業を支援するコラボレーション能力などを持ち、思考を妨げない操作性を備えた和文・ 英文ワープロソフトです。基本的な編集機能、罫線機能、図形機能を中心に詳細な操作方法を学んでい きます。

※具体的な授業計画、授業方法は別紙授業計画書を参照

**(4)到達目標**

サーティファイ主催 Word文書処理技能認定試験3級 合格 基本的なWord処理能力を身に付ける

**(5)成績評価方法・基準**

当授業への出席率80%以上、授業態度、貢献意欲、出席状況、検定取得状況を総合的に評価する。

**(6)使用教材・教具**

各自のノートパソコン テキスト

**(7)授業にあたっての留意点**

Word実習 科目名

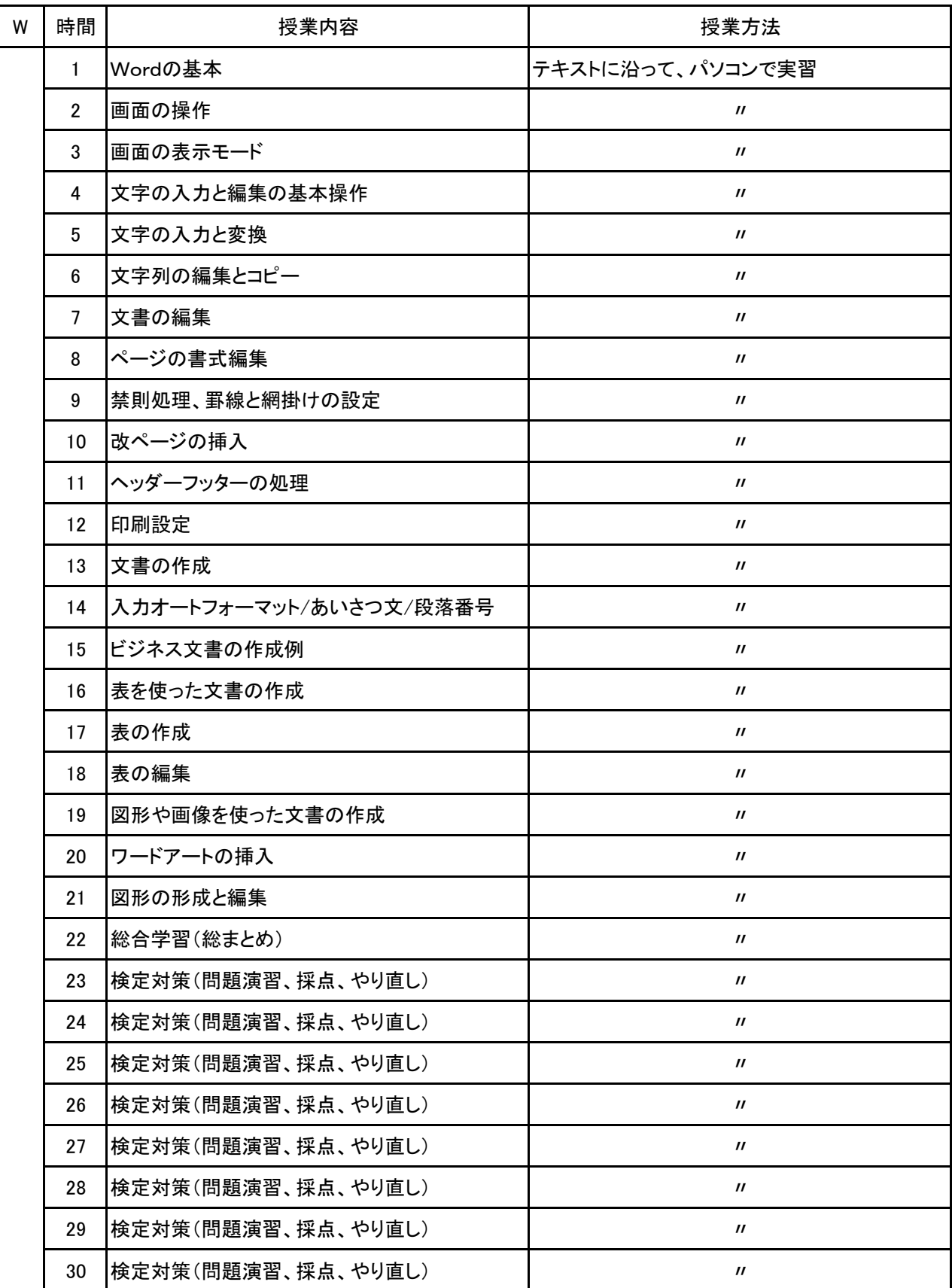

Word実習 科目名

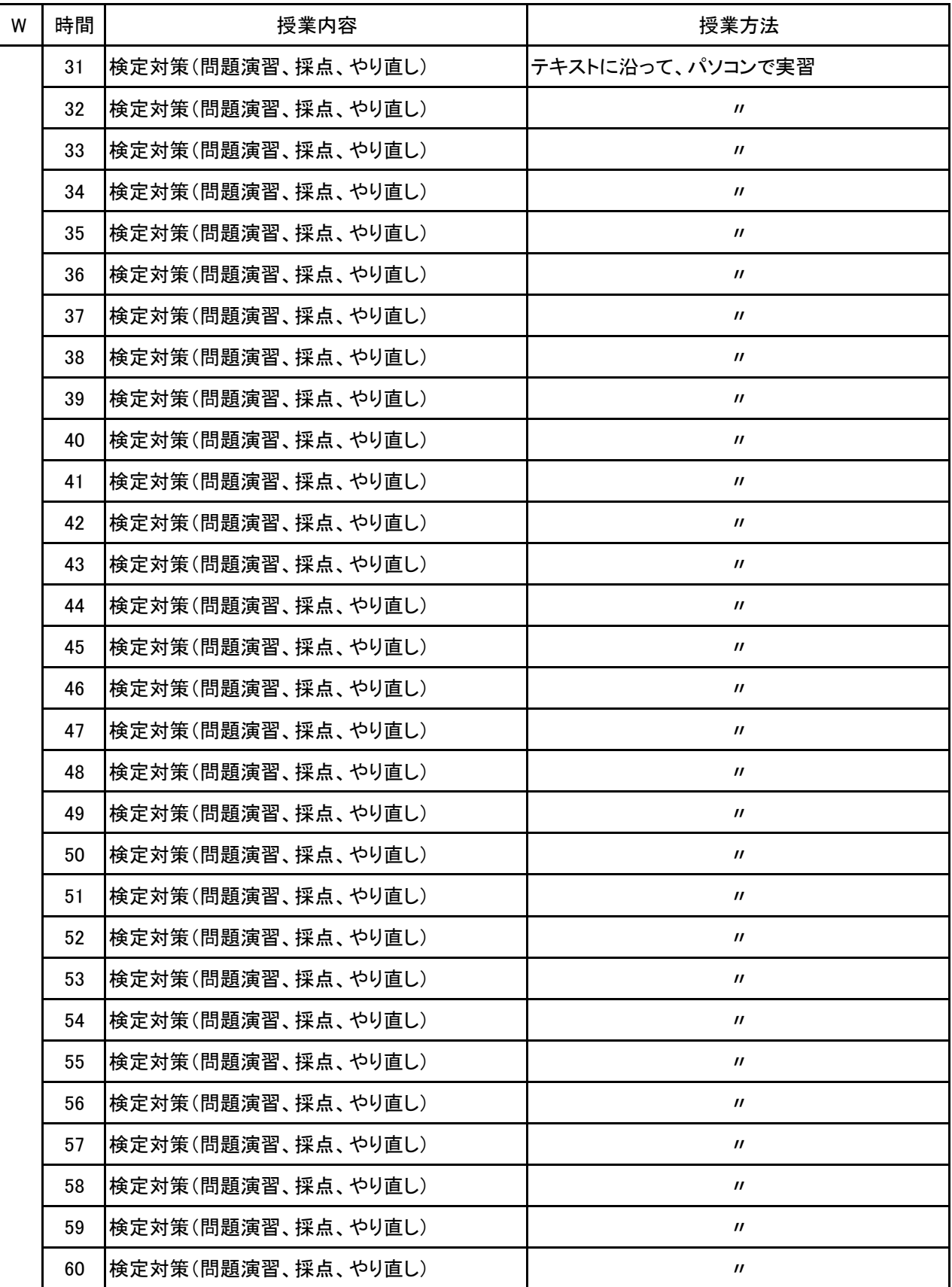

**(1)基本情報**

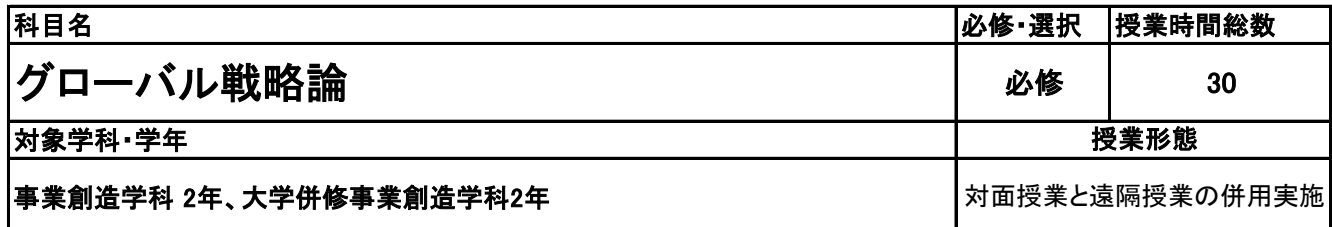

**(2)担当教員**

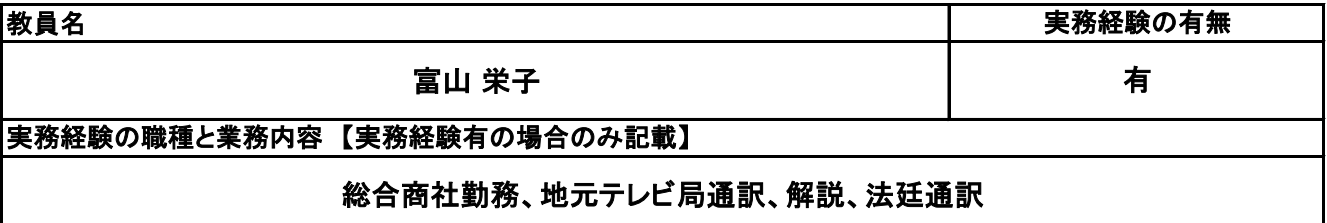

**(3)授業概要**

モノ・サービスの売り方、売るために何を考えていくのかの基本的な部分を学ぶ。

## ※具体的な授業計画、授業方法は別紙授業計画書を参照

**(4)到達目標**

マーケティングの基礎を学び、世の中のモノ・サービスがどのように売り出されているのかを 把握し、理解する。

**(5)成績評価方法・基準**

当授業への出席率80%以上を前提とし、①最終テスト ②意欲、授業態度 を5:5の比率で総合的に評 価する。

**(6)使用教材・教具**

補助プリント、筆記用具

**(7)授業にあたっての留意点**

# 新潟ビジネス専門学校 シラバス

【別紙】

# 授 業 計 画 書

No.1

科目名 グローバル戦略論

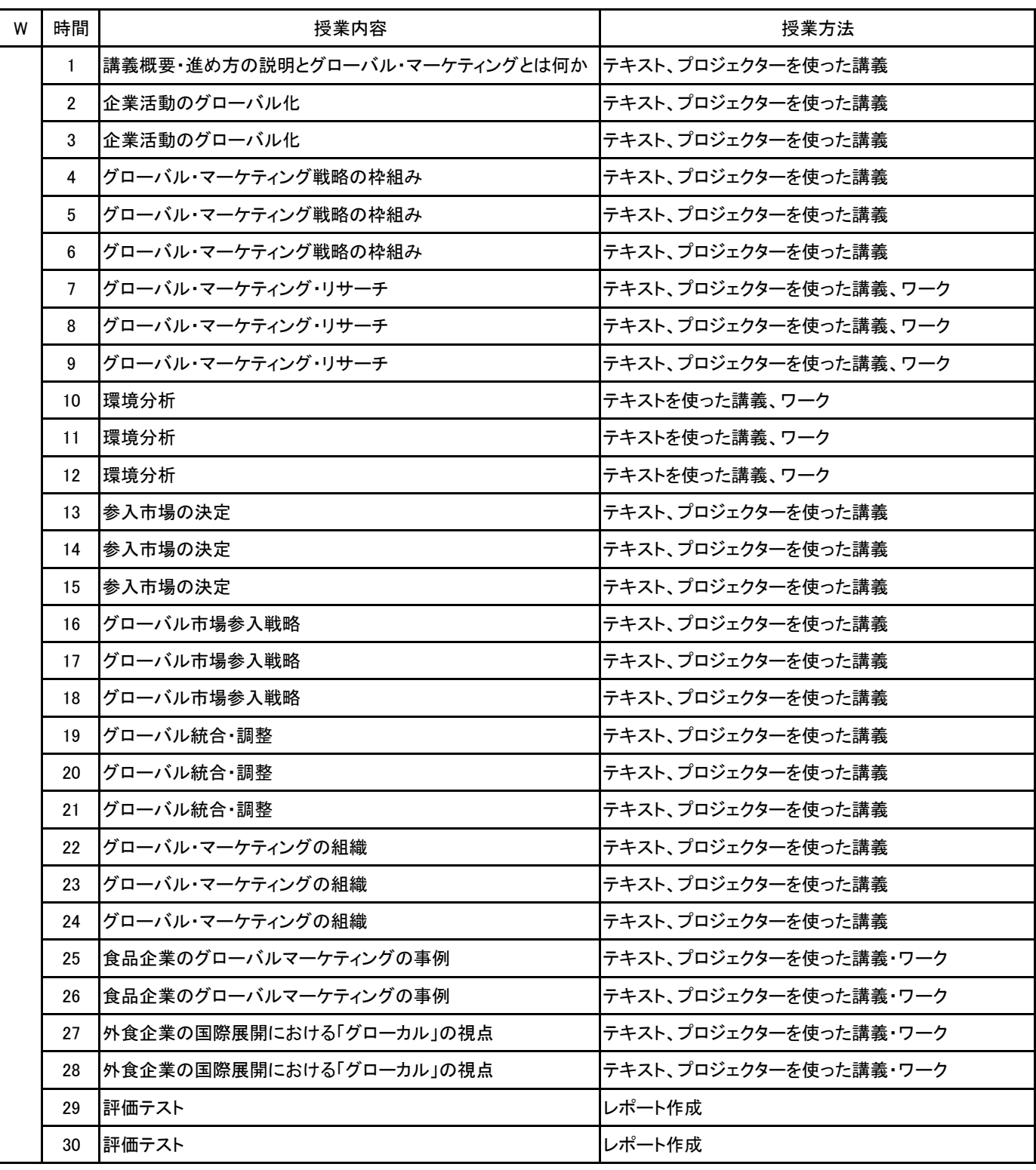

**(1)基本情報**

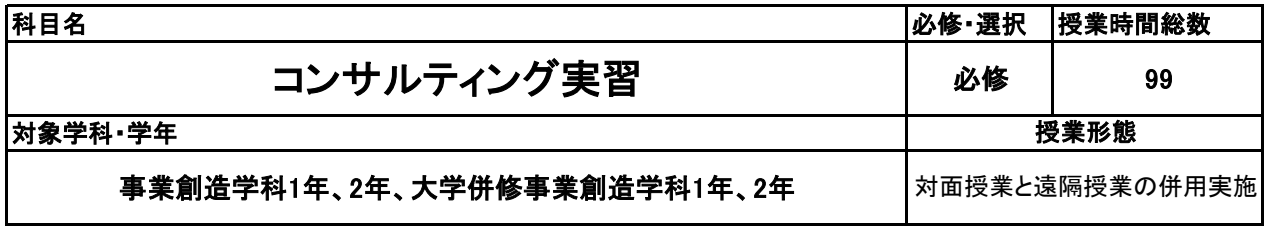

**(2)担当教員**

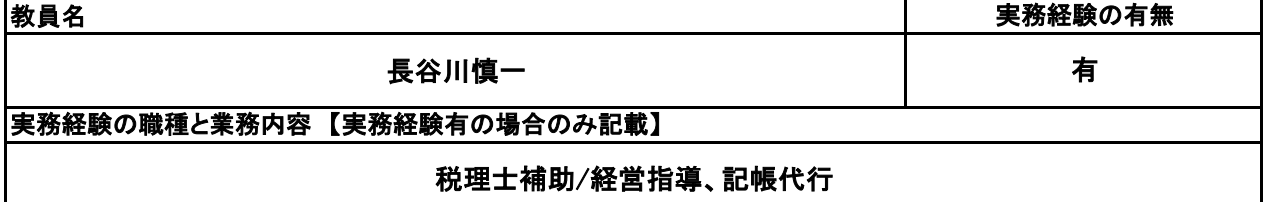

**(3)授業概要**

SNSマーケティングなどを取り入れ、実践的なコンテンツで情報・データを収集し、分析から提案を行う。そ の際に、仮説→検証を行いながら、随時提案を軌道修正して成果に結びつけていく過程を習得していく。

※具体的な授業計画、授業方法は別紙授業計画書を参照

**(4)到達目標**

- ・情報やデータを収集できる
- ・収集した情報やデータを可視化、分析できる
- ・仮説→検証ができる
- ・課題解決を提案できる
- ・モニタリングしながら軌道修正などの対応ができる

**(5)成績評価方法・基準**

当授業への出席率80%以上を前提とし、①期末テストおよび授業時に課されるレポート②グループワーク 時の貢献度および授業態度 を6:4の比率で総合的に評価する。

**(6)使用教材・教具**

パソコン、筆記用具 (パソコンについては必要な場合、担当者から事前連絡がある)

### **(7)授業にあたっての留意点**

特になし

**(8)その他**

特になし

## 【別紙】

# 授 業 計 画 書

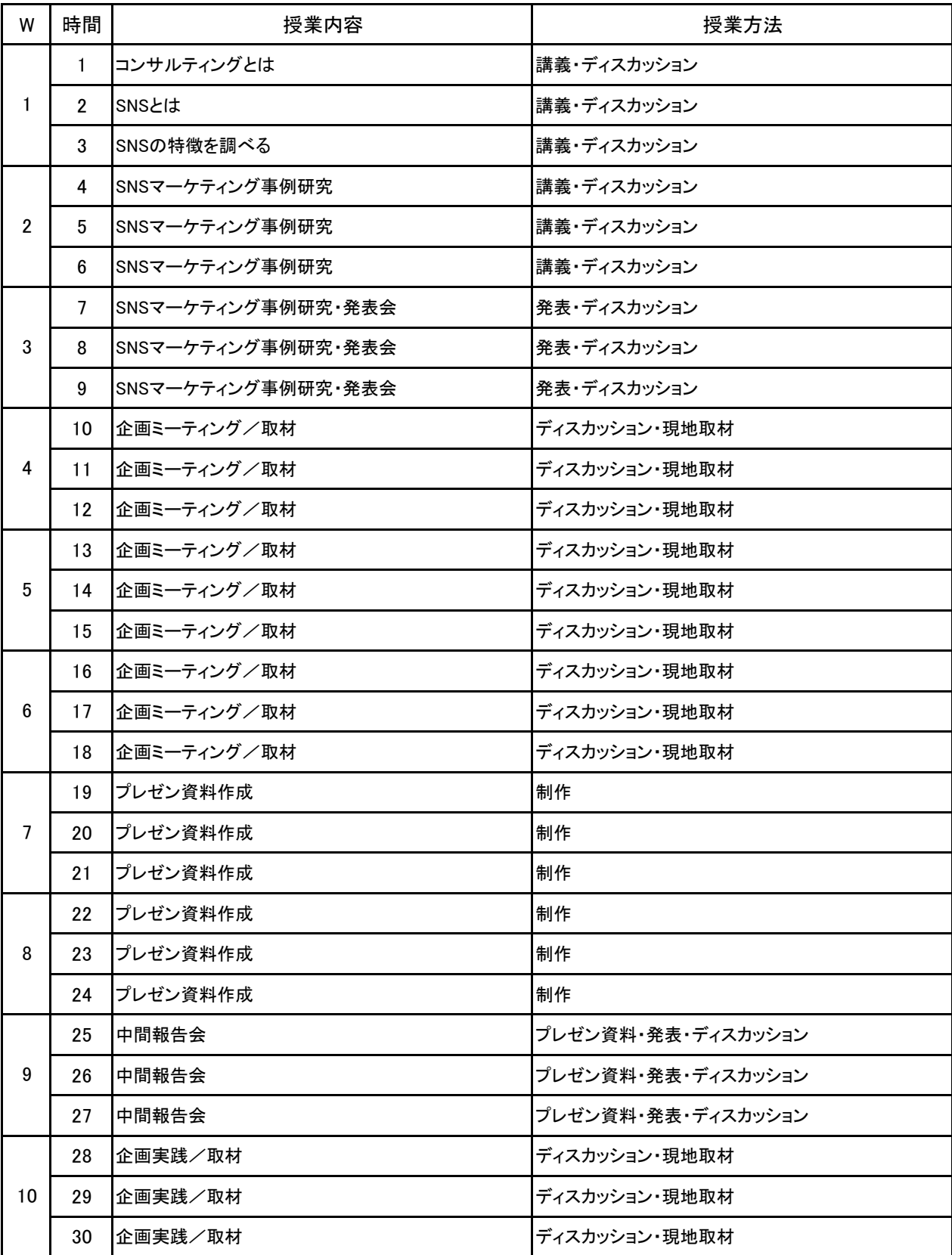

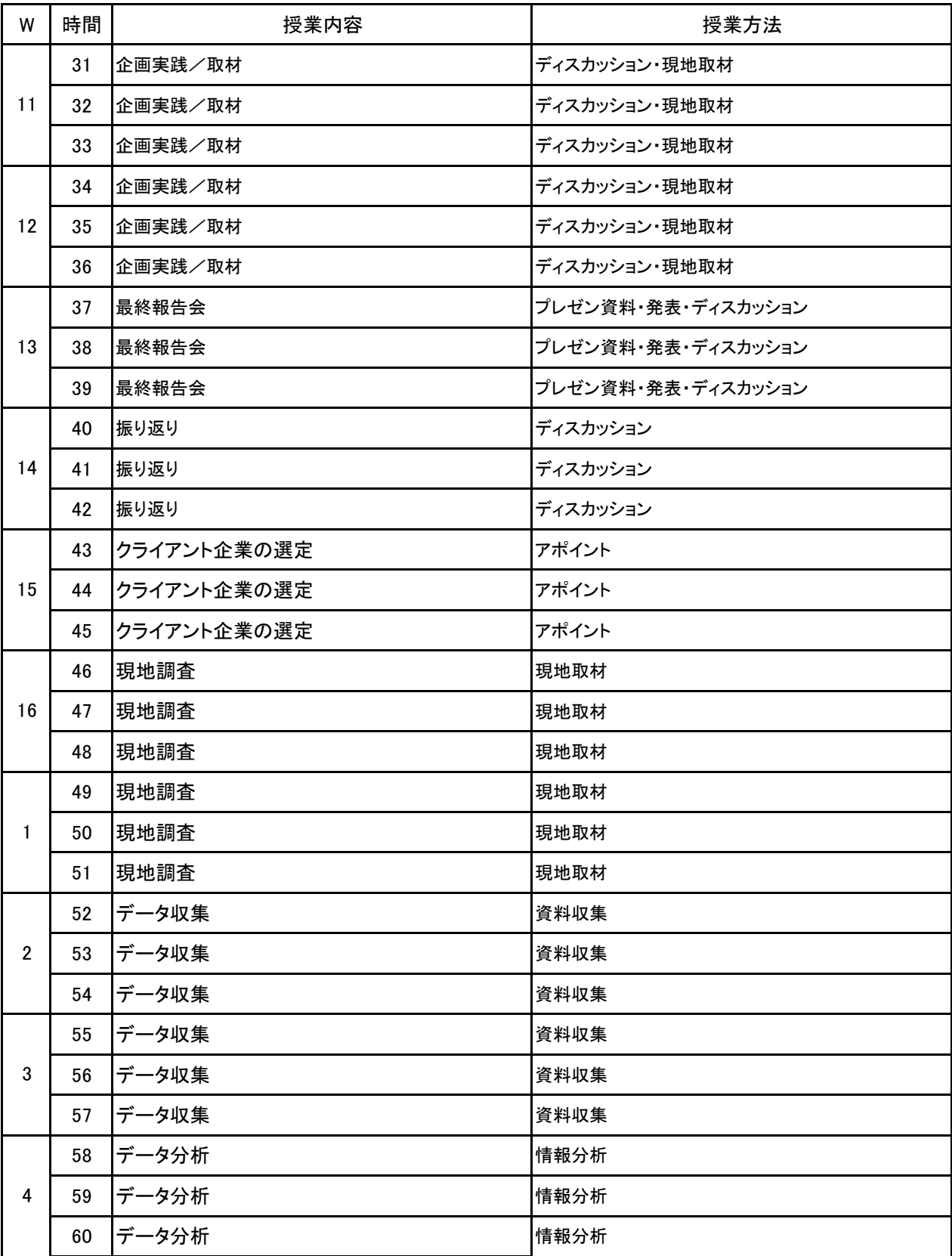

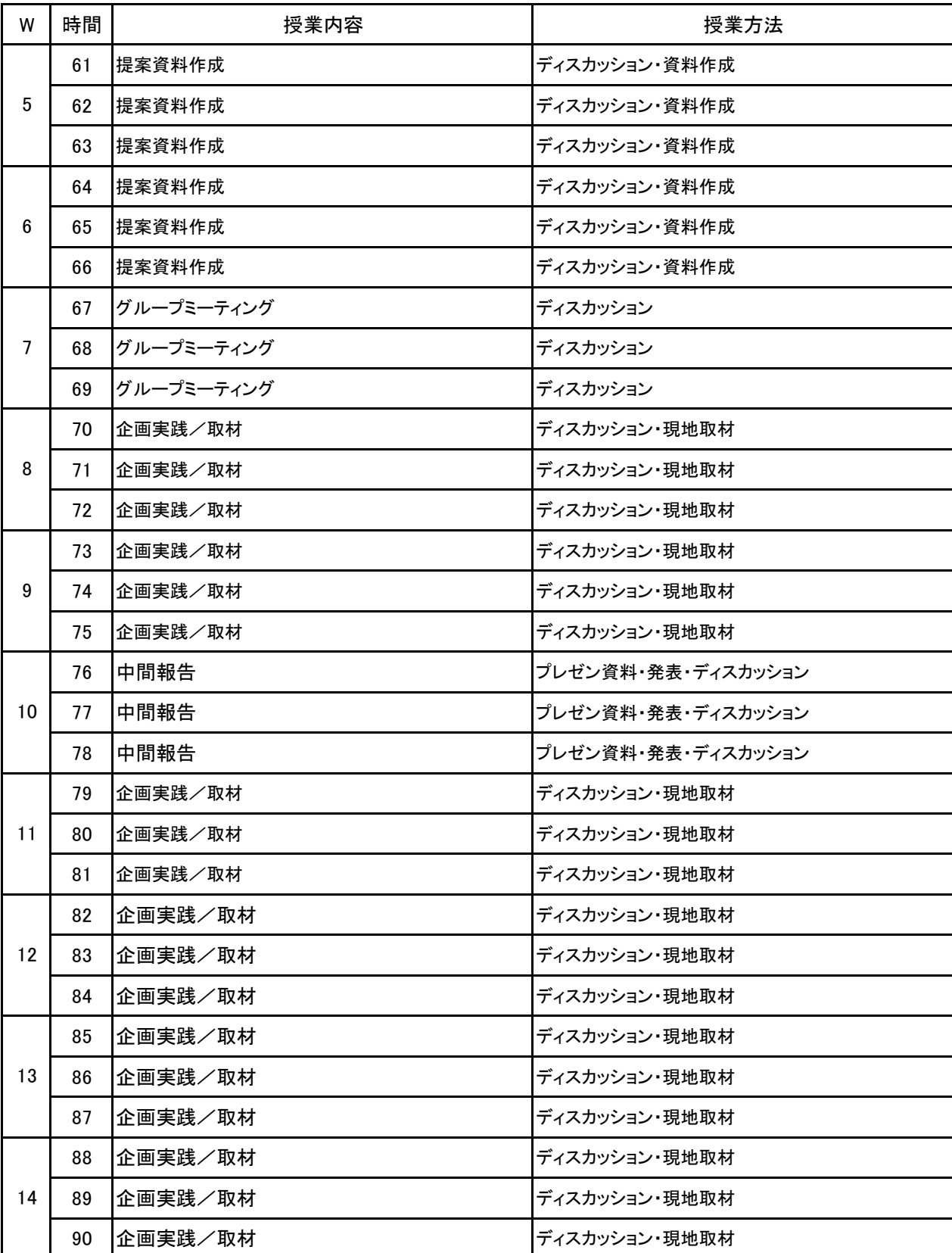

## 【別紙】

# 授 業 計 画 書

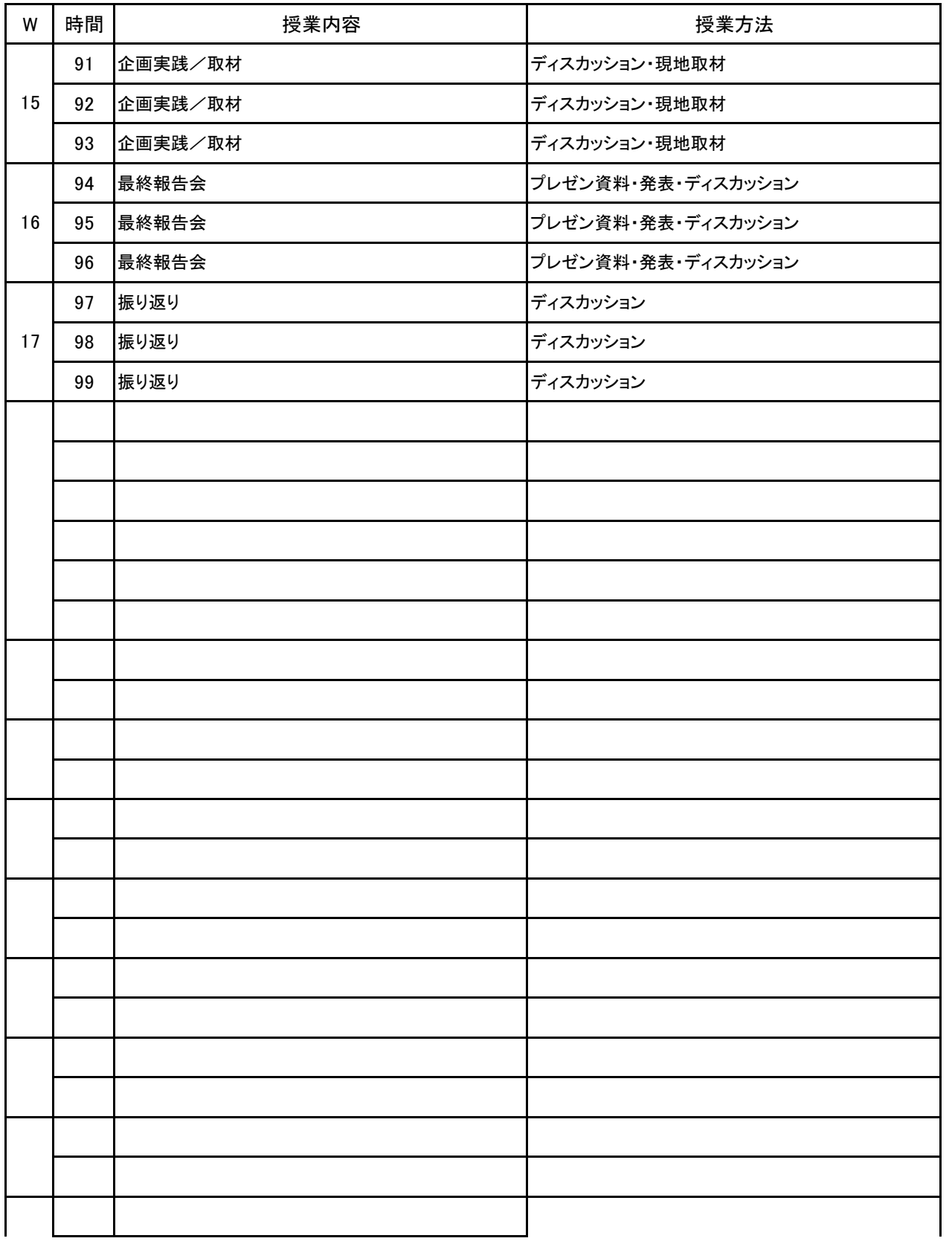

**(1)基本情報**

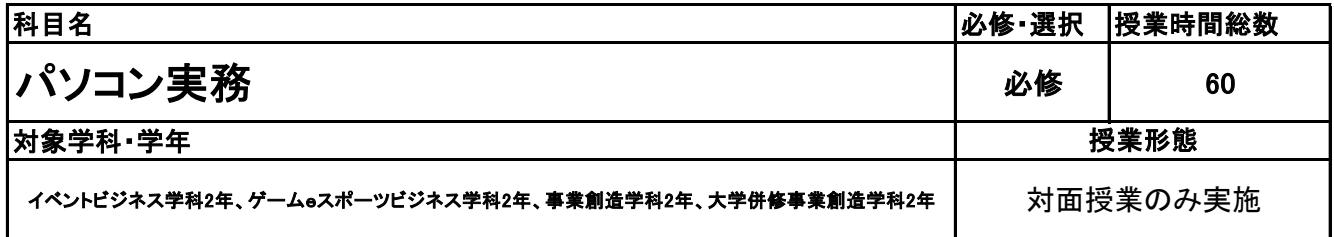

**(2)担当教員**

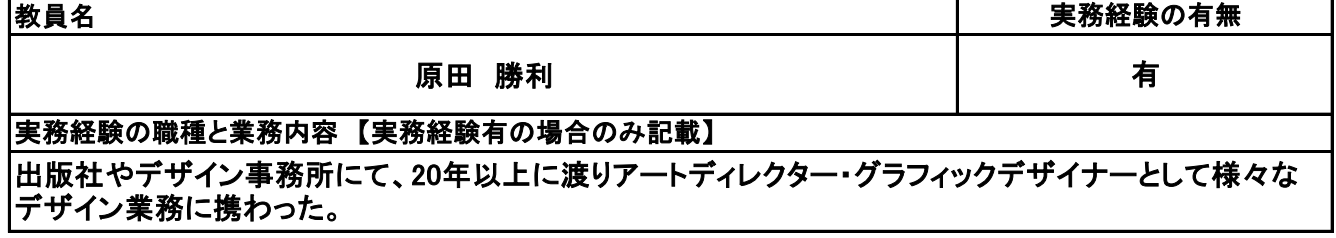

**(3)授業概要**

Excelの操作技術の応用編=ビジネスで役立つ実務レベルの作業プロセスを習得していく。現場における 業務効率化、業務改善といった観点から、Excelの操作技術を学んでもらう。タイピングやショートカットと いった基本的な操作技術も同時に教示する。

※具体的な授業計画、授業方法は別紙授業計画書を参照

**(4)到達目標**

Excelを使用して業務を効率化し、実地の事務作業において有用な技術を身につける。

**(5)成績評価方法・基準**

出席率80%以上を前提とし、課題としての制作書類の提出、その完成度を含めて評価する

**(6)使用教材・教具**

各自のノートパソコン テキスト

**(7)授業にあたっての留意点**

科目名 パソコン実務

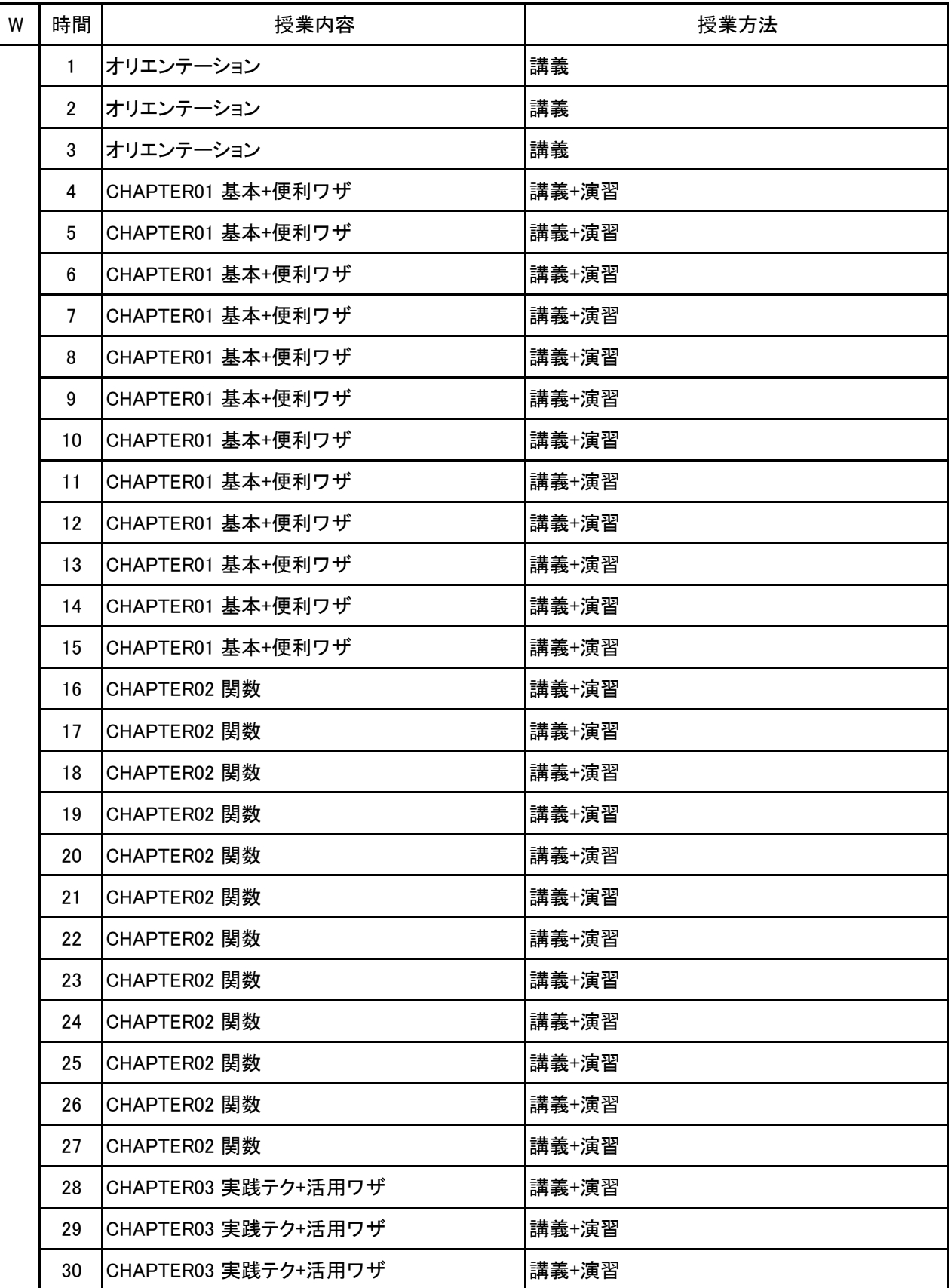

科目名 パソコン実務

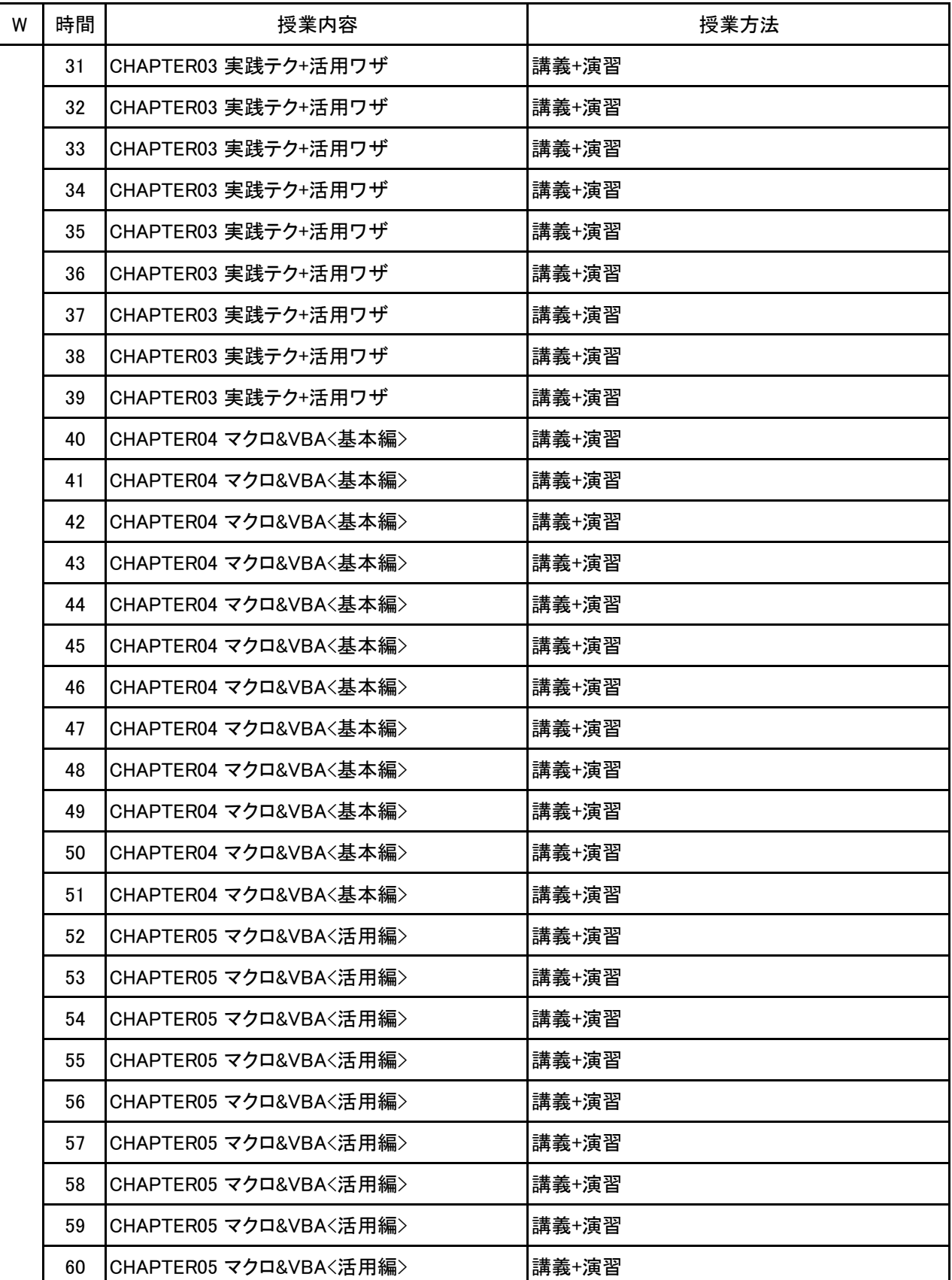

**(1)基本情報**

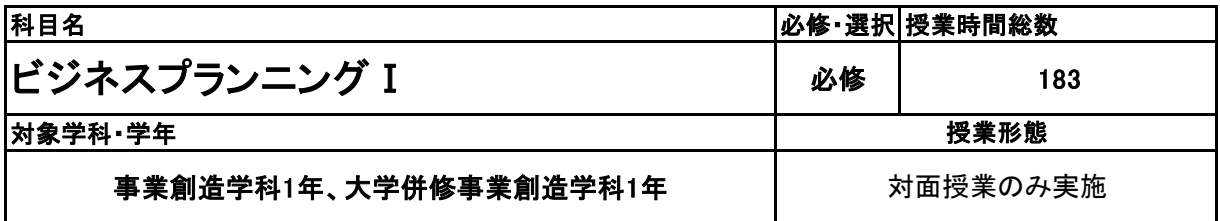

**(2)担当教員**

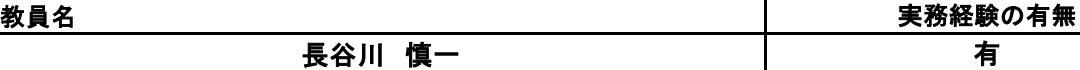

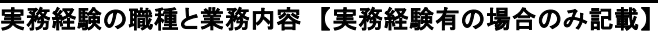

### 税理士補助/経営指導、記帳代行

有

#### **(3)授業概要**

新しいビジネスの立ち上げや既存のビジネスの成長を計画するプロセスで、具体的には、以下の内容を履修します。

①ビジョンと目標の設定: ビジネスプランニングでは、ビジョンや長期的な目標を設定します。これにより、ビジネスの将来の方 向性や成果を明確にし、チーム全体の方針を定めることができます。

②市場調査と競争分析: ビジネスプランニングでは、ターゲット市場の調査や競合他社の分析を行います。市場の需要や傾 向、競合状況を理解することで、適切な戦略を策定することができます。

③製品やサービスの開発: ビジネスプランニングでは、提供する製品やサービスの開発や改善を計画します。顧客のニーズ に合致し、競争力を持つ製品やサービスを提供することが重要です。

➃マーケティング戦略: ビジネスプランニングでは、製品やサービスの販売やブランドの構築を支援するマーケティング戦略を 策定します。ターゲット市場へのアプローチやプロモーション方法、価格設定などを計画し、競争力を維持します。

⑤財務計画: ビジネスプランニングでは、財務面の計画も重要です。収益予測、予算策定、資金調達、収益性の分析などを行 い、ビジネスの財務状況を管理します。

⑥実行計画: ビジネスプランニングでは、具体的な実行計画を策定します。目標達成のためのアクションプランやタイムライン を作成し、スケジュールや責任を明確化します。

ビジネスプランニングは、起業家や経営者にとって重要な活動であり、ビジネスの成功を支える基盤となります。

上記内容を中心にビジネスプラン作成に向けて学習する。

#### ※具体的な授業計画、授業方法は別紙授業計画書を参照

**(4)到達目標**

各種ビジネスコンテスト入賞。 投資家へのプレゼンができるレベルを目標とする。

**(5)成績評価方法・基準**

当授業への出席率80%以上を前提とし、①課題提出 ②意欲、授業態度 を6:4の比率で総合的に 評価する。

**(6)使用教材・教具**

パソコン、筆記用具

**(7)授業にあたっての留意点**

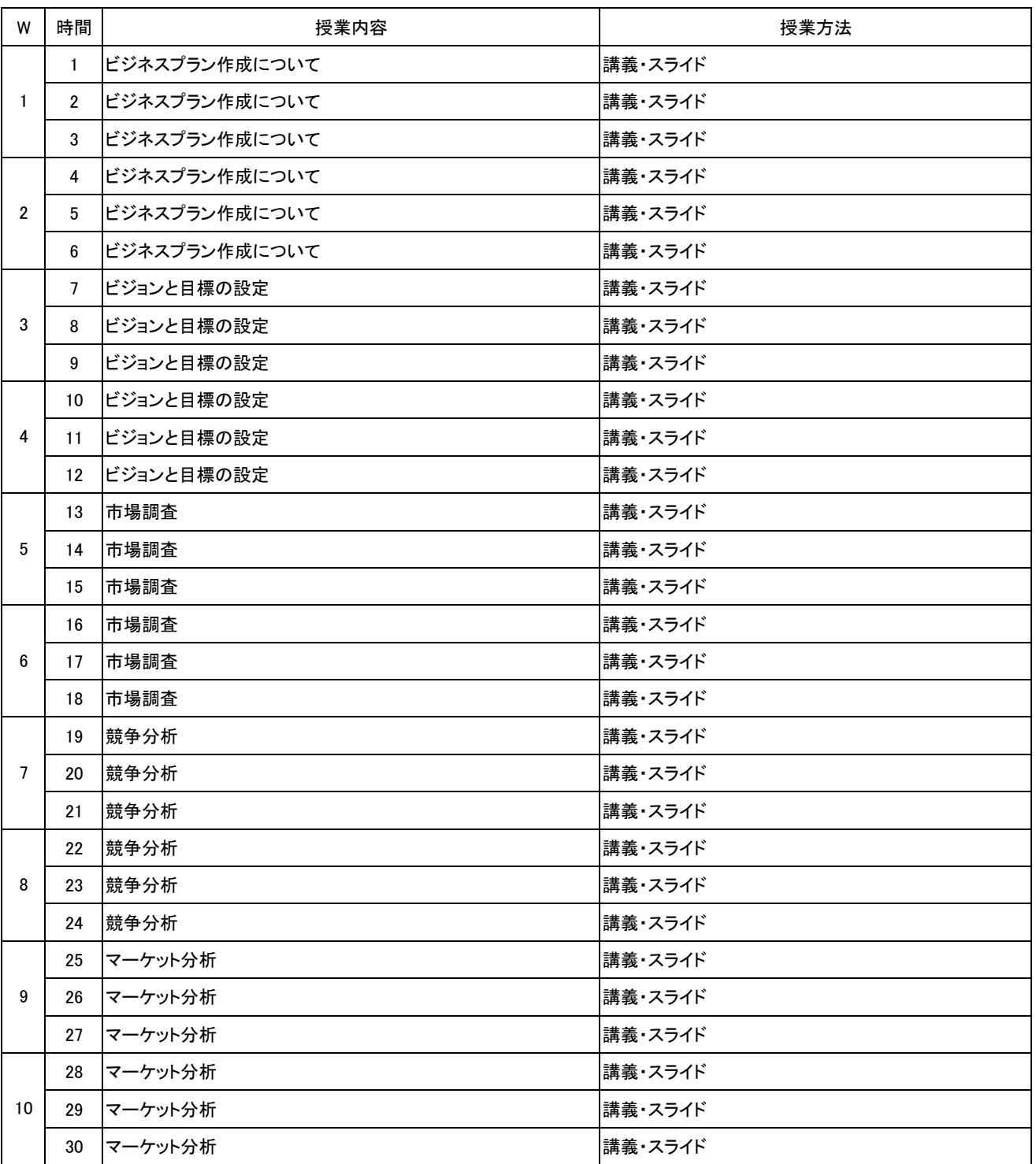

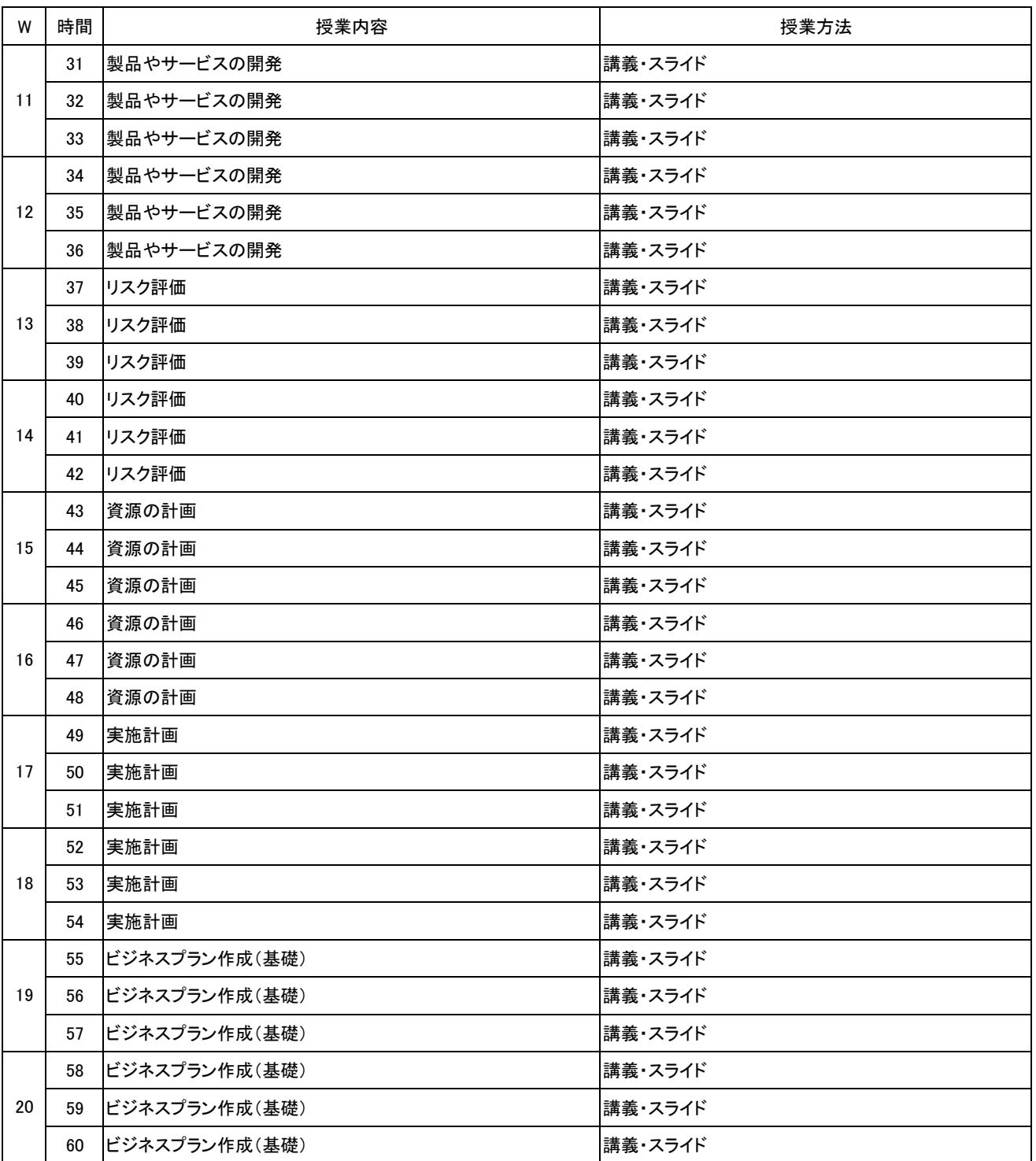

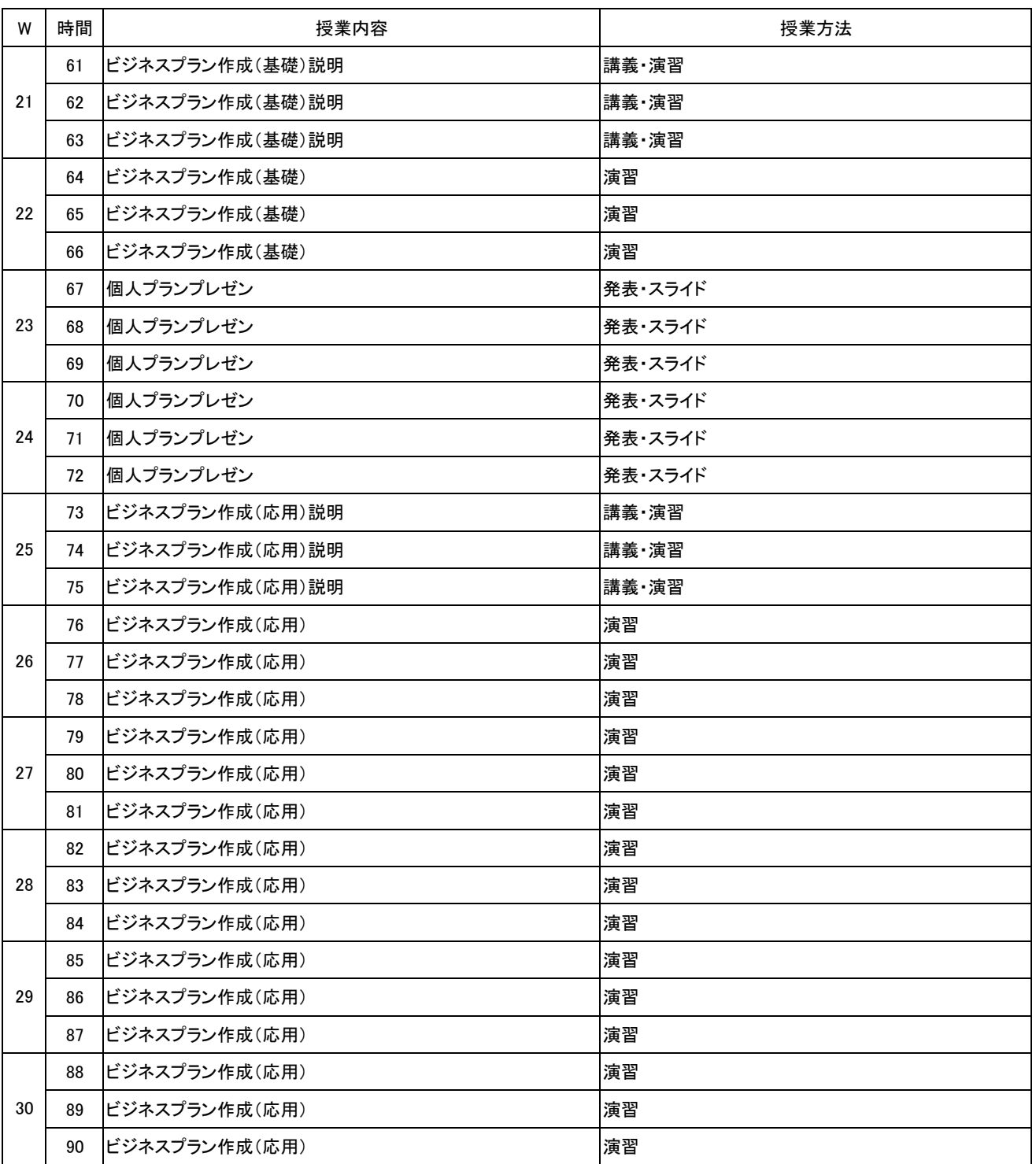

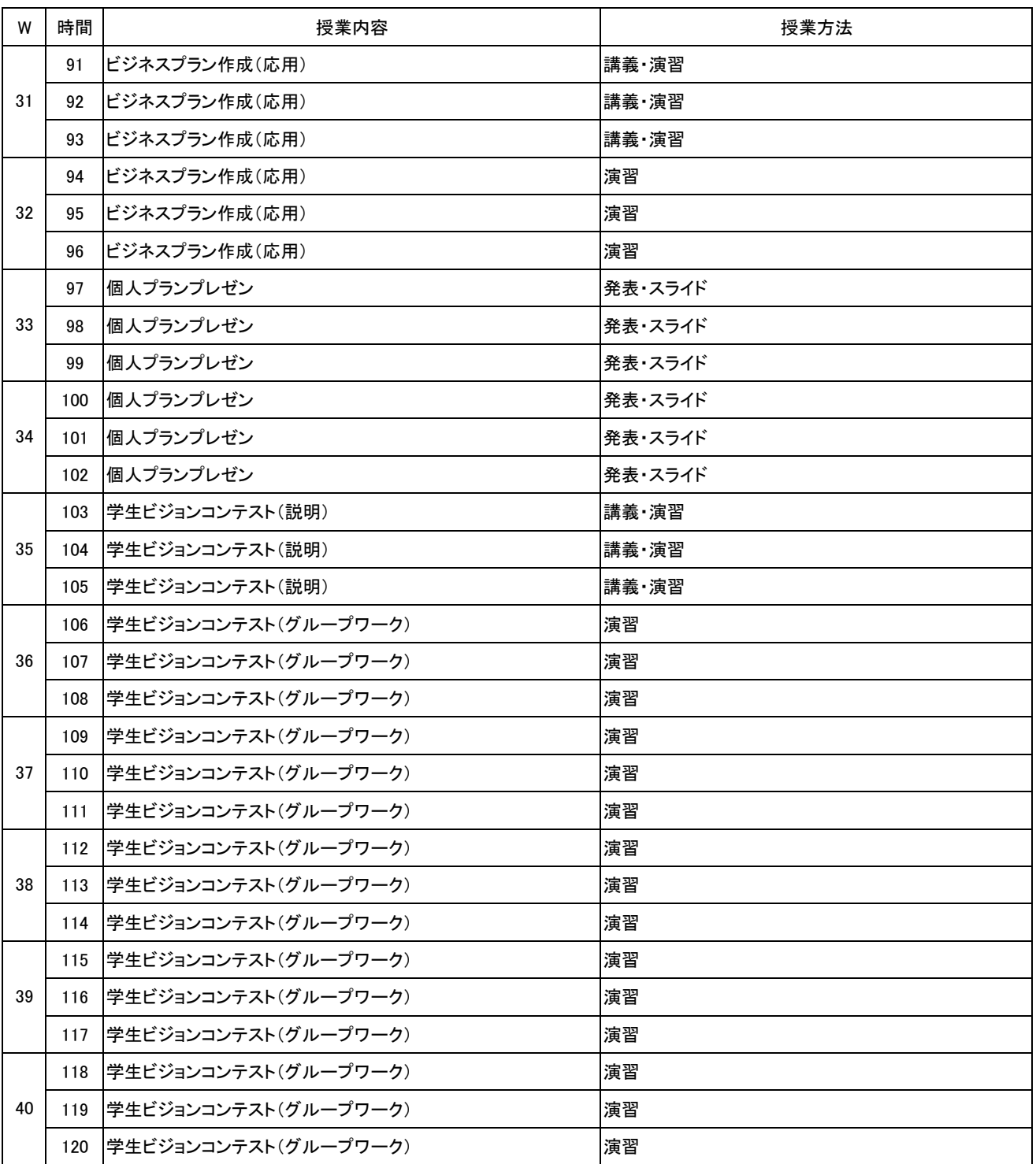

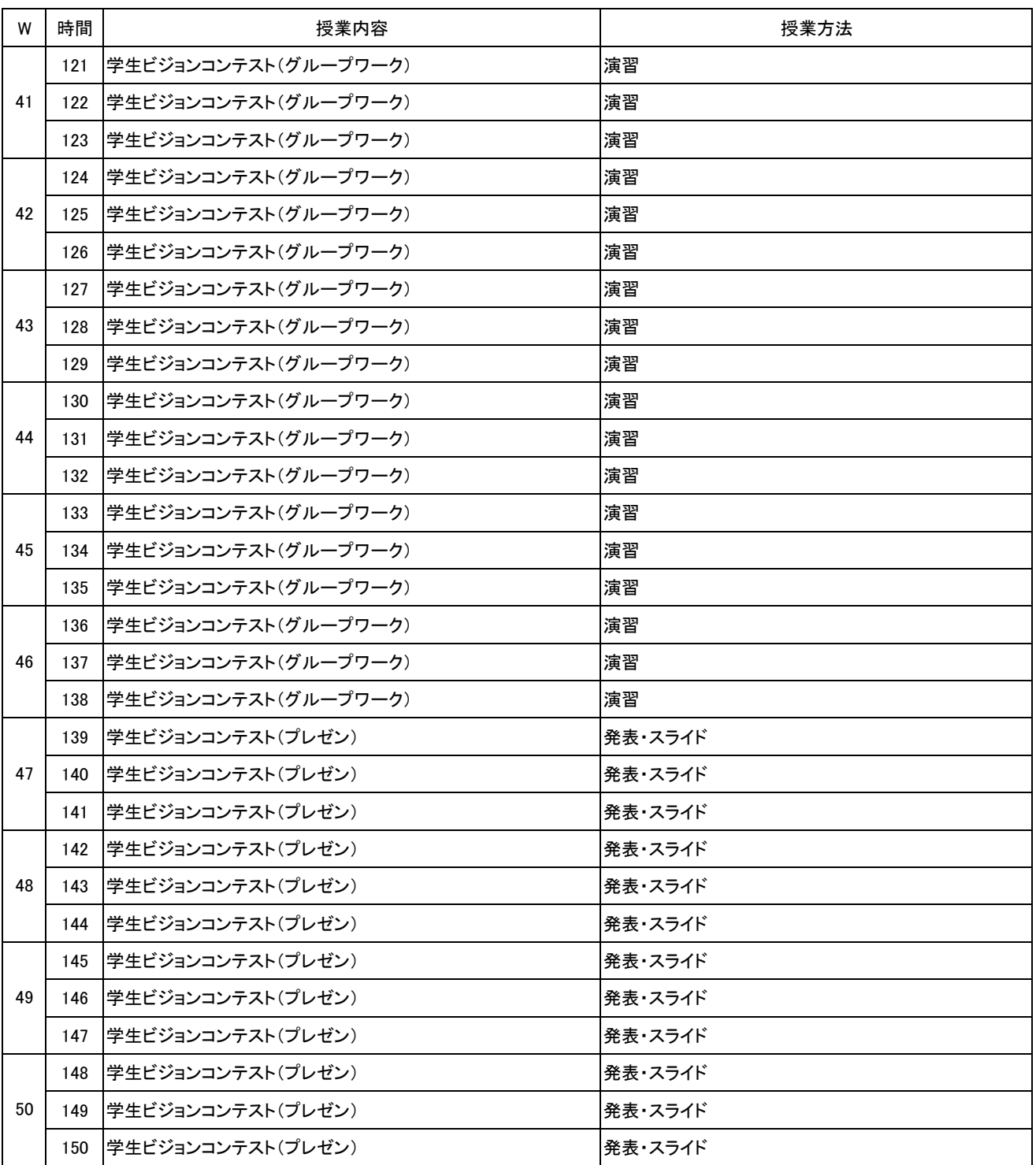

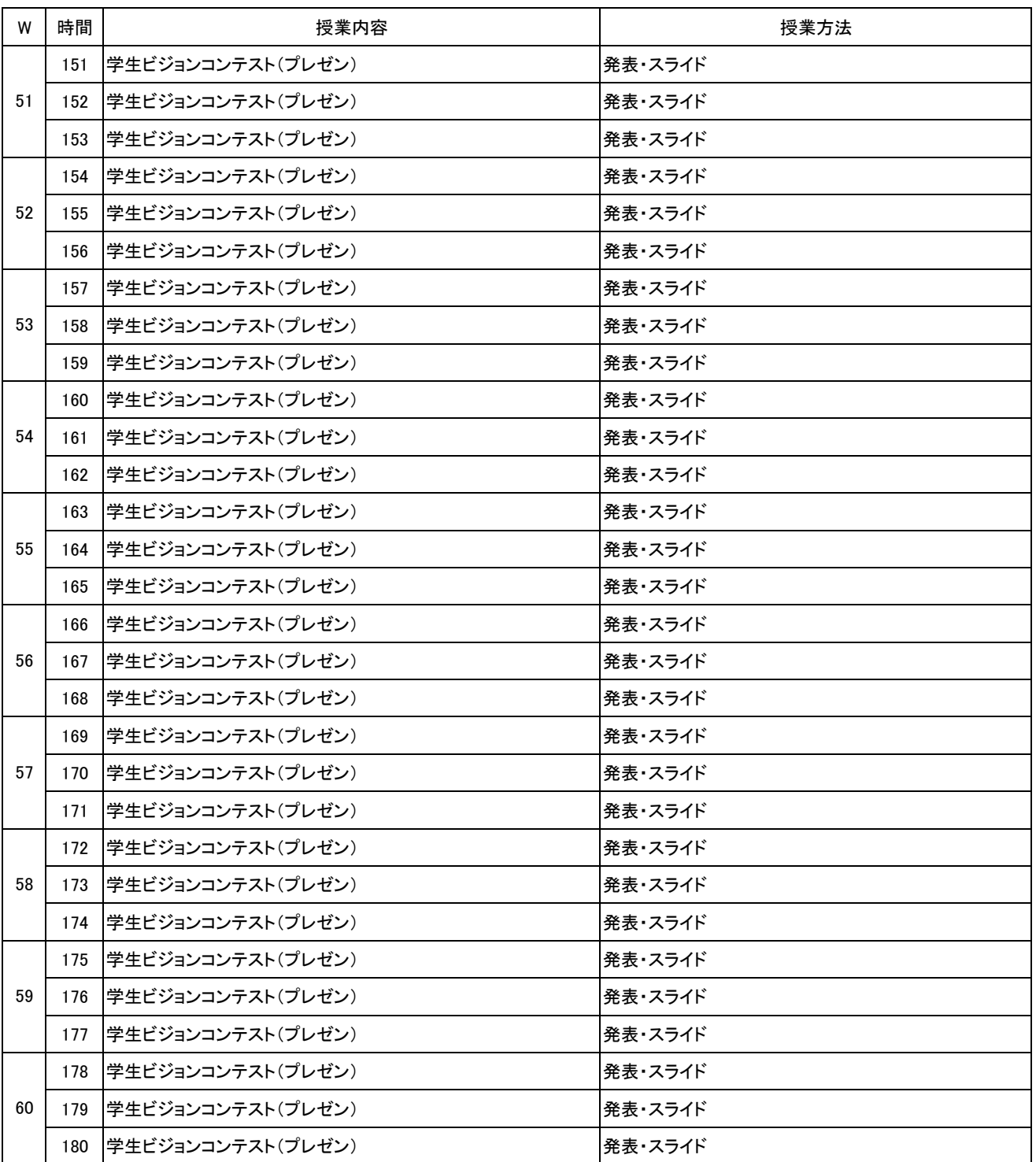

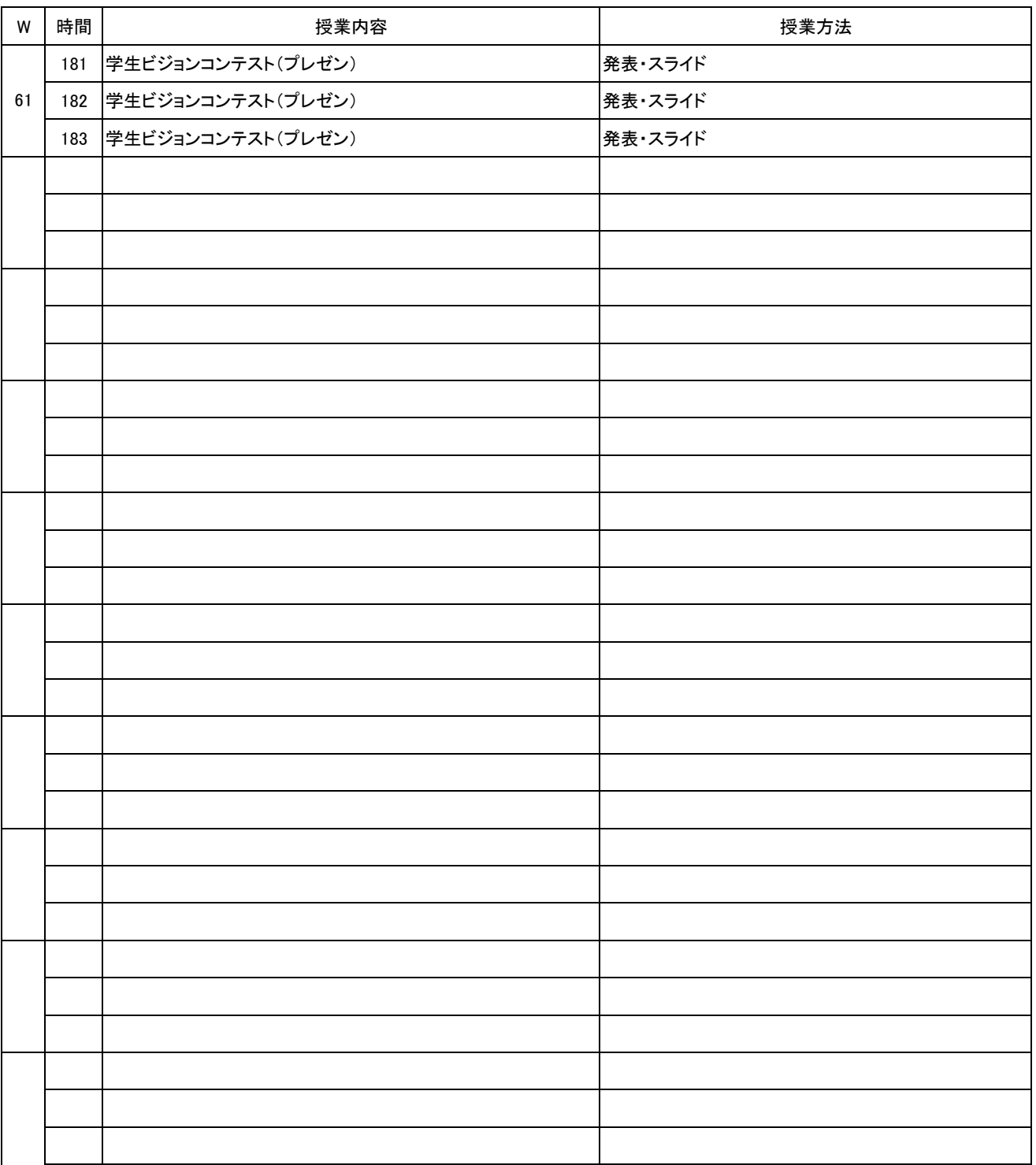

**(1)基本情報**

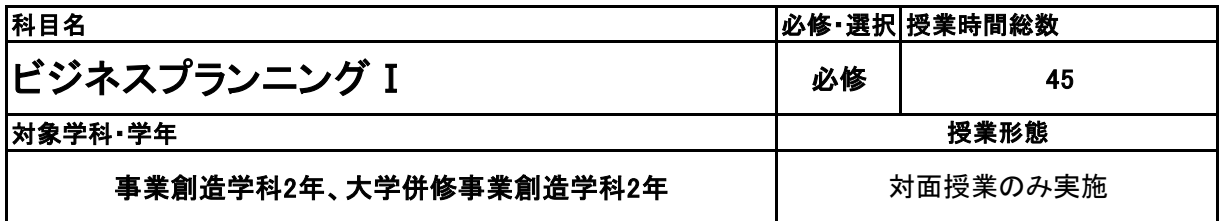

**(2)担当教員**

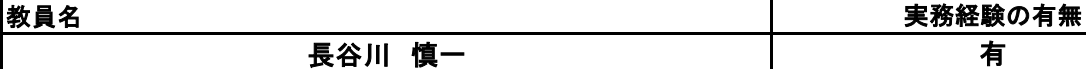

#### 実務経験の職種と業務内容 【実務経験有の場合のみ記載】

#### 税理士補助/経営指導、記帳代行

#### **(3)授業概要**

新しいビジネスの立ち上げや既存のビジネスの成長を計画するプロセスで、具体的には、以下の内容を履修します。

①ビジョンと目標の設定: ビジネスプランニングでは、ビジョンや長期的な目標を設定します。これにより、ビジネスの将来の方 向性や成果を明確にし、チーム全体の方針を定めることができます。

②市場調査と競争分析: ビジネスプランニングでは、ターゲット市場の調査や競合他社の分析を行います。市場の需要や傾 向、競合状況を理解することで、適切な戦略を策定することができます。

③製品やサービスの開発: ビジネスプランニングでは、提供する製品やサービスの開発や改善を計画します。顧客のニーズ に合致し、競争力を持つ製品やサービスを提供することが重要です。

➃マーケティング戦略: ビジネスプランニングでは、製品やサービスの販売やブランドの構築を支援するマーケティング戦略を 策定します。ターゲット市場へのアプローチやプロモーション方法、価格設定などを計画し、競争力を維持します。

⑤財務計画: ビジネスプランニングでは、財務面の計画も重要です。収益予測、予算策定、資金調達、収益性の分析などを行 い、ビジネスの財務状況を管理します。

⑥実行計画: ビジネスプランニングでは、具体的な実行計画を策定します。目標達成のためのアクションプランやタイムライン を作成し、スケジュールや責任を明確化します。

ビジネスプランニングは、起業家や経営者にとって重要な活動であり、ビジネスの成功を支える基盤となります。

上記内容を中心にビジネスプラン作成に向けて学習する。

#### ※具体的な授業計画、授業方法は別紙授業計画書を参照

**(4)到達目標**

各種ビジネスコンテスト入賞。 投資家へのプレゼンができるレベルを目標とする。

**(5)成績評価方法・基準**

当授業への出席率80%以上を前提とし、①課題提出 ②意欲、授業態度 を6:4の比率で総合的に 評価する。

**(6)使用教材・教具**

パソコン、筆記用具

**(7)授業にあたっての留意点**

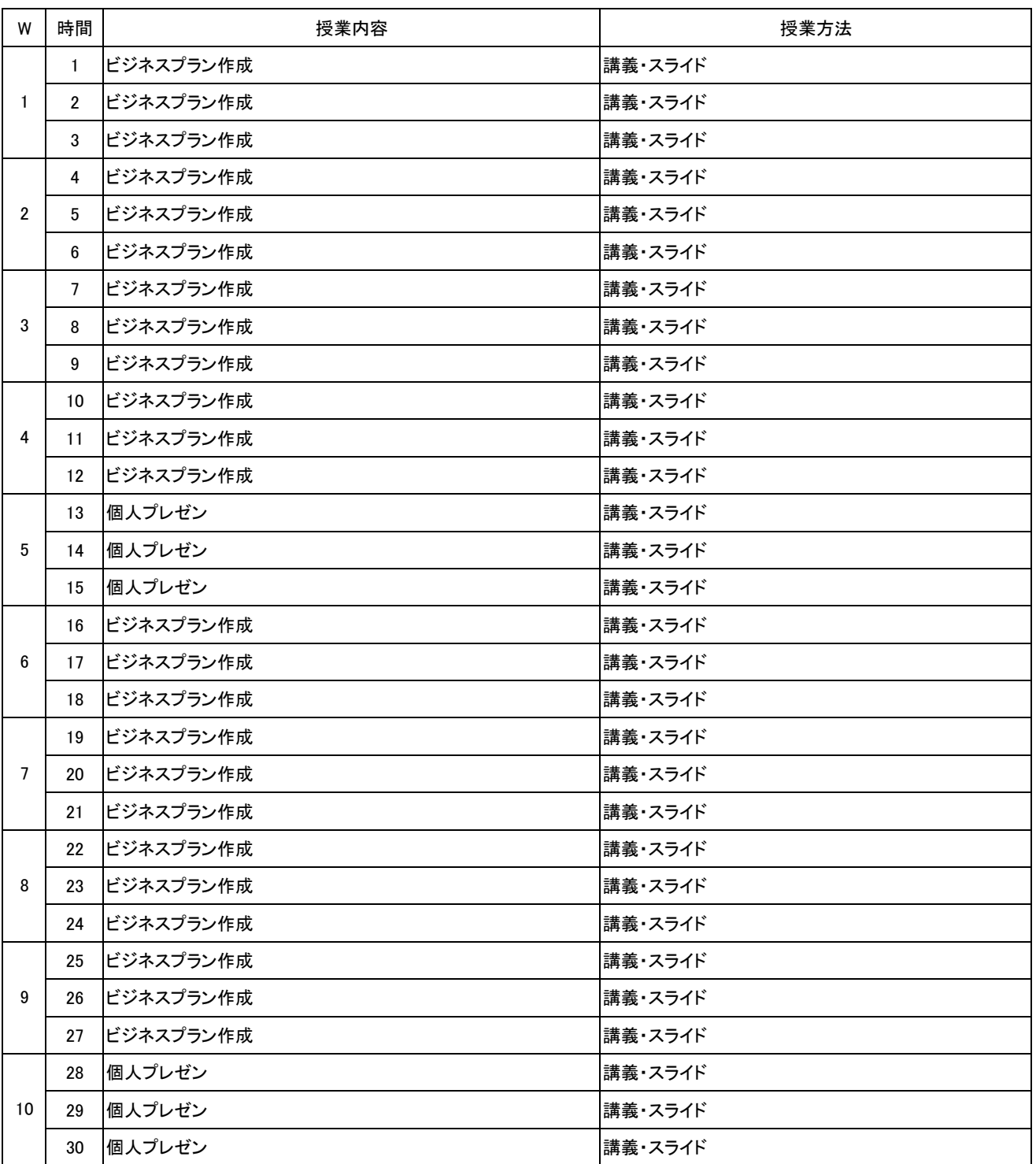

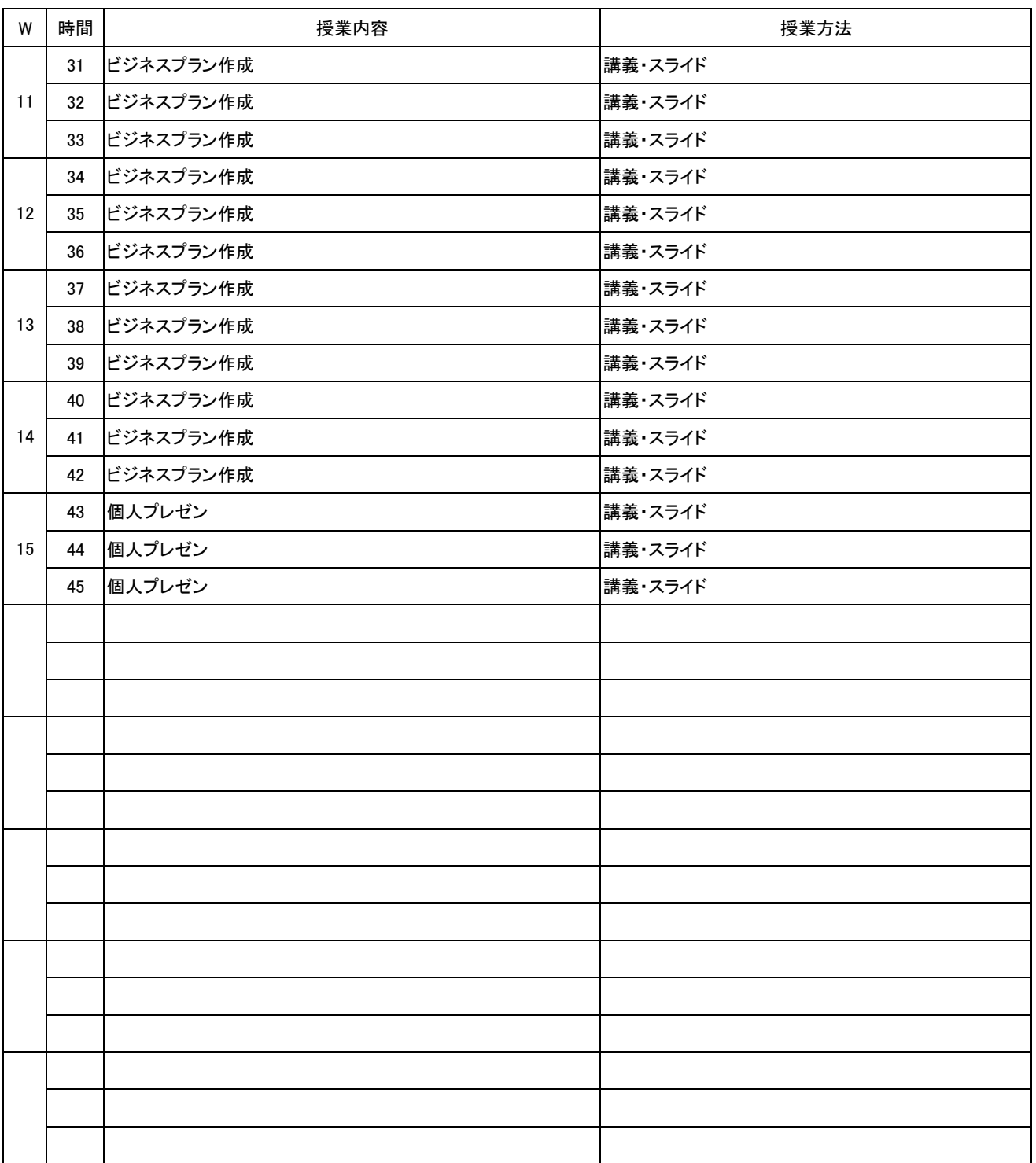

### **(1)基本情報**

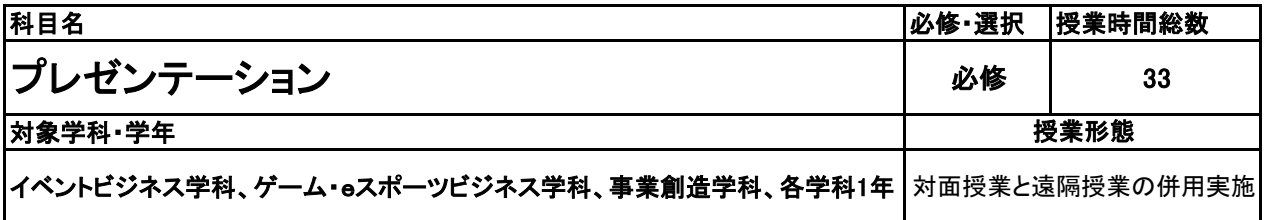

## **(2)担当教員**

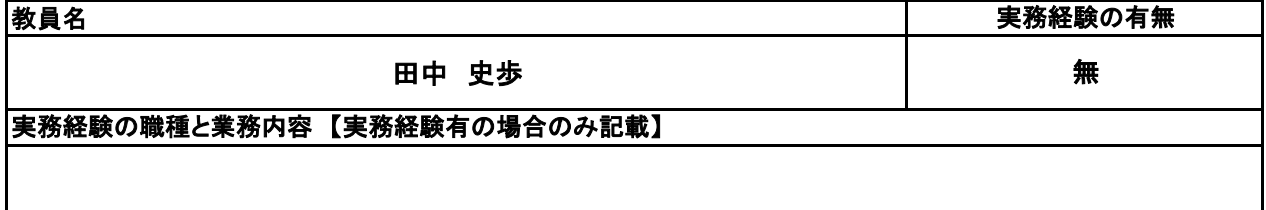

## **(3)授業概要**

本授業は、プレゼンテーション能力を高めるために、テキストを用いての講義および、 発表や発声練習などの実技、グループワークや動画の視聴からの気付きの促しなど、 様々な教具と手法を用いて授業を展開していく。

## ※具体的な授業計画、授業方法は別紙授業計画書を参照

## **(4)到達目標**

本授業は、ビジネスにおいて重要視されるコミュニケーション能力の中にあって、 協働するために必要不可欠となるプレゼンテーション能力を高めることを目的としている。 そのために、自らのメッセージが相手に伝わるための論理的な流れ、話題作りの仕方、 表現手段の一つとなるPowerPointの活用方法、発表者としてあるべき姿勢と発声などを身につける。

## **(5)成績評価方法・基準**

当授業への出席率80%以上を前提とし、検定の取得状況、平素の授業態度、出席状況、課題の提出状況 を総合的に評価する。なかでも中間期発表と期末発表の成績を重視(配分は30%)して評価を行う。

## **(6)使用教材・教具**

テキスト、パソコン、筆記用具 (パソコンについては必要な場合、担当者から事前連絡がある)

## **(7)授業にあたっての留意点**

# 新潟ビジネス専門学校 シラバス

【別紙】

# 授 業 計 画 書

プレゼンテーション 科目名

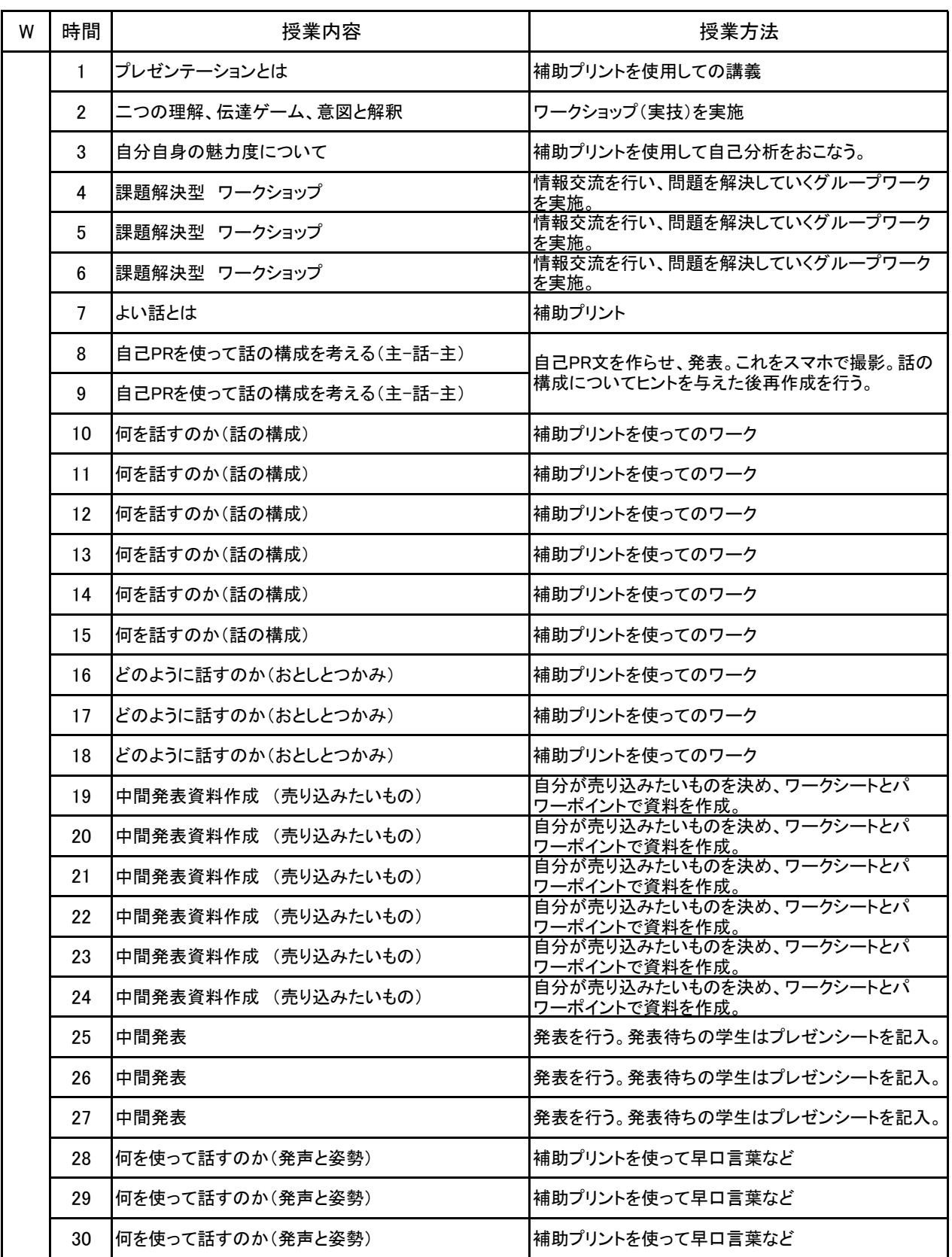

# 新潟ビジネス専門学校 シラバス

【別紙】

# 授 業 計 画 書

プレゼンテーション 科目名

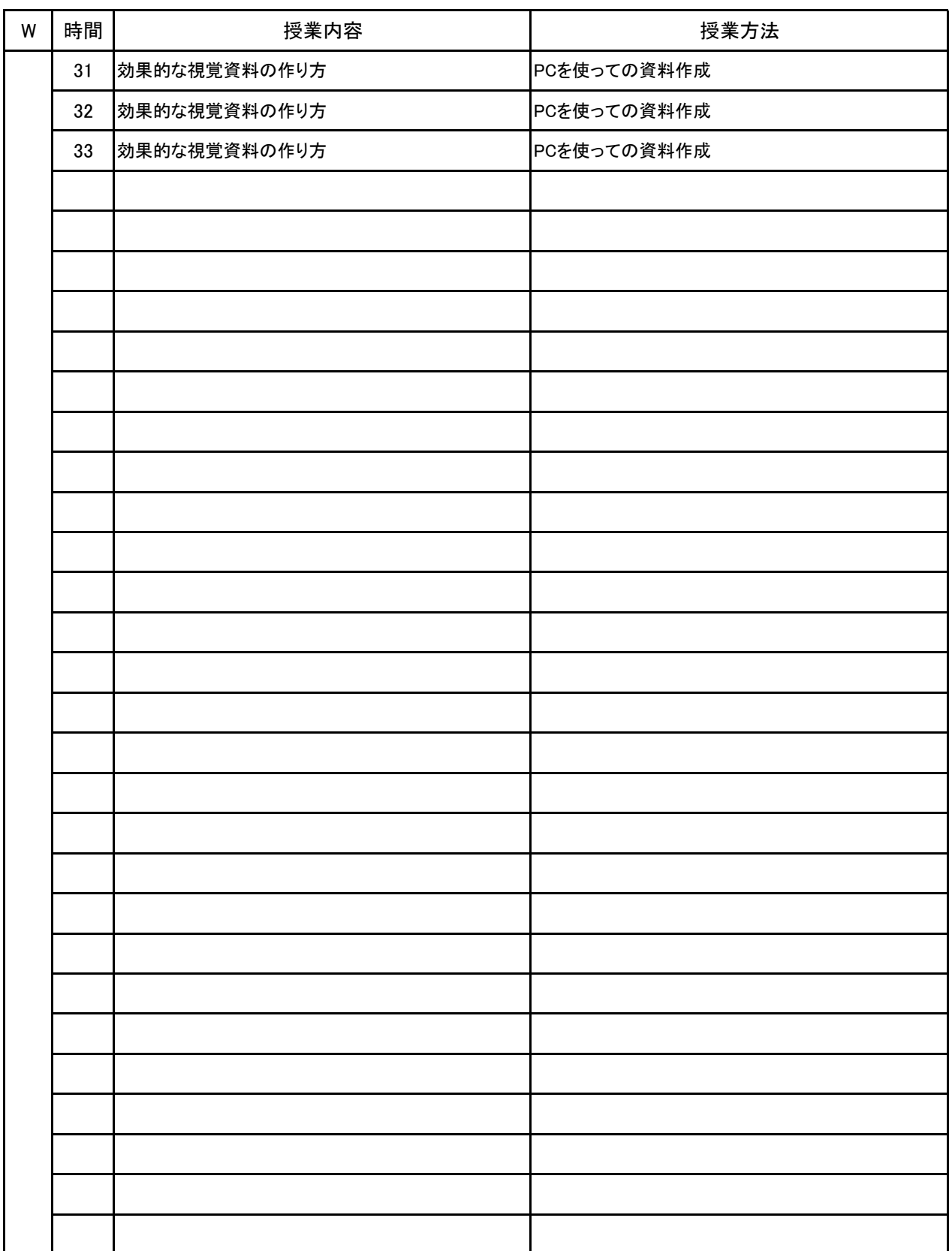

No.2

**(1)基本情報**

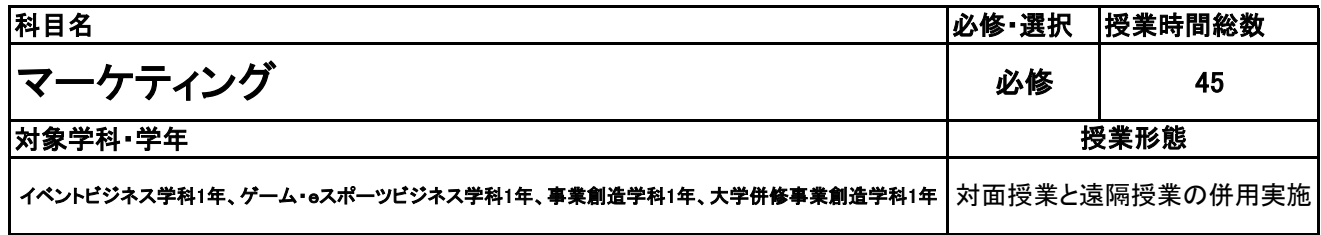

#### **(2)担当教員**

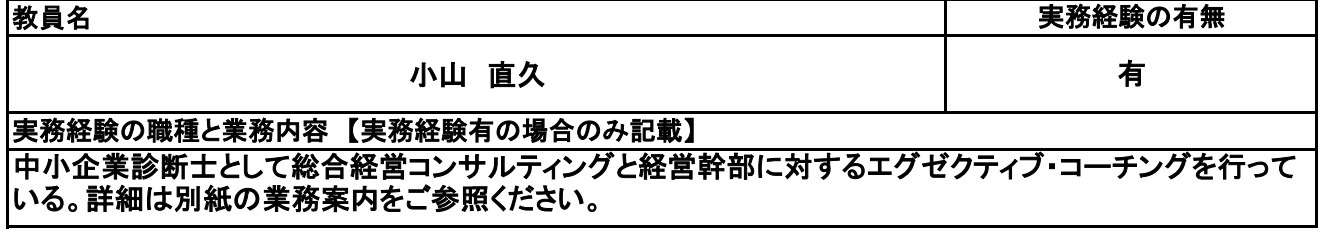

#### **(3)授業概要**

本講義では、マーケティングの基本概念、フレームワークを具体的な事例をもとに理解・体感できるように 工夫を凝らします。

どのようにして商品やサービスが売れるのか、基本理論及びアイデアの発想の仕方を学びます。 必要に応じて動画視聴や実際の企業の実例、グループワークを採り入れ、興味関心が深まる授業を行い

ます。

商品・サービス開発や各種フレームワークのフォーマットを提供します。

※具体的な授業計画、授業方法は別紙授業計画書を参照

#### **(4)到達目標**

当授業を通じて、マーケティング分野の基礎を学ぶとともに、自ら考え、熟考し、視点の選択肢を増やし、 行動する契機を生み出すことを目標とします。

#### **(5)成績評価方法・基準**

当授業への出席率80%以上を前提として、①最終テスト、②情意・授業態度を5対5の比率で総合的に評 価します。

**(6)使用教材・教具**

補助プリント(レジュメ)、筆記用具

**(7)授業にあたっての留意点**

**(8)その他**

授業において必要な備品は必要に応じて相談させてください。 講義内容については、学生の学び進捗度合いに応じて一部変更する場合がございます。

## 【別紙】

# 授 業 計 画 書

#### 科目名 マーケティング

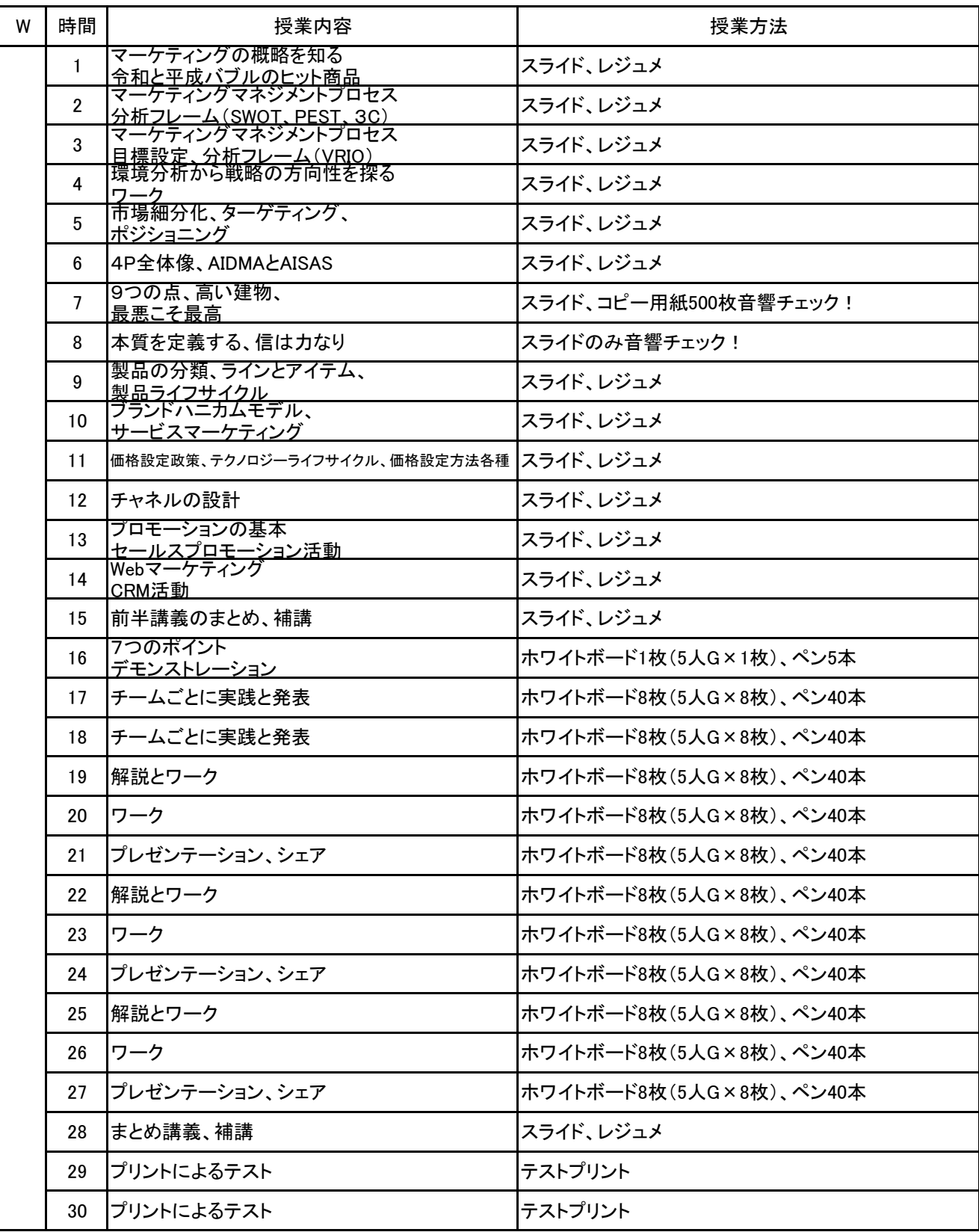

## 【別紙】

# 授 業 計 画 書

科目名 マーケティング

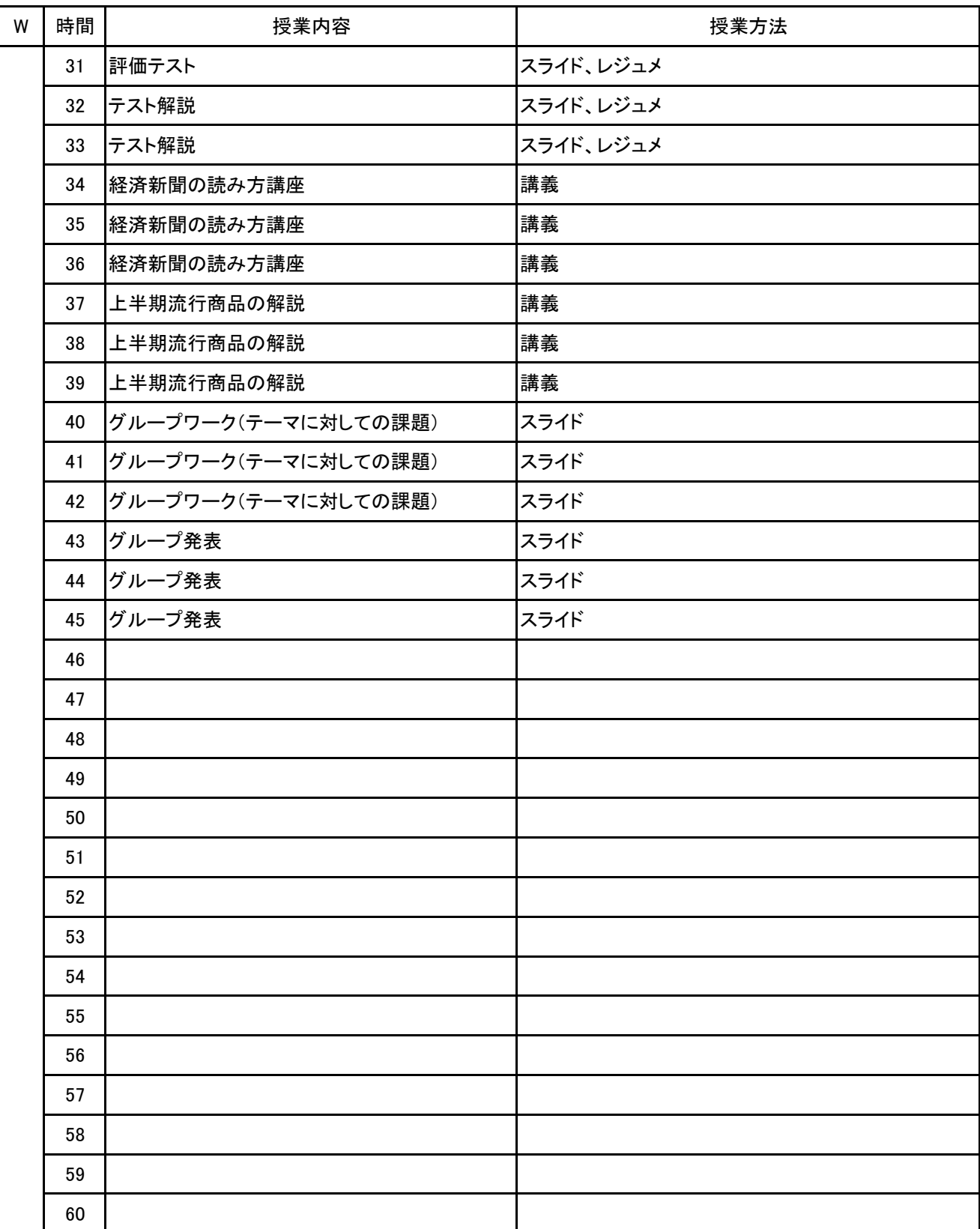

**(1)基本情報** 科目名 必修・選択 授業時間総数 マネジメント演習 I また スペット 2009年 マネジメント演習 I また 2009年 マネジメント演習 対象学科・学年 事業創造学科1年 授業形態 対面授業と遠隔授業の併用実施

**(2)担当教員**

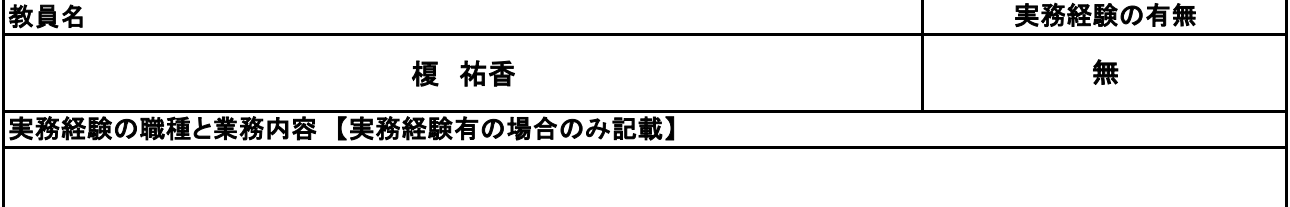

**(3)授業概要**

事例研究や各種調査、経営に必要な知識演習を通して、事業計画作成やポスター作成のためのスキルを 養う

※具体的な授業計画、授業方法は別紙授業計画書を参照

**(4)到達目標**

経営の体系的な知識・スキルを「経験」を通して身につける

**(5)成績評価方法・基準**

当授業への出席率80%以上を前提とし、①各種成果物 ②意欲、授業態度 を総合的に評価する。

**(6)使用教材・教具**

**(7)授業にあたっての留意点**

# 新潟ビジネス専門学校 シラバス

【別紙】

# 授 業 計 画 書

科目名 マネジメント実習 I

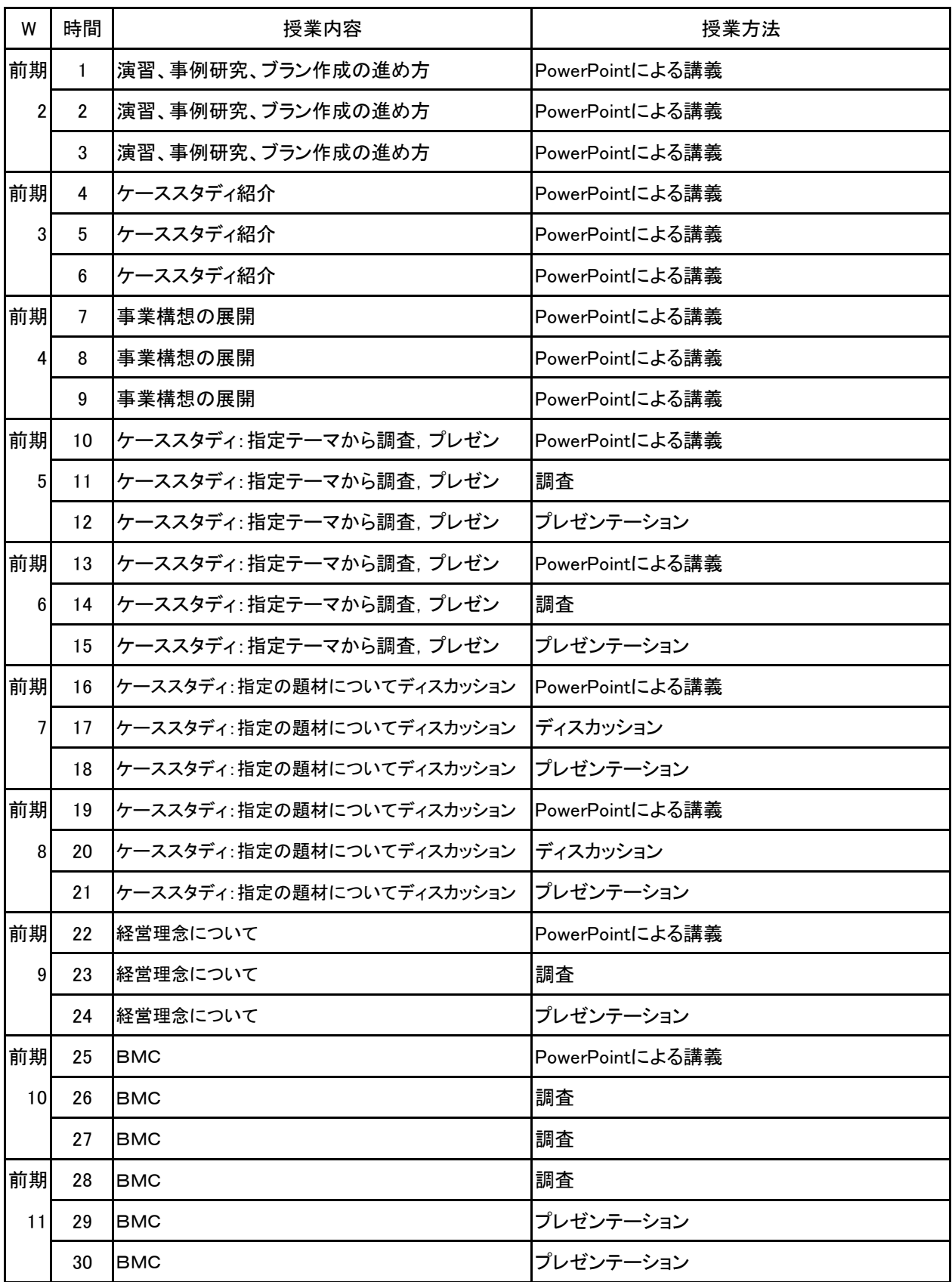

No.1
【別紙】

# 授 業 計 画 書

科目名 マネジメント実習 I

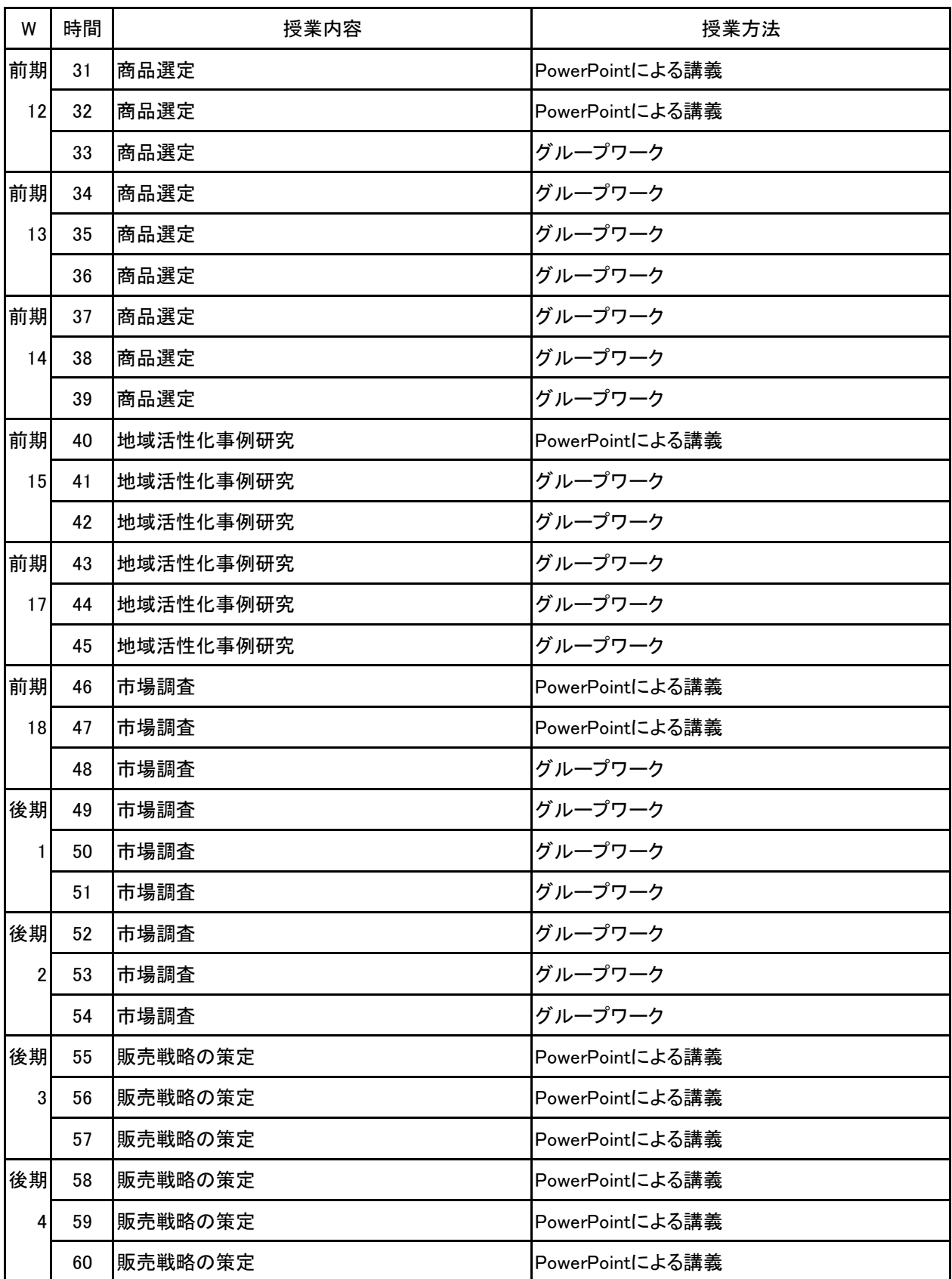

【別紙】

# 授 業 計 画 書

科目名 マネジメント実習 I

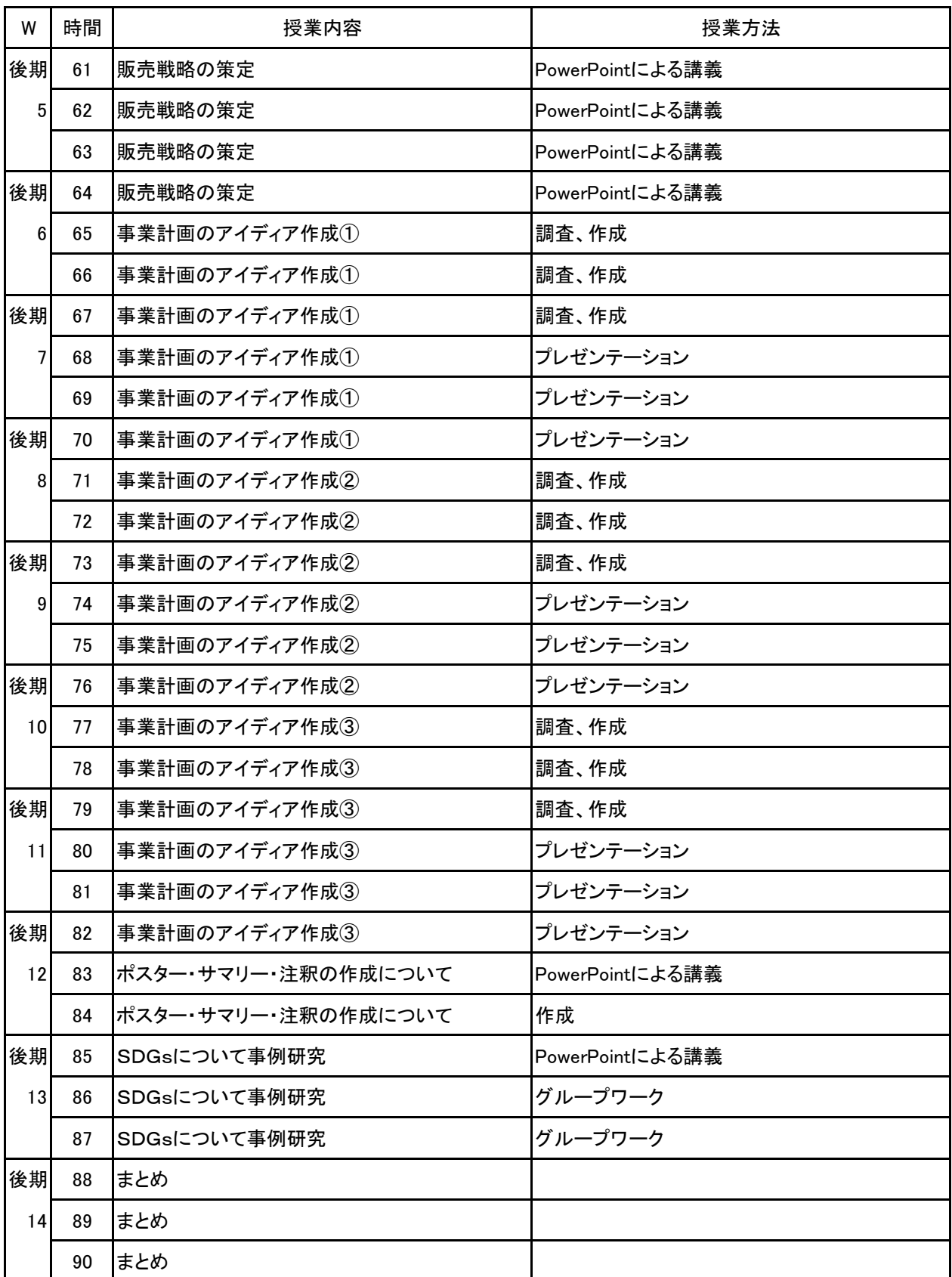

【別紙】

# 授 業 計 画 書

科目名 マネジメント実習 I

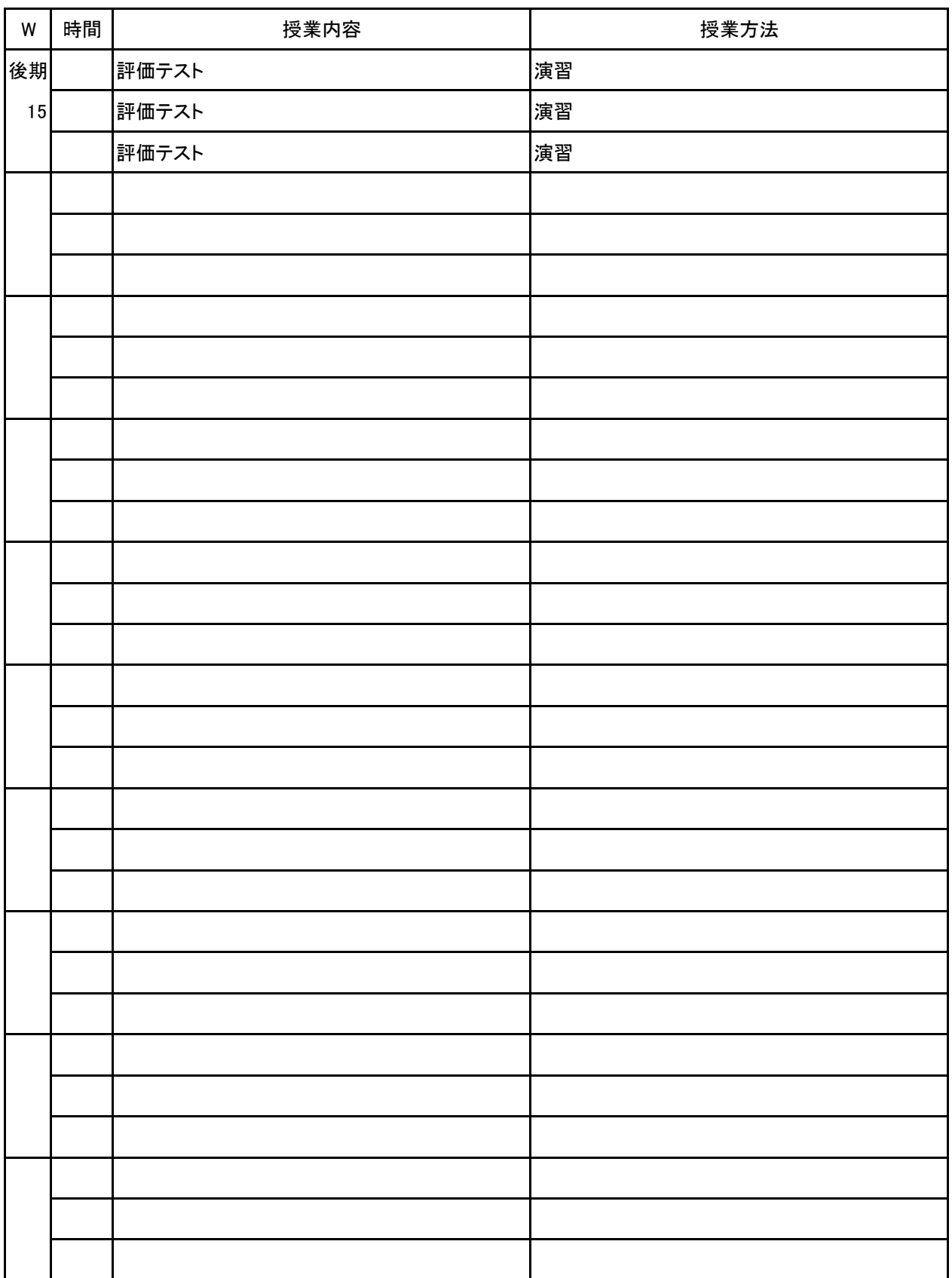

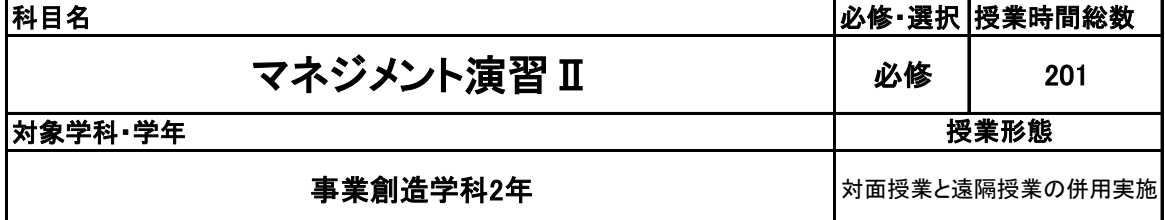

**(2)担当教員**

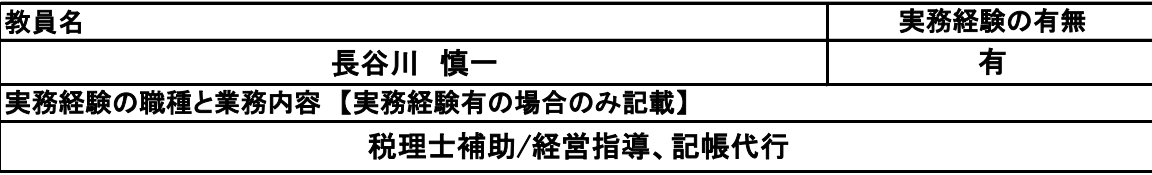

**(3)授業概要**

1年次の科目に続く授業。様々な経営形態を概観しながら、自身のビジネスプランや将来的 な経営戦略への基盤を築いていくことを目的としていく。2年次の大きなテーマは、ビジネスプ ランの構築はもちろんのこと、マーケティングや財務計画に対する知識を深めていくことに主 眼を置き、12月のビジネスプロデュースコンペティションへの応募・入賞を目指していく。ま た、個々人の将来的な起業やプロジェクトを進めていく上で、いくつかの事業計画書の事例 を概観し、事業計画書作成を進めていく。

さらには、企業連携実習を通して、経営を体験していく。

### ※具体的な授業計画、授業方法は別紙授業計画書を参照

**(4)到達目標**

経営形態の概観と習得/経営実習による経験値の習得

**(5)成績評価方法・基準**

1つ以上のビジネスプラン作成・応募+授業内での各種レポート提出+出席率80%以上 =4:4:2として評価とする。

**(6)使用教材・教具**

授業中に配布する紙資料と板書、PC

**(7)授業にあたっての留意点**

なし

**(8)その他**

なし

### 【別紙】

# 授 業 計 画 書

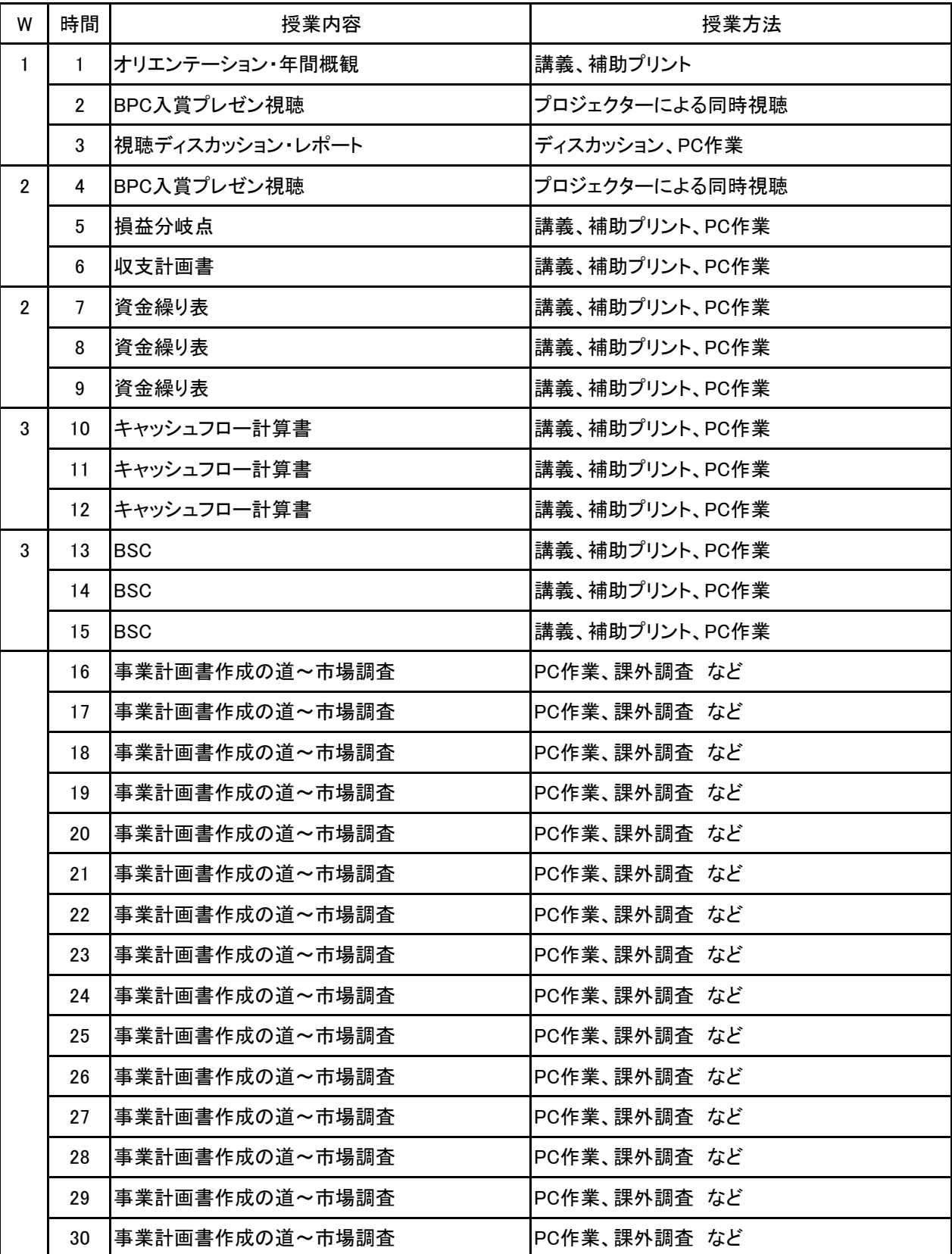

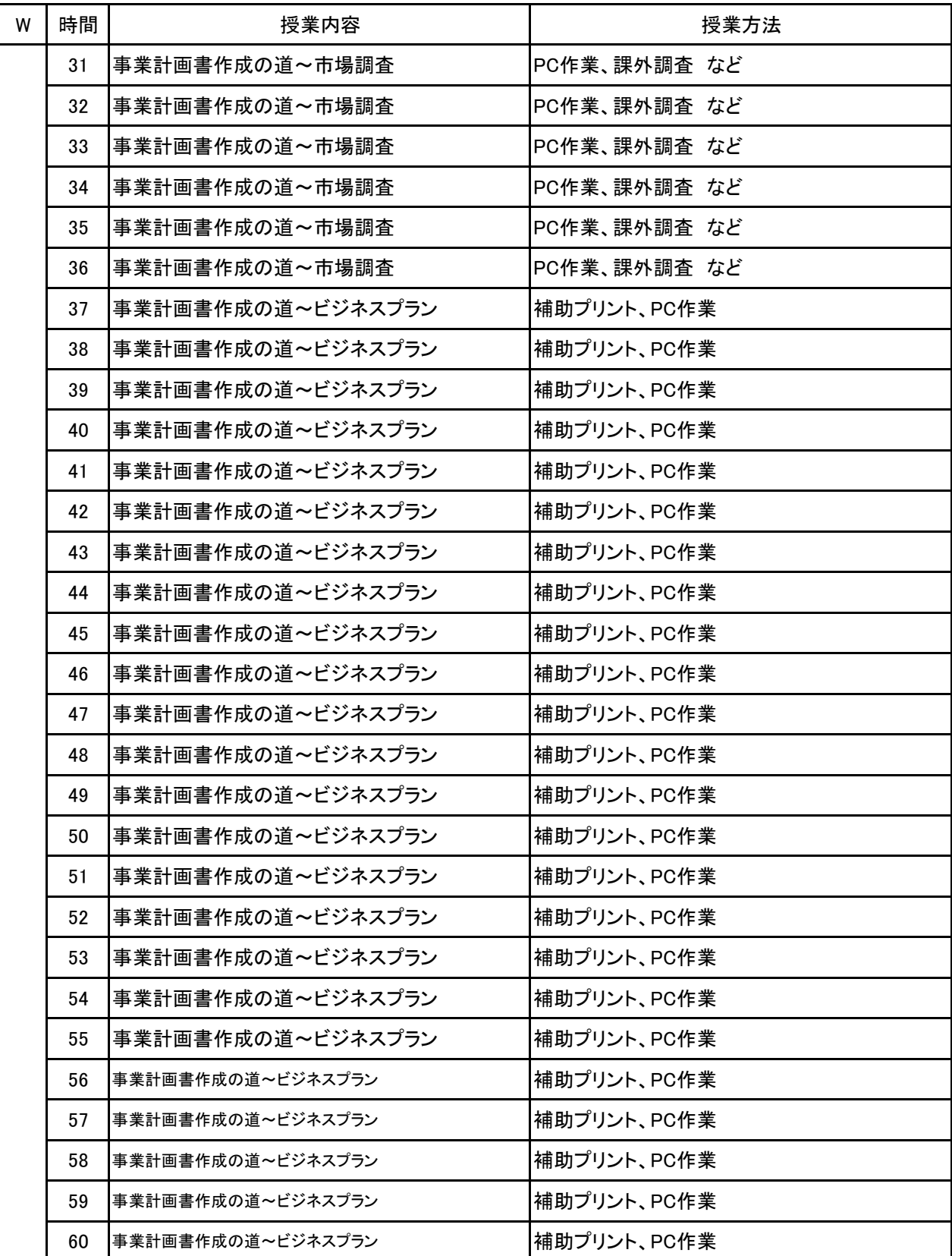

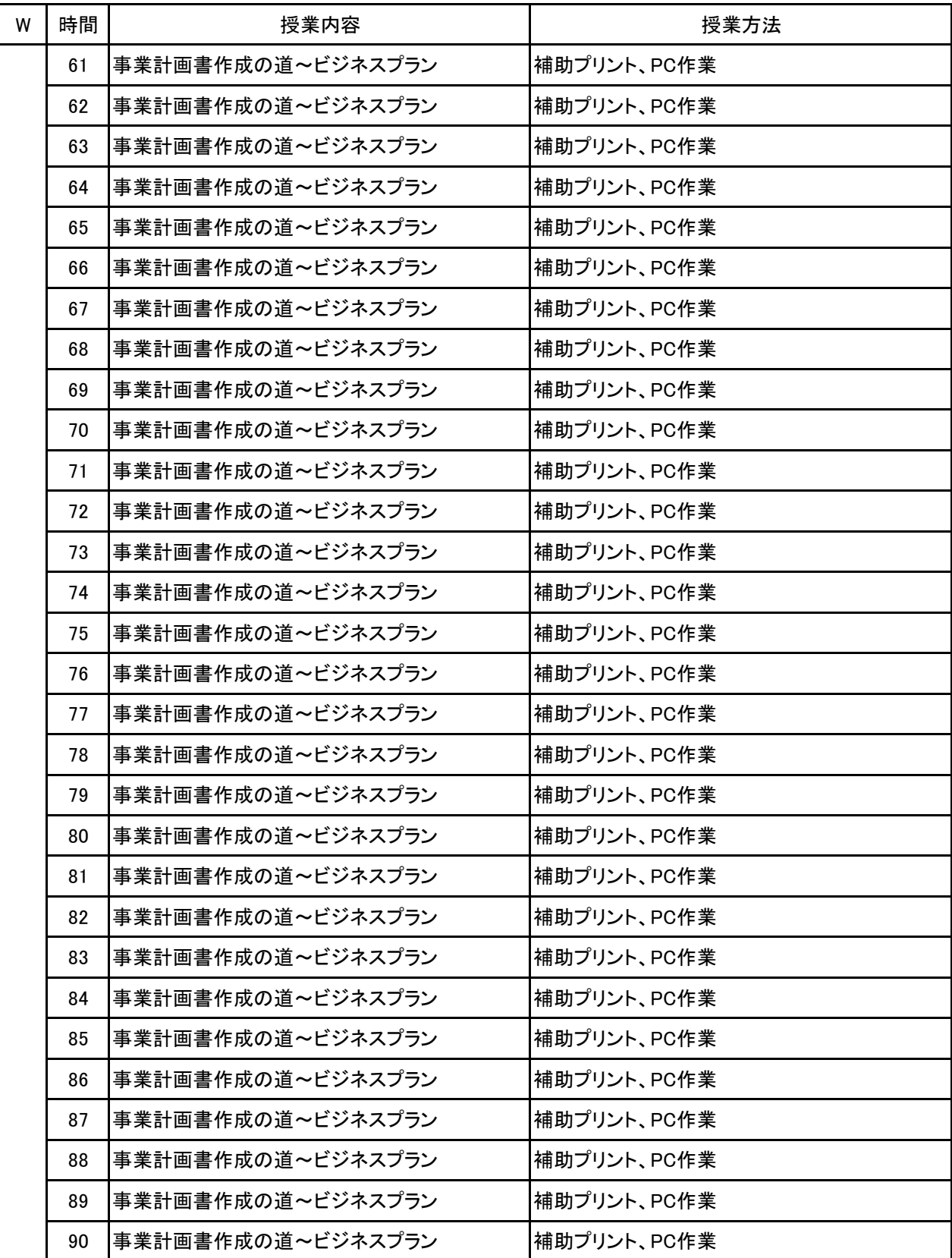

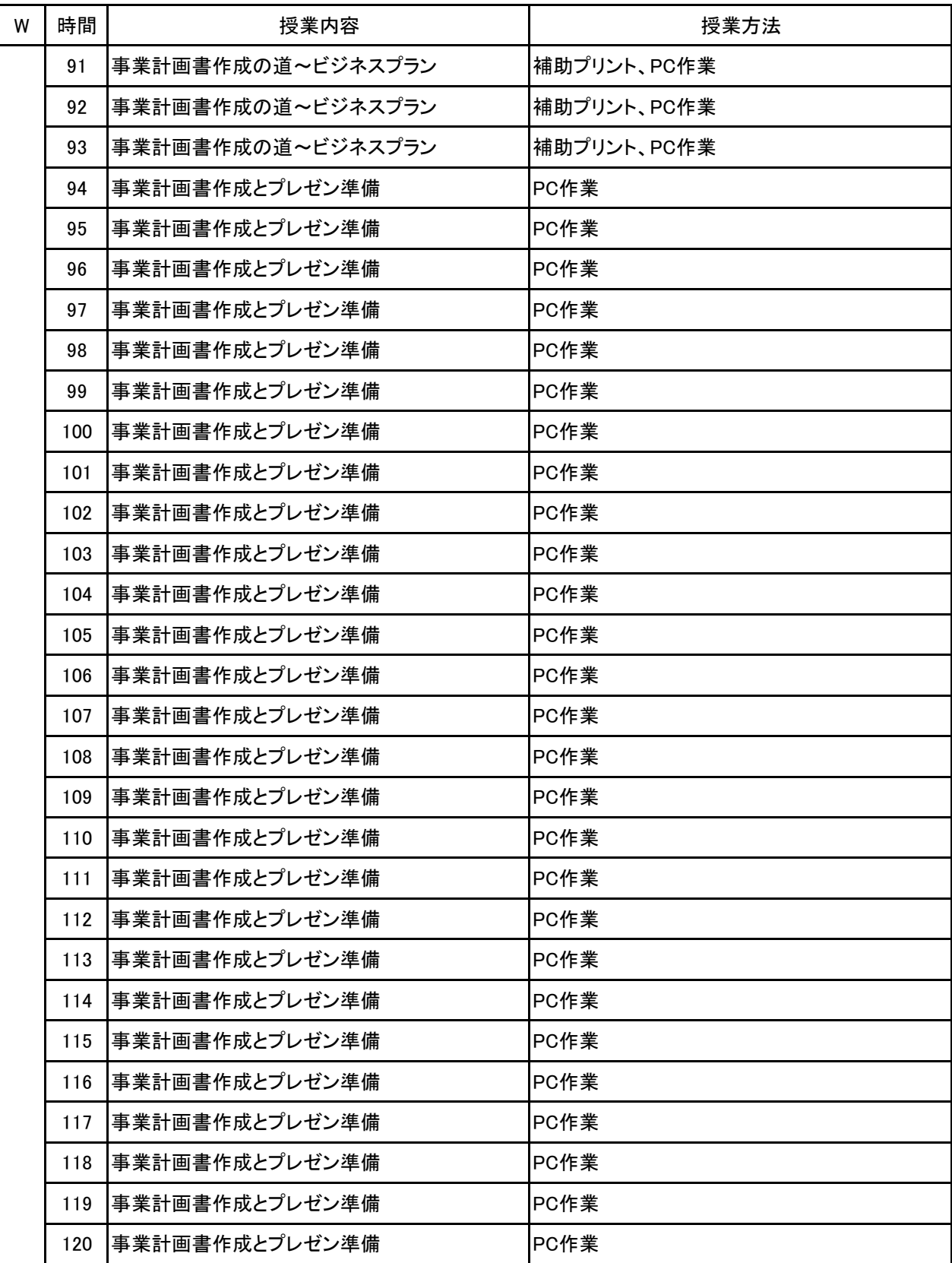

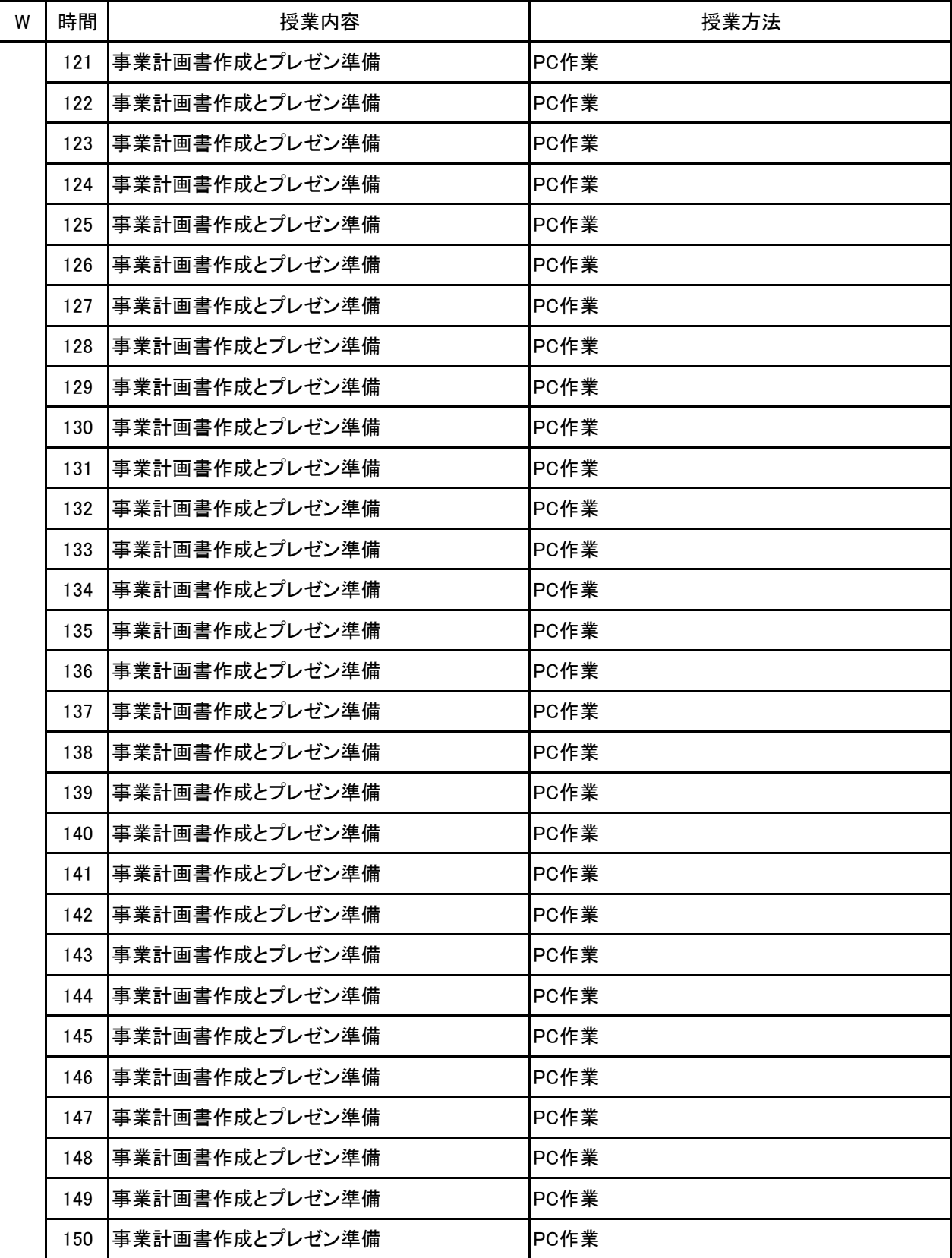

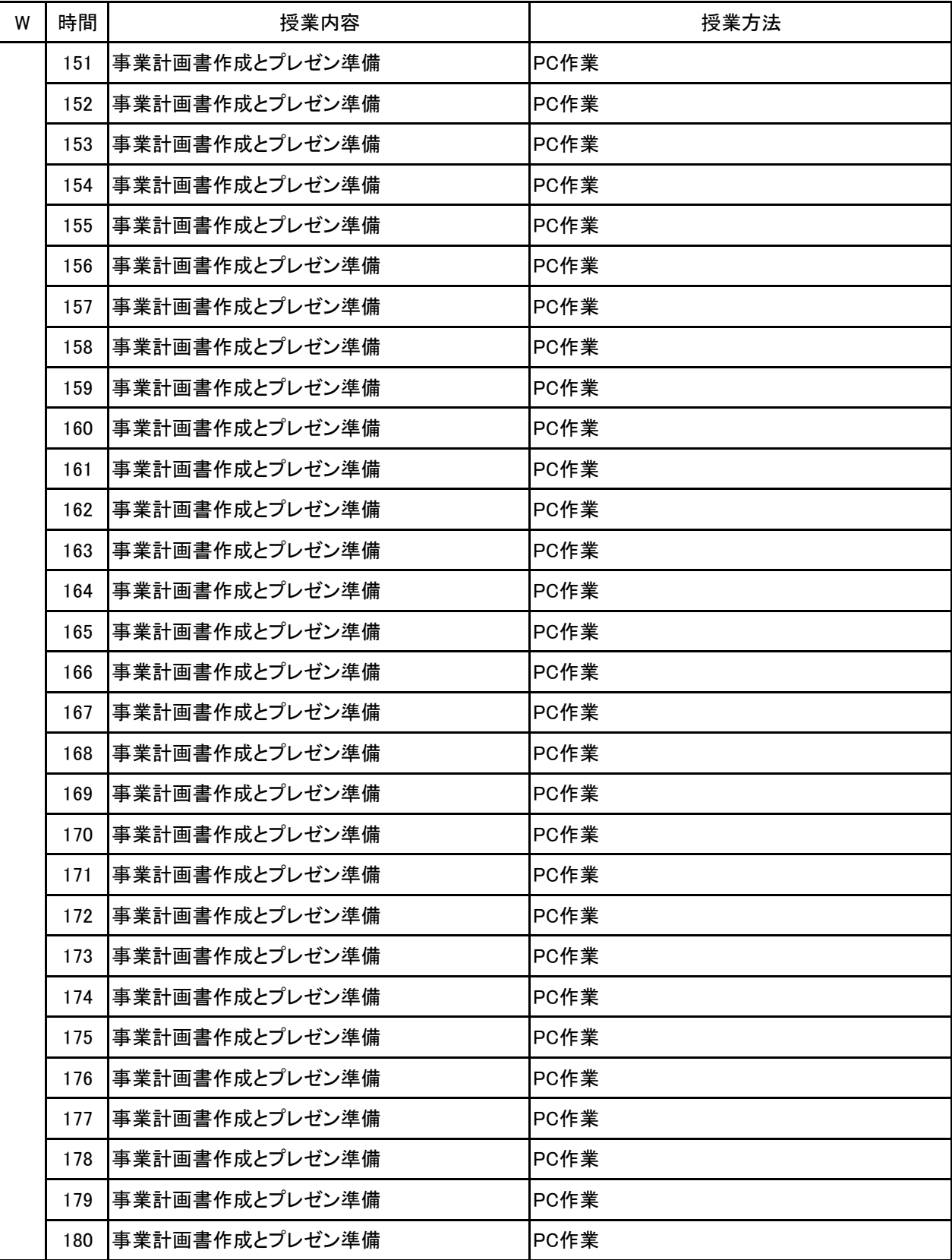

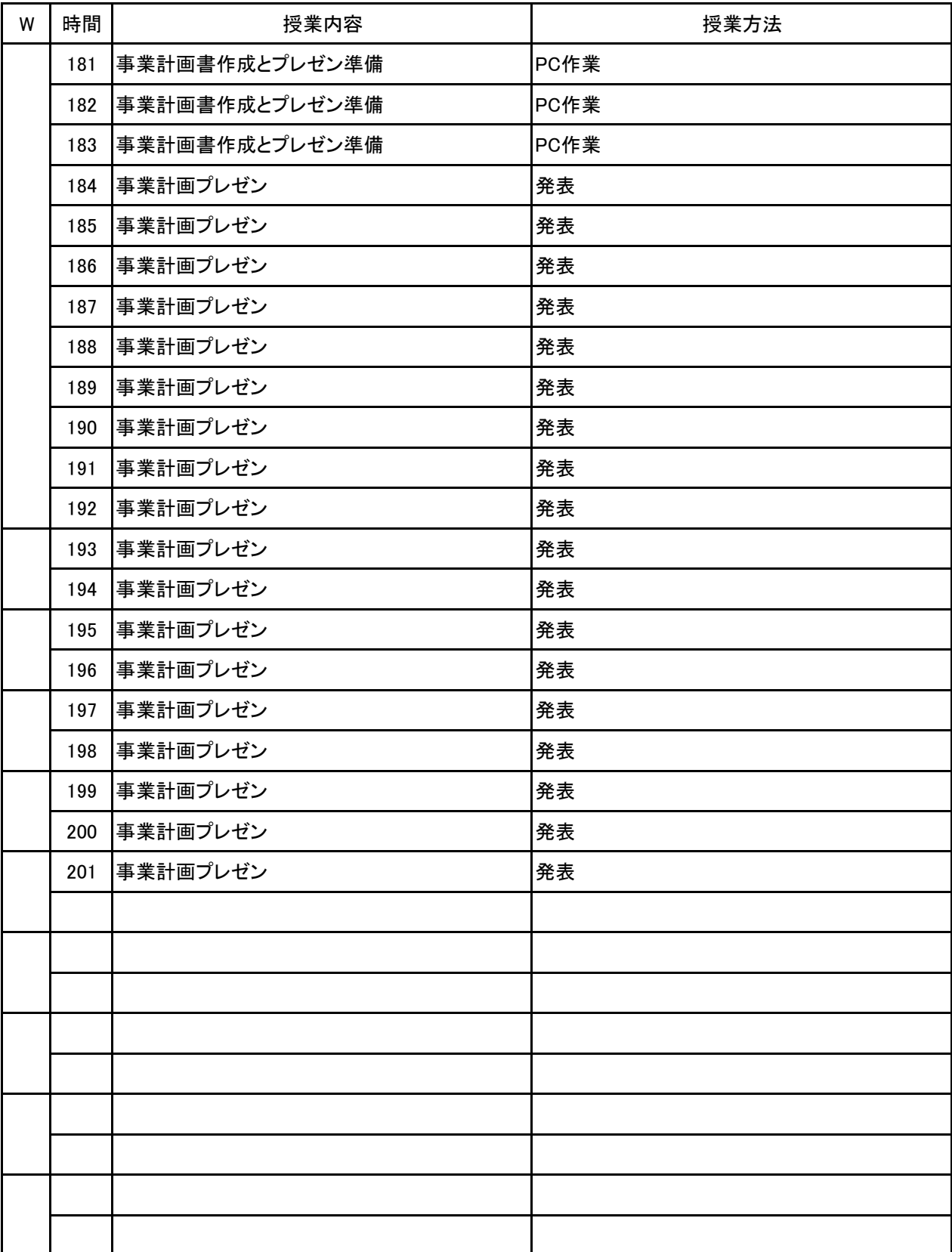

新潟ビジネス専門学校 シラバス

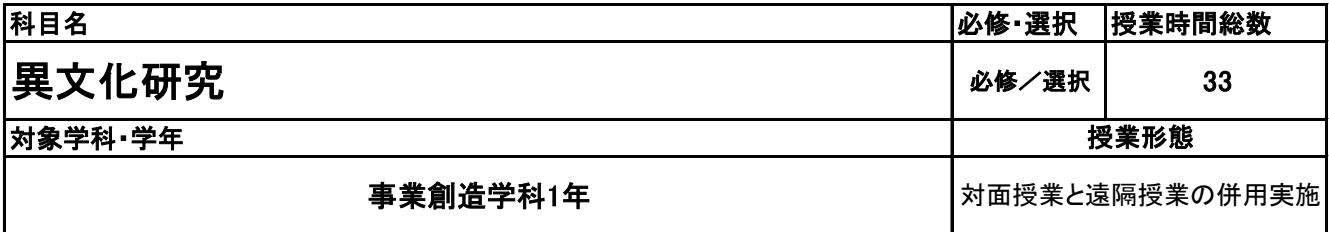

**(2)担当教員**

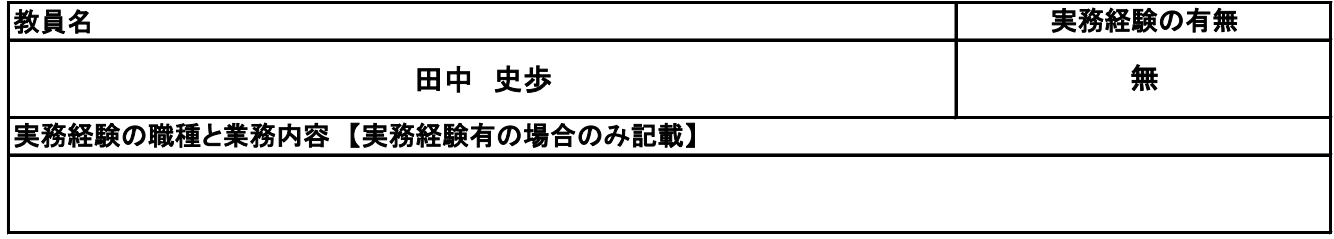

**(3)授業概要**

学生が選択した国・都市の文化を理解することが主目的となる。選択する国や都市に関して事前に情報収 集を行い、渡航する場合の行動計画もグループ単位で作成する。また、所属する学科と関連するテーマを グループごとに設定し、事前研究や現地でのリサーチを行う。内容に関してPowerPointに資料としてまとめ る。

※具体的な授業計画、授業方法は別紙授業計画書を参照

**(4)到達目標**

当校の運営理念である「世界的視野を持った学生の輩出」が目標となる。

**(5)成績評価方法・基準**

出席率、授業態度(現地滞在中の行動も含む)、グループワークへの貢献度、提出課題の内容などを総合 的に判断する。

**(6)使用教材・教具**

NBC作成の独自教材、業者から配布される資料等

**(7)授業にあたっての留意点**

異文化研究 科目名

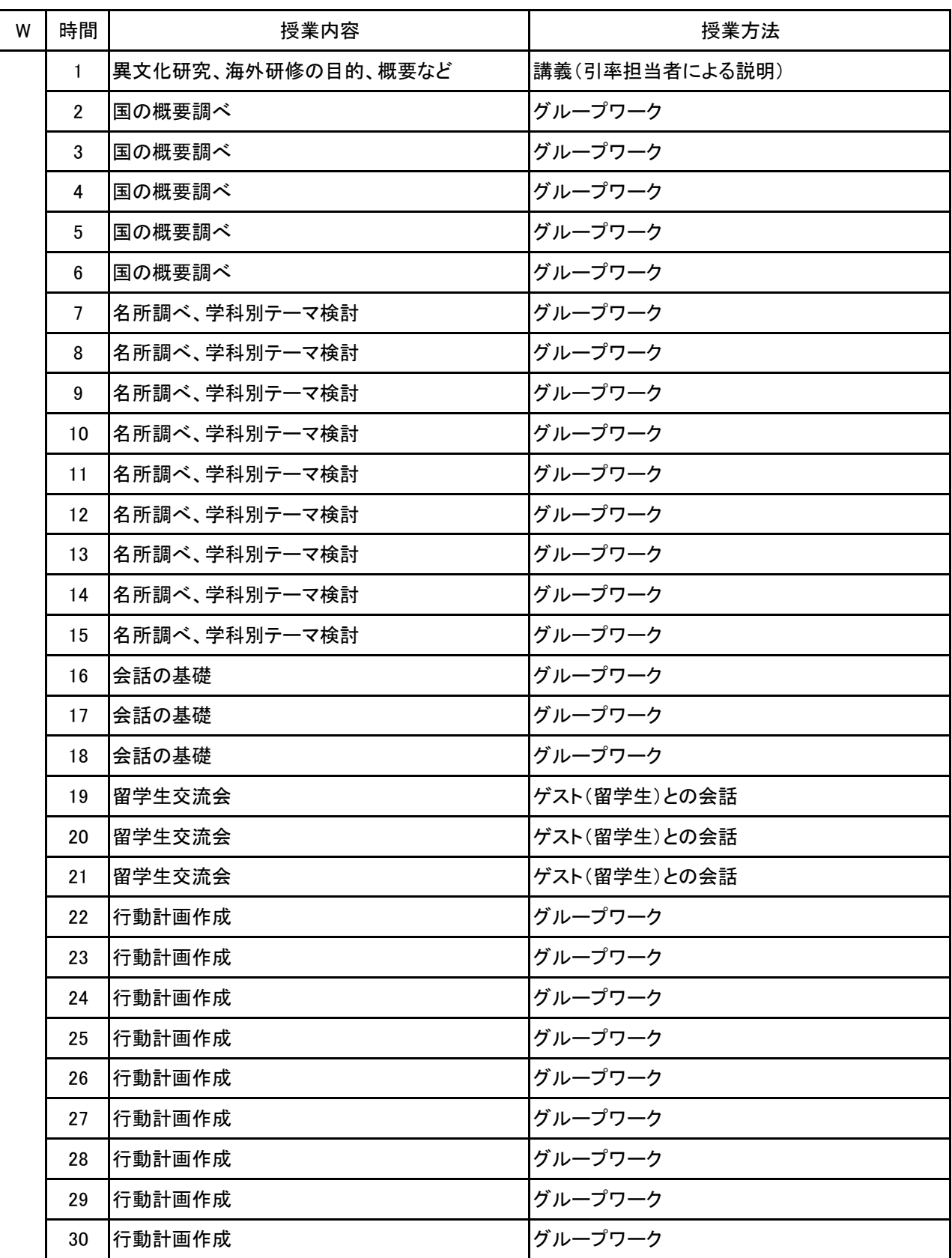

#### 科目名 異文化研究

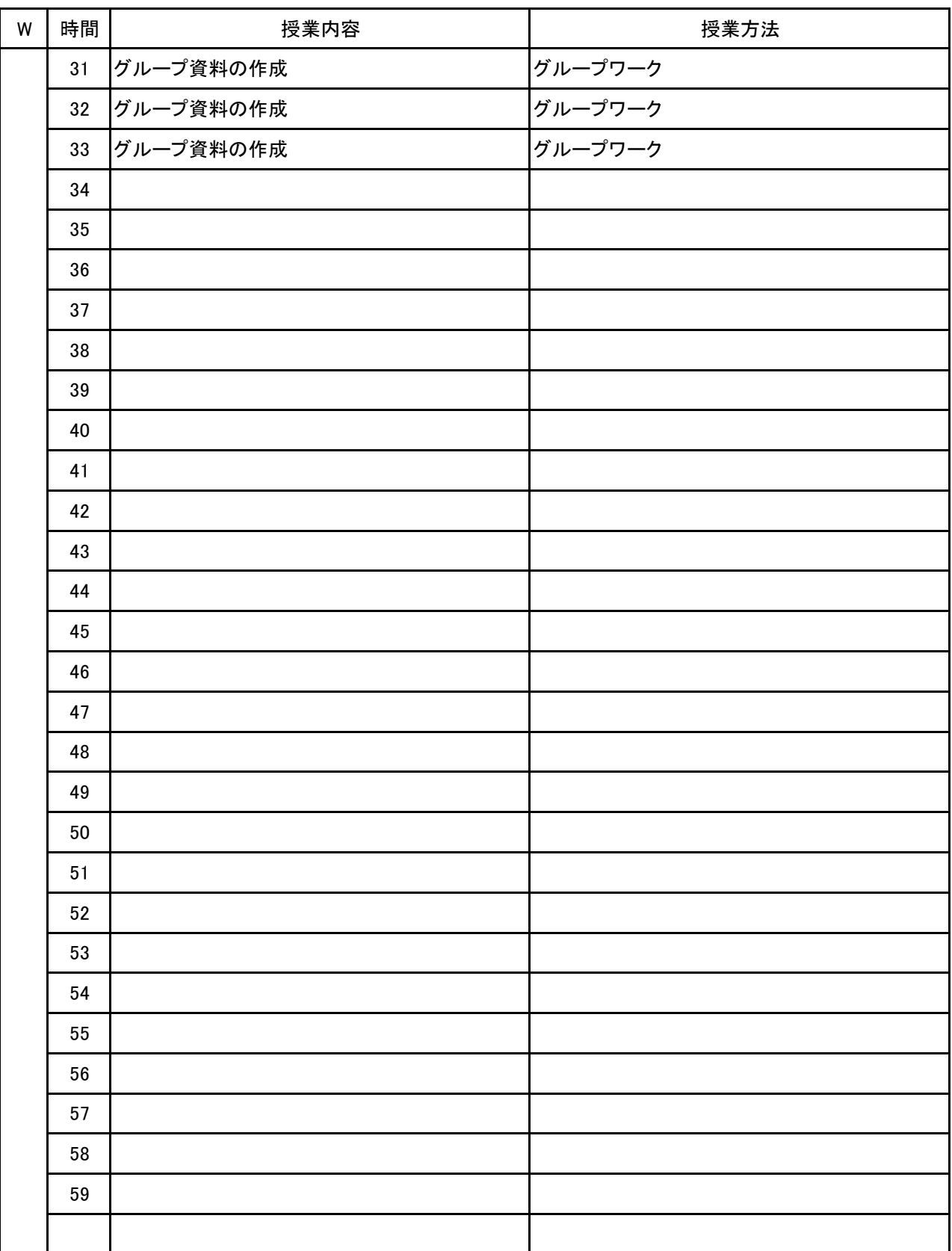

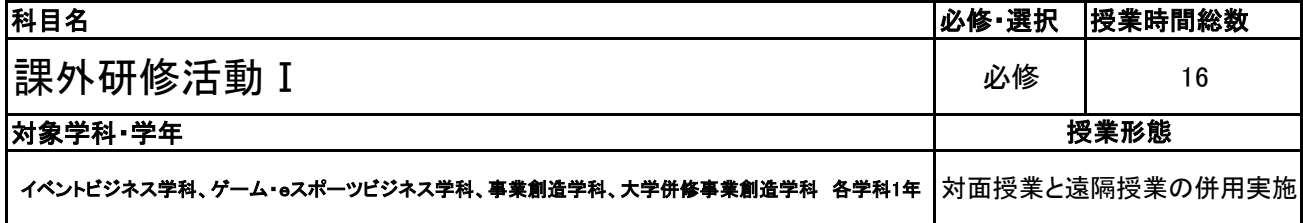

#### **(2)担当教員**

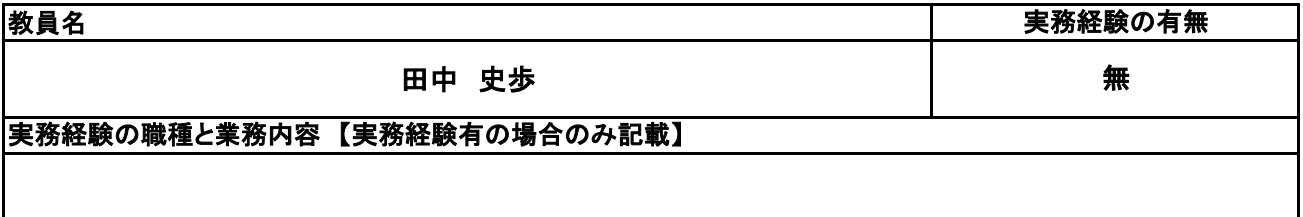

#### **(3)授業概要**

1年次に学校内外で実施される各種研修、イベント等を包括的に一つの科目とみなし、単位認定する。

### ※具体的な授業計画、授業方法は別紙授業計画書を参照

#### **(4)到達目標**

学校運営理念である「誠実、明朗、進取の精神をもった、チャレンジ精神旺盛な社会人を育成する」ことを到 達目標とし、実施される研修、イベントのすべてがその土台となるものと考える。

#### **(5)成績評価方法・基準**

出席を最も重要視し、各内容への貢献度、参加姿勢などを加味して評価する。

#### **(6)使用教材・教具**

#### **(7)授業にあたっての留意点**

### 【別紙】

# 授 業 計 画 書

#### 科目名 課外研修活動 I

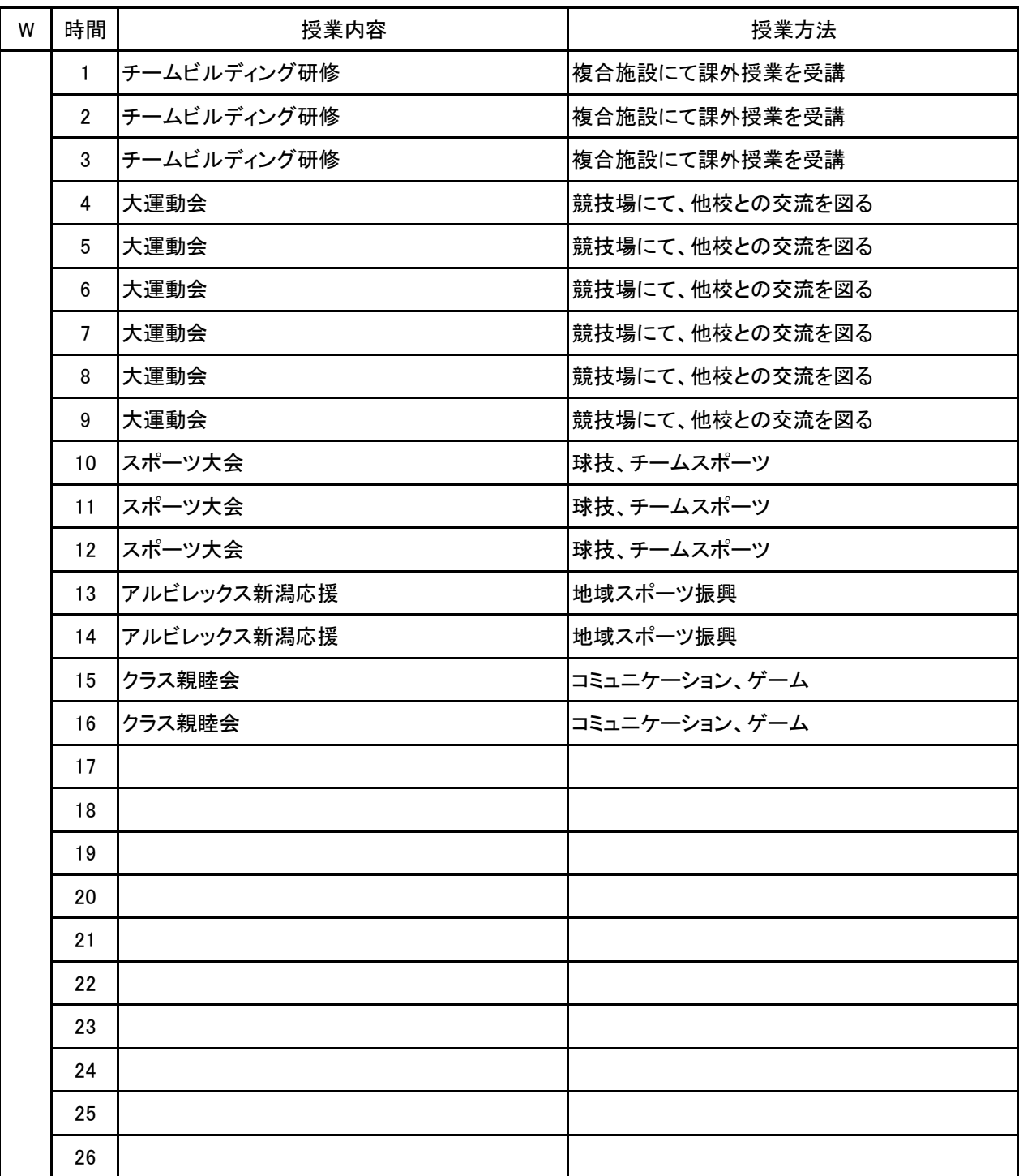

新潟ビジネス専門学校 シラバス

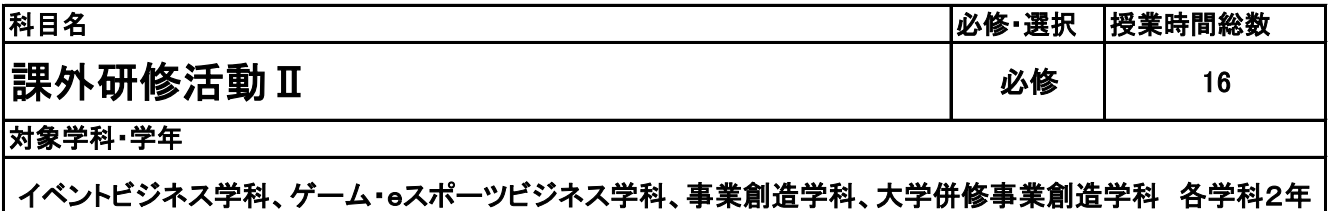

### **(2)担当教員**

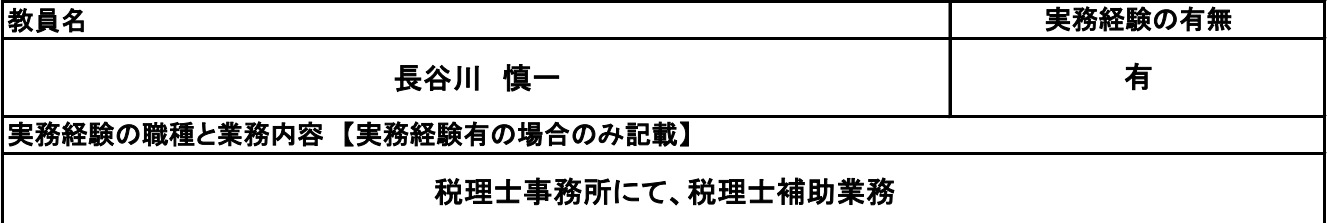

#### **(3)授業概要**

2年次に学校内外で実施される各種研修、イベント等を包括的に一つの科目とみなし、単位認定する。

### ※具体的な授業計画、授業方法は別紙授業計画書を参照

### **(4)到達目標**

学校運営理念である「誠実、明朗、進取の精神をもった、チャレンジ精神旺盛な社会人を育成する」ことを 到達目標とし、実施される研修、イベントのすべてがその土台となるものと考える。

**(5)成績評価方法・基準**

出席を最も重要視し、各内容への貢献度、参加姿勢などを加味して評価する。

**(6)使用教材・教具**

### **(7)授業にあたっての留意点**

#### 科目名 課外研修活動Ⅱ

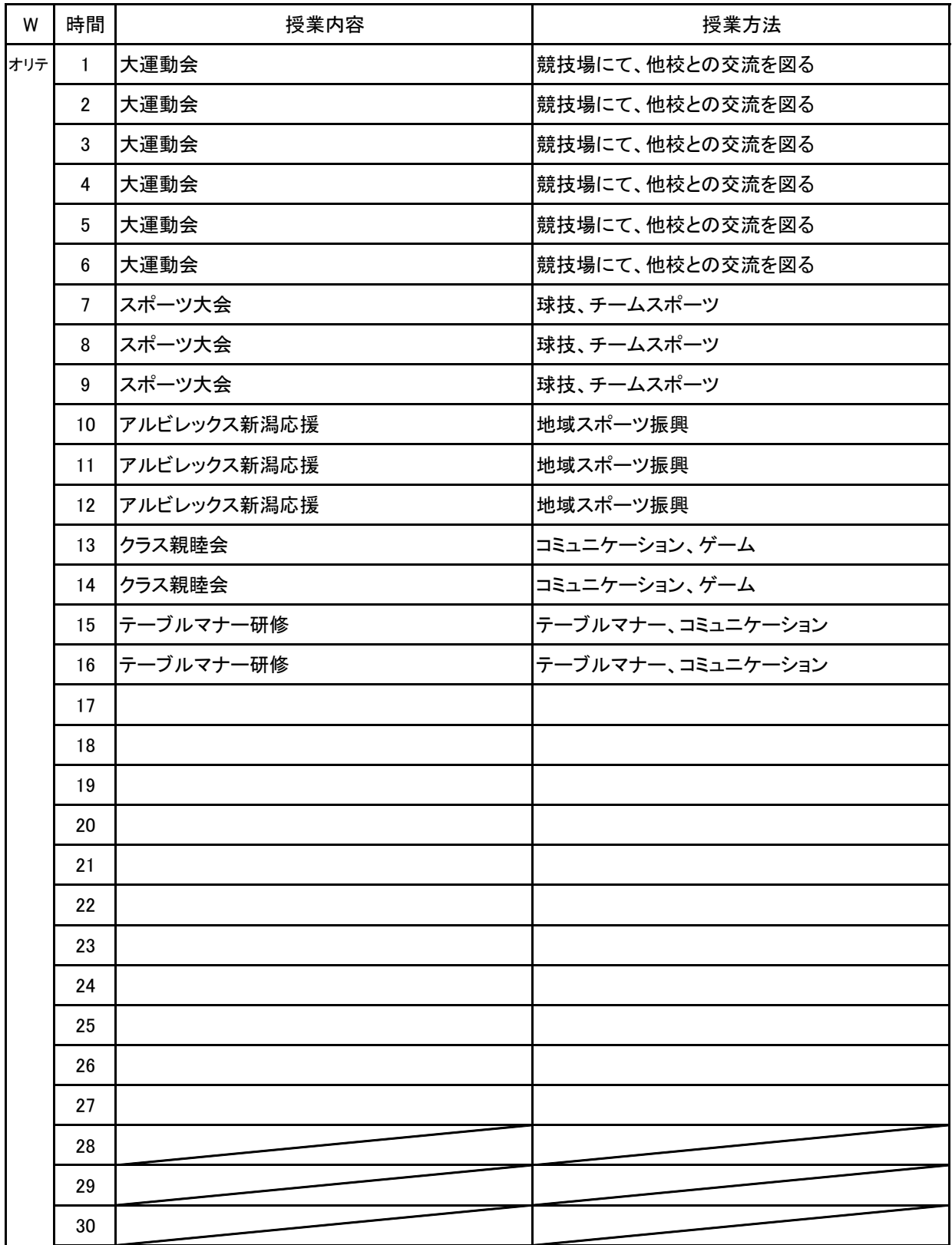

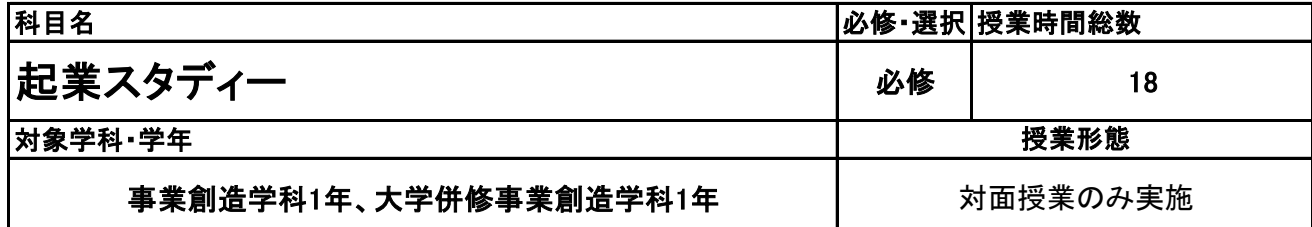

**(2)担当教員**

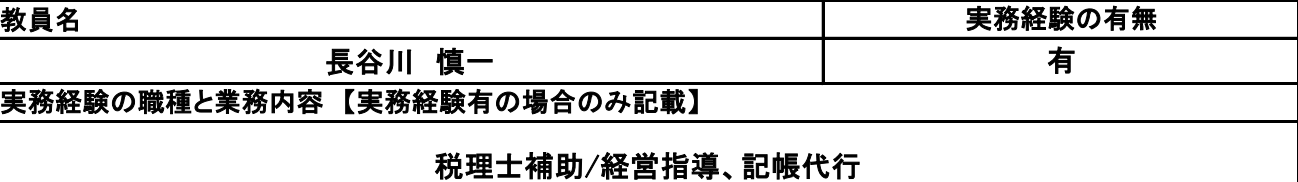

**(3)授業概要**

起業に向けての必要書類や手続きなどをケースに合わせて学ぶ

### ※具体的な授業計画、授業方法は別紙授業計画書を参照

**(4)到達目標**

起業に関する、ノウハウを理解し、必要書類を作成できる

**(5)成績評価方法・基準**

当授業への出席率80%以上を前提とし、①課題提出 ②意欲、授業態度 を6:4の比率で総合的に 評価する。

**(6)使用教材・教具**

パソコン、筆記用具

**(7)授業にあたっての留意点**

科目名 起業スタディー

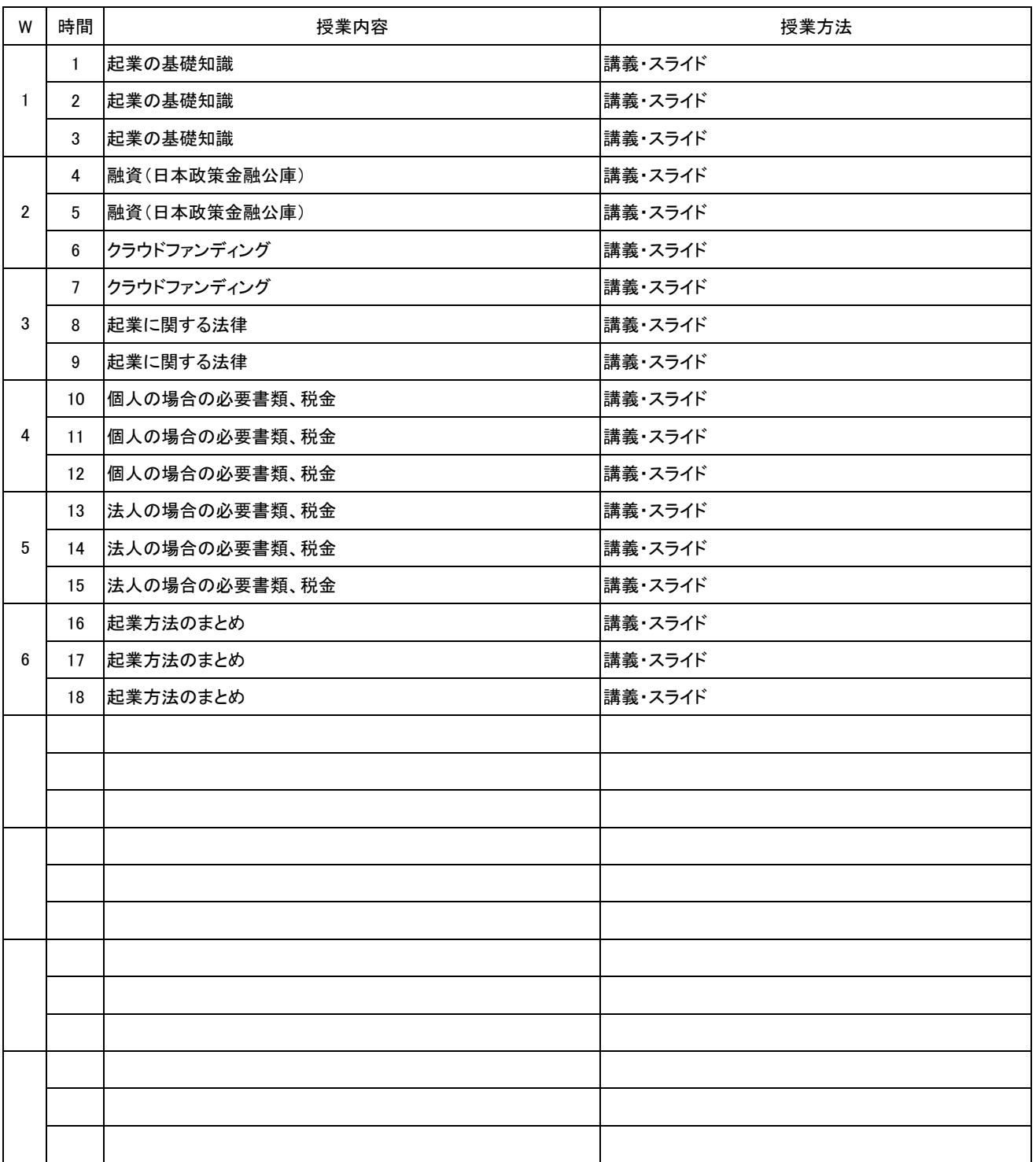

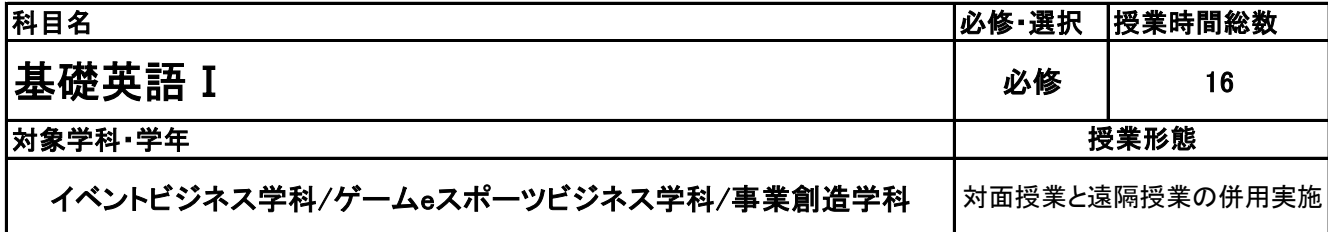

**(2)担当教員**

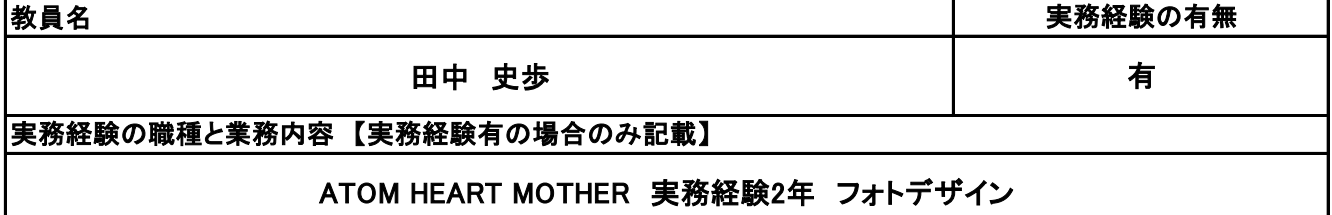

**(3)授業概要**

株式会社リクルートマーケティングパートナーズが提供する「スタディサプリ」というアプリを活用して、e ラーニング形式で進める。学生はスタディサプリをスマートフォンやタブレットにダウンロードし、各自で学 習を進めていく。問題は基礎英語Ⅰの範囲内では720レッスンあるが、どのレベルを選択するかは自由。 1レッスン10~15分程度で終わるよう設計されている。

#### ※具体的な授業計画、授業方法は別紙授業計画書を参照

**(4)到達目標**

グローバル社会という言葉が用いられてからしばらくが経過しているが日本人の英語力は世界水準より も下回ったままである。そこで日常会話で用いられる、中学・高校で学んだ英語学習の定着、および基礎 知識・技能と英語における知識量を増やすことを目的として実施する。第1段階としては一般的な日常表 現や言い回しを理解し、自己紹介などのやりとりができるようになることを目標とする。次の段階では家 族や仕事のことなど日常的に使われる表現を理解し、情報交換ができるようになることを目標とする。

**(5)成績評価方法・基準**

教職員は管理画面を確認することで進捗状況や学習状況の把握ができる。こうした積極性や主体性を成 績評価の軸としながらも、成績評価テストにより学習の習熟度を評価する。

**(6)使用教材・教具**

スタディサプリ(アプリ)、スマートフォンまたはタブレット、ノート、筆記用具

**(7)授業にあたっての留意点**

スタディサプリは自主的な学習を進めるeラーニングアプリであるため、日々の学習計画を定めて、これに 基づいて計画的に学習を進めること。

### 【別紙】

### 授 業 計 画 書

#### 科目名 基礎英語 I

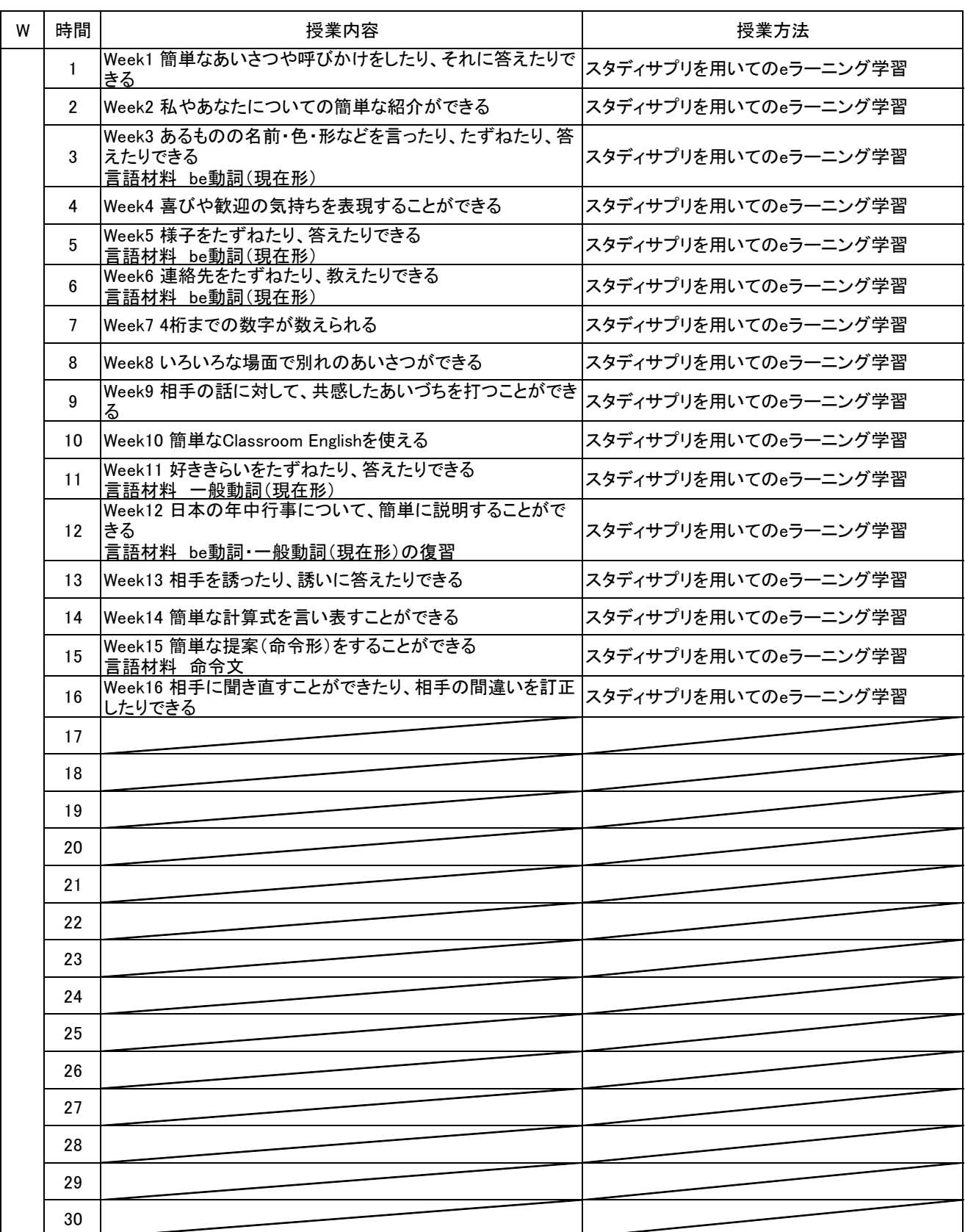

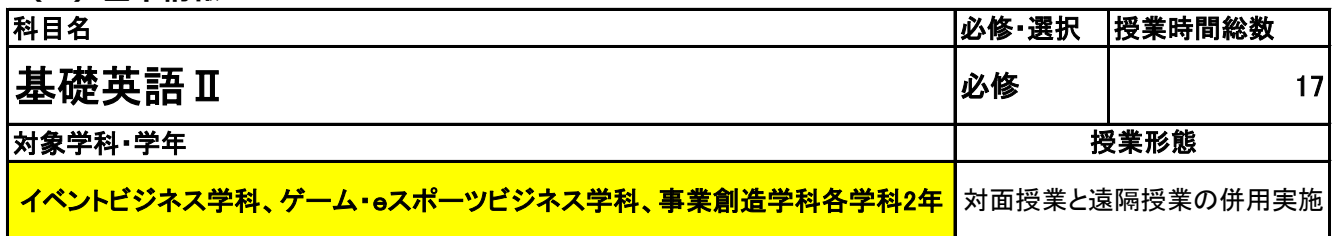

**(2)担当教員**

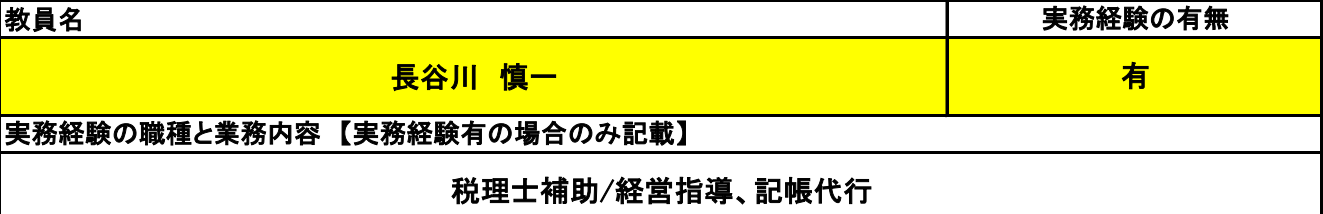

**(3)授業概要**

株式会社リクルートマーケティングパートナーズが提供する「スタディサプリ」というアプリを活用して、eラ ニング形式で進める。学生はスタディサプリをスマートフォンやタブレットにダウンロードし、各自で学習を進 めていく。問題は基礎英語 I の範囲内では720レッスンあるが、どのレベルを選択するかは自由。1レッス ン10~15分程度で終わるよう設計されている。

※具体的な授業計画、授業方法は別紙授業計画書を参照

**(4)到達目標**

グローバル社会という言葉が用いられてからしばらくが経過しているが日本人の英語力は世界水準よりも 下回ったままである。そこで日常会話で用いられる、中学・高校で学んだ英語学習の定着、および基礎知 識・技能と英語における知識量を増やすことを目的として実施する。第1段階としては一般的な日常表現や 言い回しを理解し、自己紹介などのやりとりができるようになることを目標とする。次の段階では家族や仕 事のことなど日常的に使われる表現を理解し、情報交換ができるようになることを目標とする。

**(5)成績評価方法・基準**

教職員は管理画面を確認することで進捗状況や学習状況の把握ができる。こうした積極性や主体性を成 績評価の軸としながらも、成績評価テストにより学習の習熟度を評価する。

**(6)使用教材・教具**

スタディサプリ(アプリ)、スマートフォンまたはタブレット、ノート、筆記用具

**(7)授業にあたっての留意点**

スタディサプリは自主的な学習を進めるeラーニングアプリであるため、日々の学習計画を定めて、これに 基づいて計画的に学習を進めること。

### 【別紙】

# 授 業 計 画 書

#### 基礎英語Ⅱ 科目名

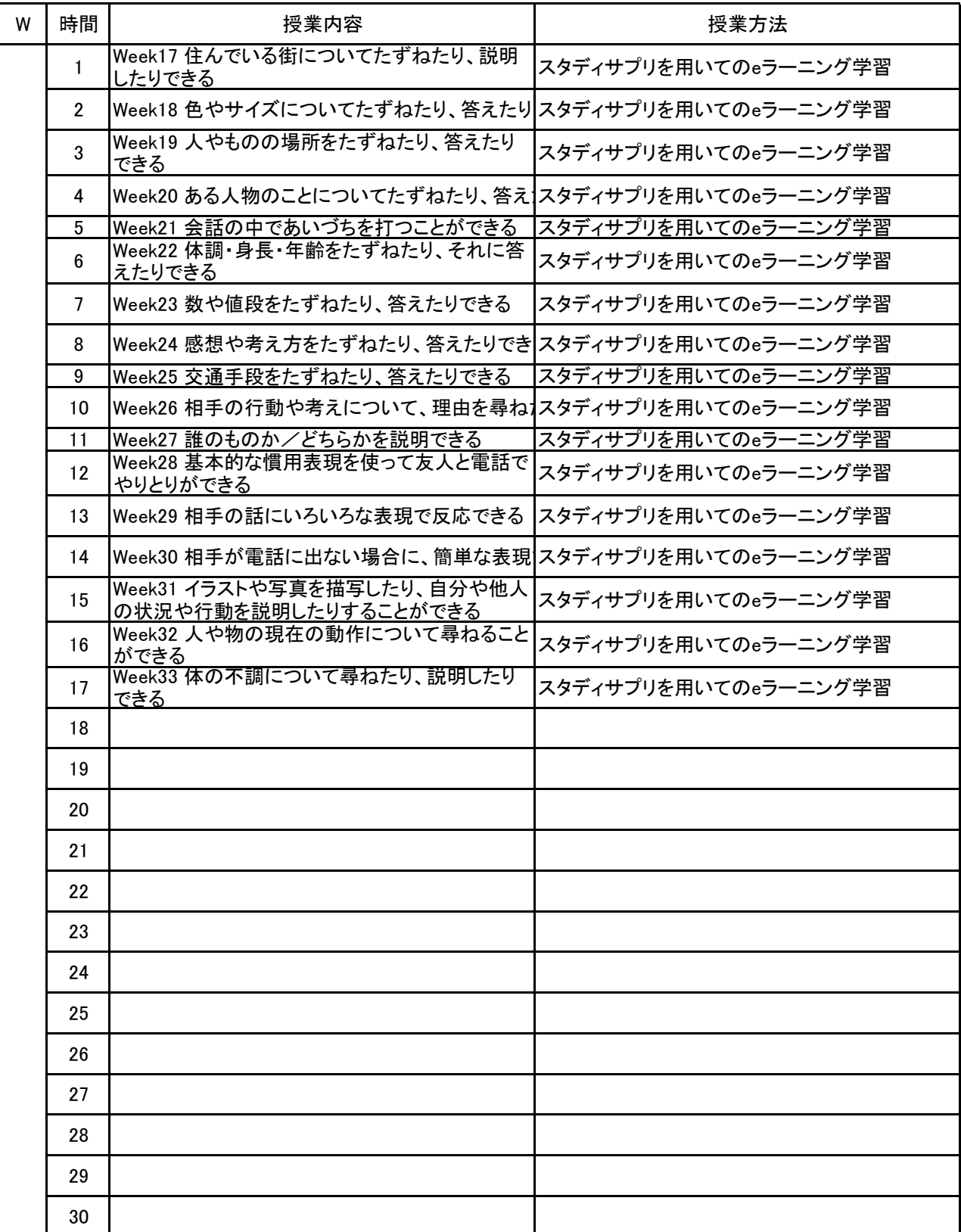

新潟ビジネス専門学校 シラバス

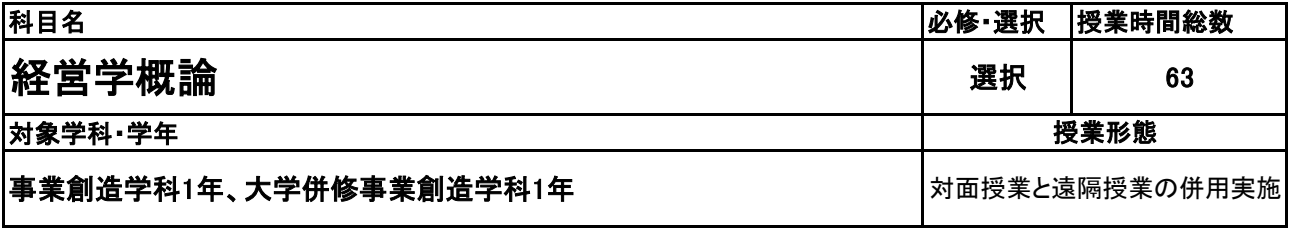

**(2)担当教員**

教員名 長谷川 慎一 実務経験の有無 有 実務経験の職種と業務内容 【実務経験有の場合のみ記載】 税理士補助/経営指導、記帳代行

**(3)授業概要**

経営やマネジメントの歴史や現状を学び、 経営の基本的な在り方や、進め方、発展のさせ方を身に着ける

※具体的な授業計画、授業方法は別紙授業計画書を参照

**(4)到達目標**

経営学の基礎を学び、基本的な用語の意味や理解ができる。

**(5)成績評価方法・基準**

当授業への出席率80%以上を前提とし、①課題提出 ②意欲、授業態度 を6:4の比率で総合的に評価 する。

**(6)使用教材・教具**

大学4年間の経営学見るだけノート、筆記用具

**(7)授業にあたっての留意点**

**(8)その他**

1

【別紙】

### 授 業 計 画 書

科目名 経営学概論

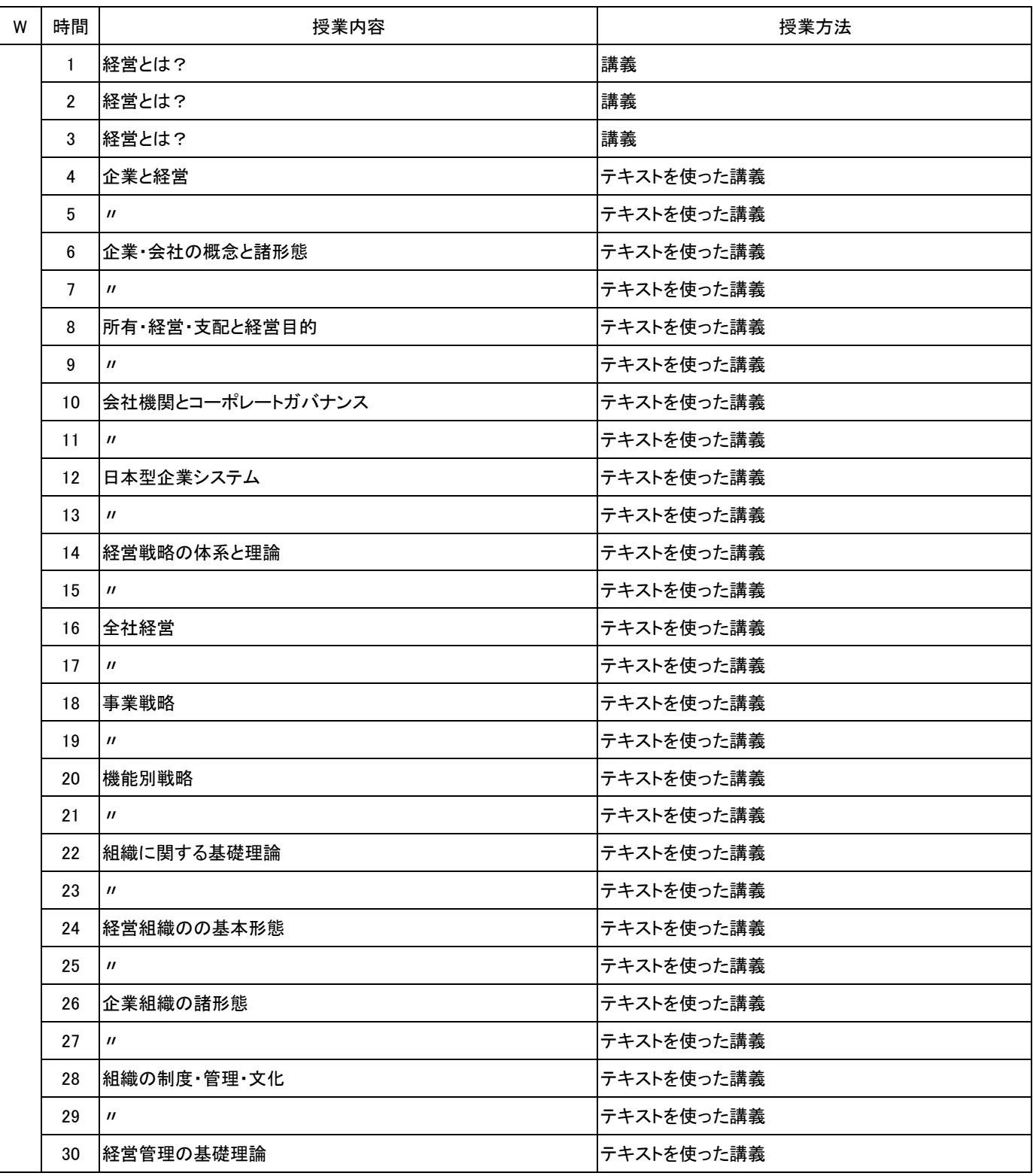

【別紙】

### 授 業 計 画 書

No.2

科目名 経営学概論

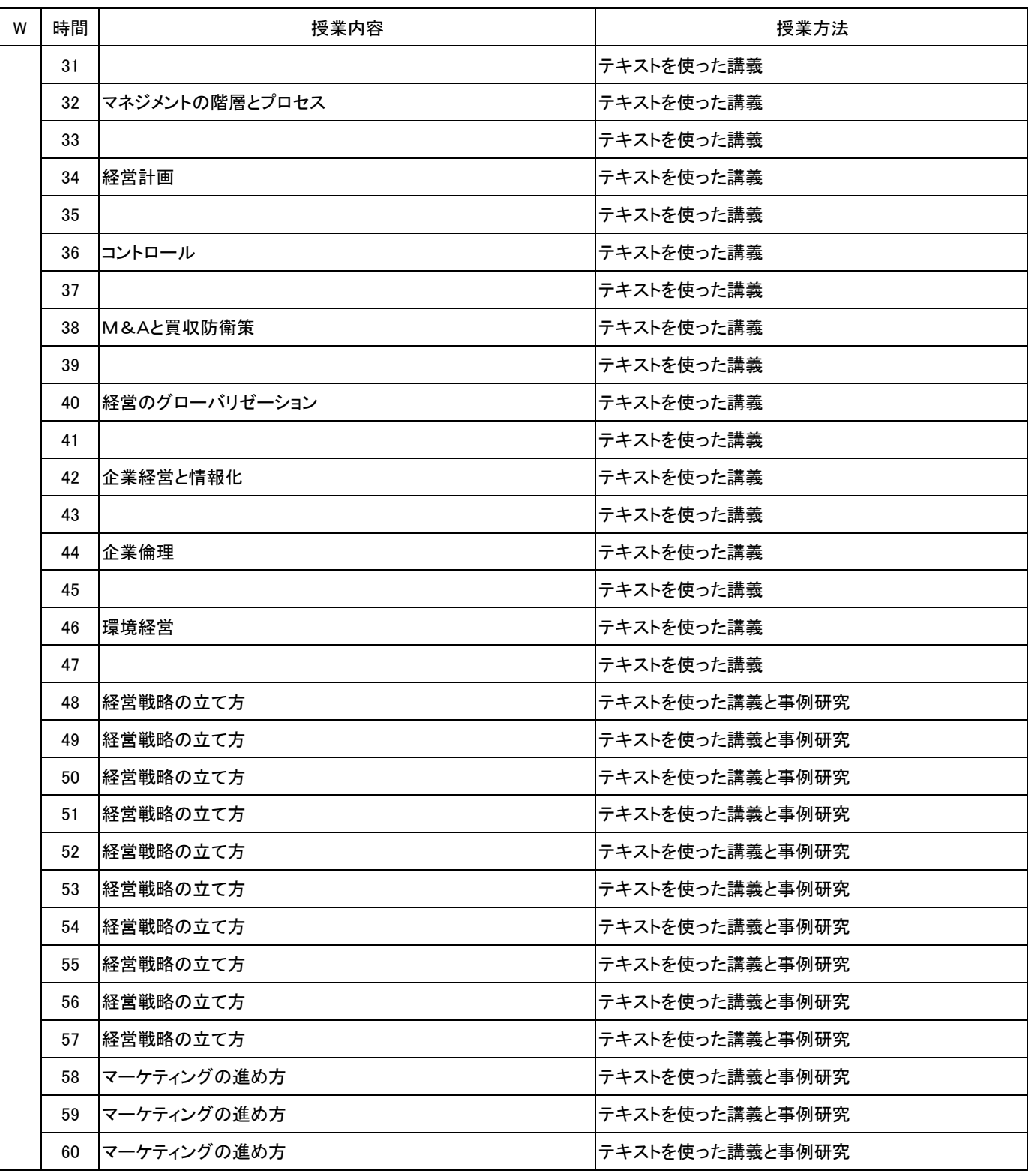

No.3

【別紙】

### 授 業 計 画 書

科目名 経営学概論

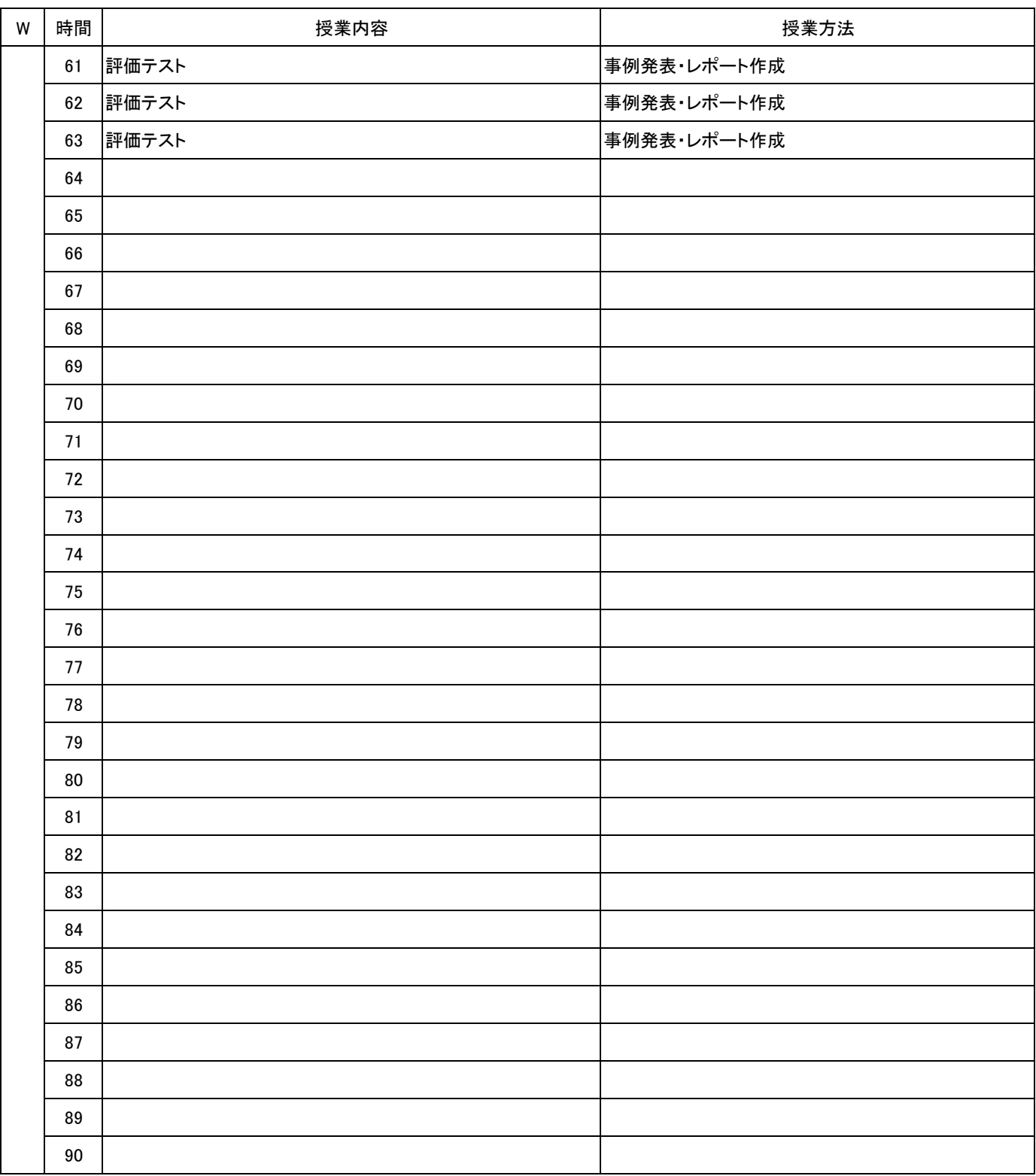

新潟ビジネス専門学校 シラバス

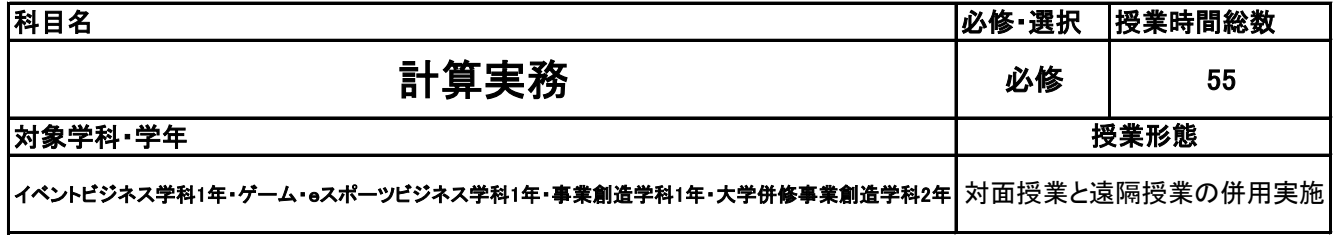

**(2)担当教員**

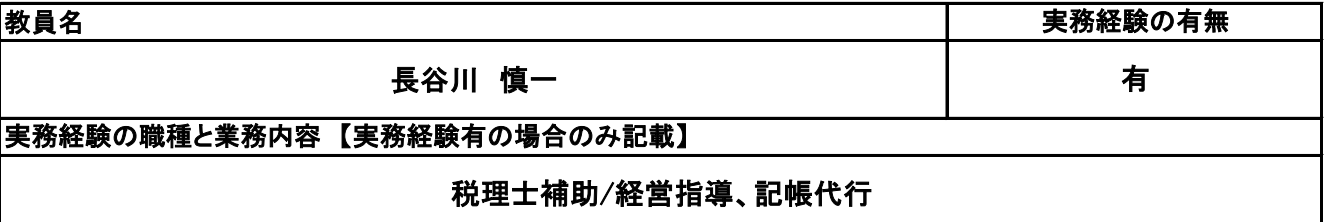

**(3)授業概要**

電卓を使用して、乗算、除算、見取算、複合残、伝票残を正確かつ迅速に計算できるよう、計算方法や電 卓技術を習得する。

※具体的な授業計画、授業方法は別紙授業計画書を参照

**(4)到達目標**

目標検定:電卓技能検定2級以上

**(5)成績評価方法・基準**

当該授業への出席率80%以上を基本として、①検定試験の結果、②模擬試験の結果、③課題・演習の提 出を2:4:4で評価する。

**(6)使用教材・教具**

説明・演習用問題プリント、筆記用具、電卓

**(7)授業にあたっての留意点**

特になし

**(8)その他**

特になし

#### 科目名 計算実務

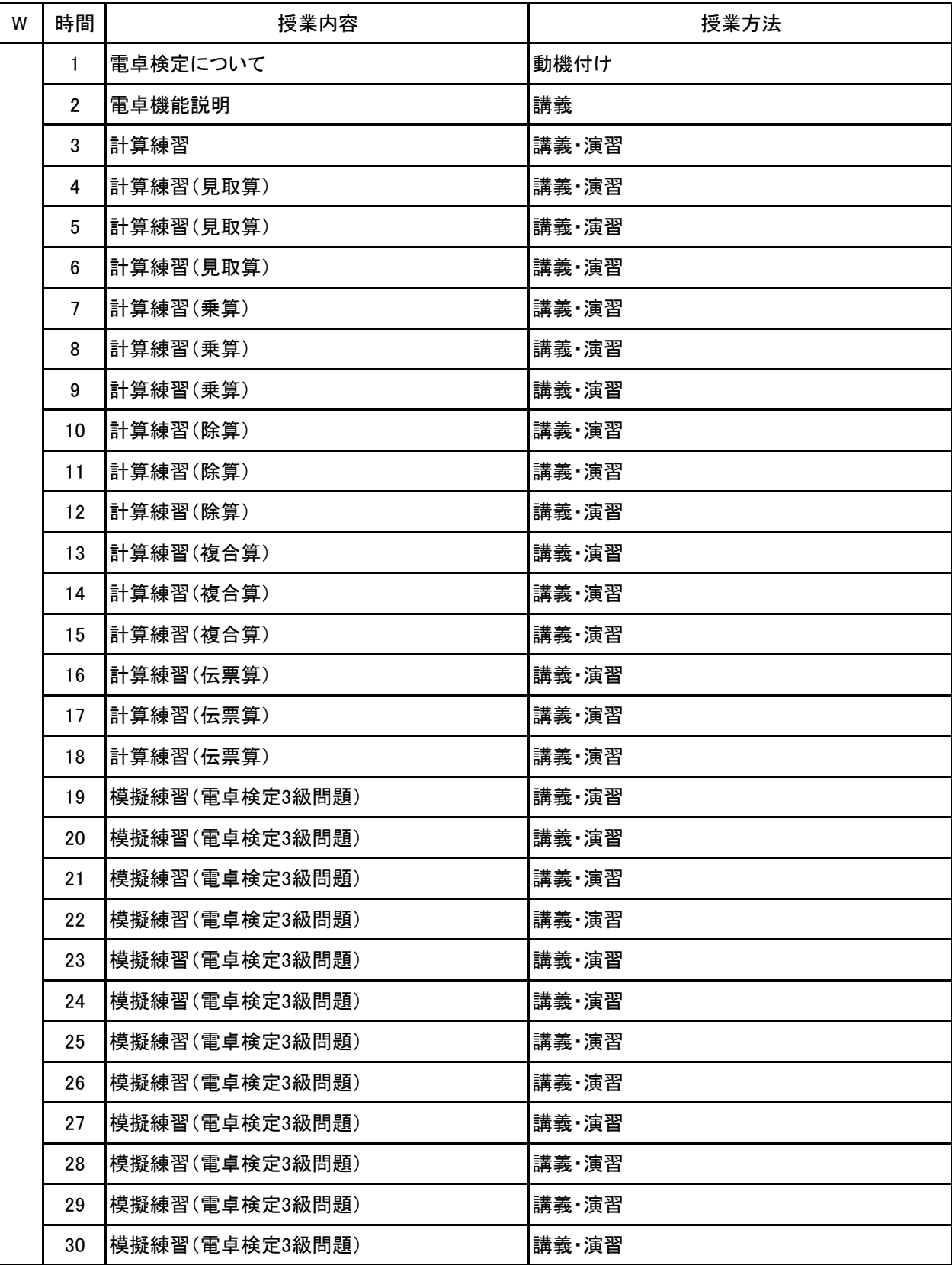

#### 科目名 計算実務

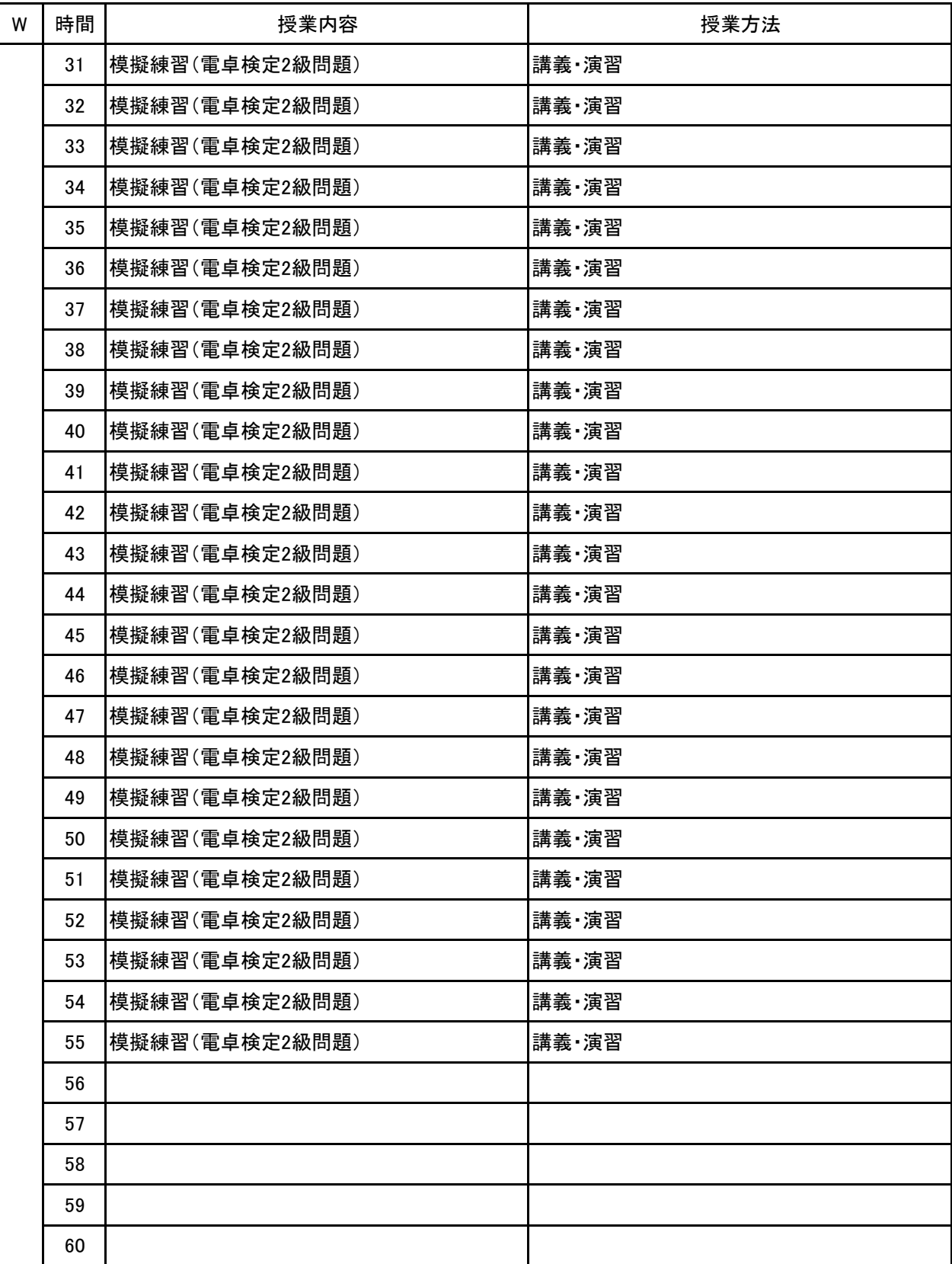

**(1)基本情報**

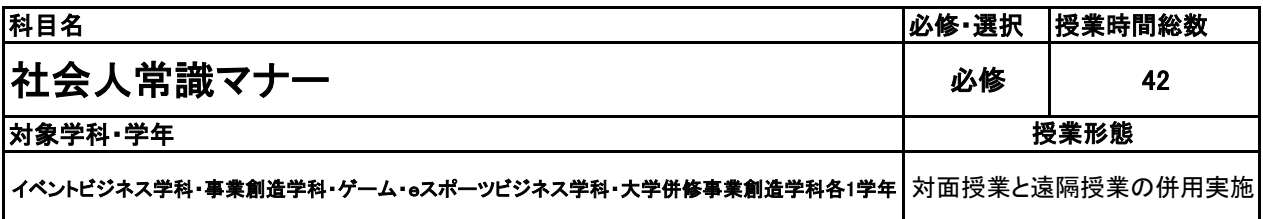

**(2)担当教員**

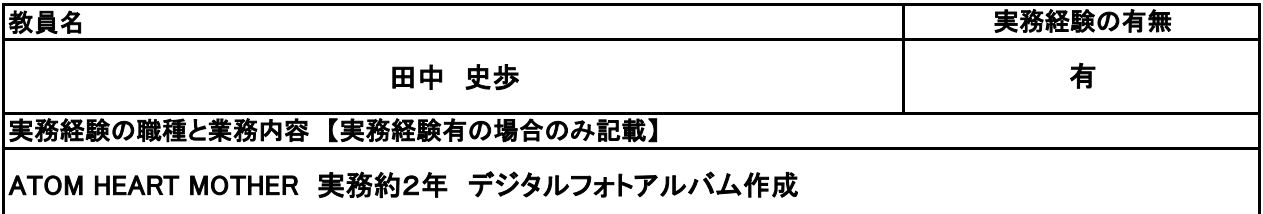

#### **(3)授業概要**

ビジネスマナーの基本である適切な言葉遣い、動作、たいなみを身に付けることで、仕事を円滑に進め、 周囲の人々に良い印象を与えることが出来ることを目的として知識及び実践を学ぶ。

#### ※具体的な授業計画、授業方法は別紙授業計画書を参照

**(4)到達目標**

全国経理教育協会主催 社会人常識マナー検定3級 合格 1年次に基本的なビジネスマナーを身に付ける

**(5)成績評価方法・基準**

授業への出席率80%以上、授業態度、貢献意欲、出席状況、検定取得状況を総合的に評価する。

**(6)使用教材・教具**

教科書「社会人常識マナー検定テキスト2・3級」

**(7)授業にあたっての留意点**

知識・技能を学ぶだけでなく、実践できるよう指導することが重要

### 【別紙】

# 授 業 計 画 書

#### 科目名 社会人常識マナー

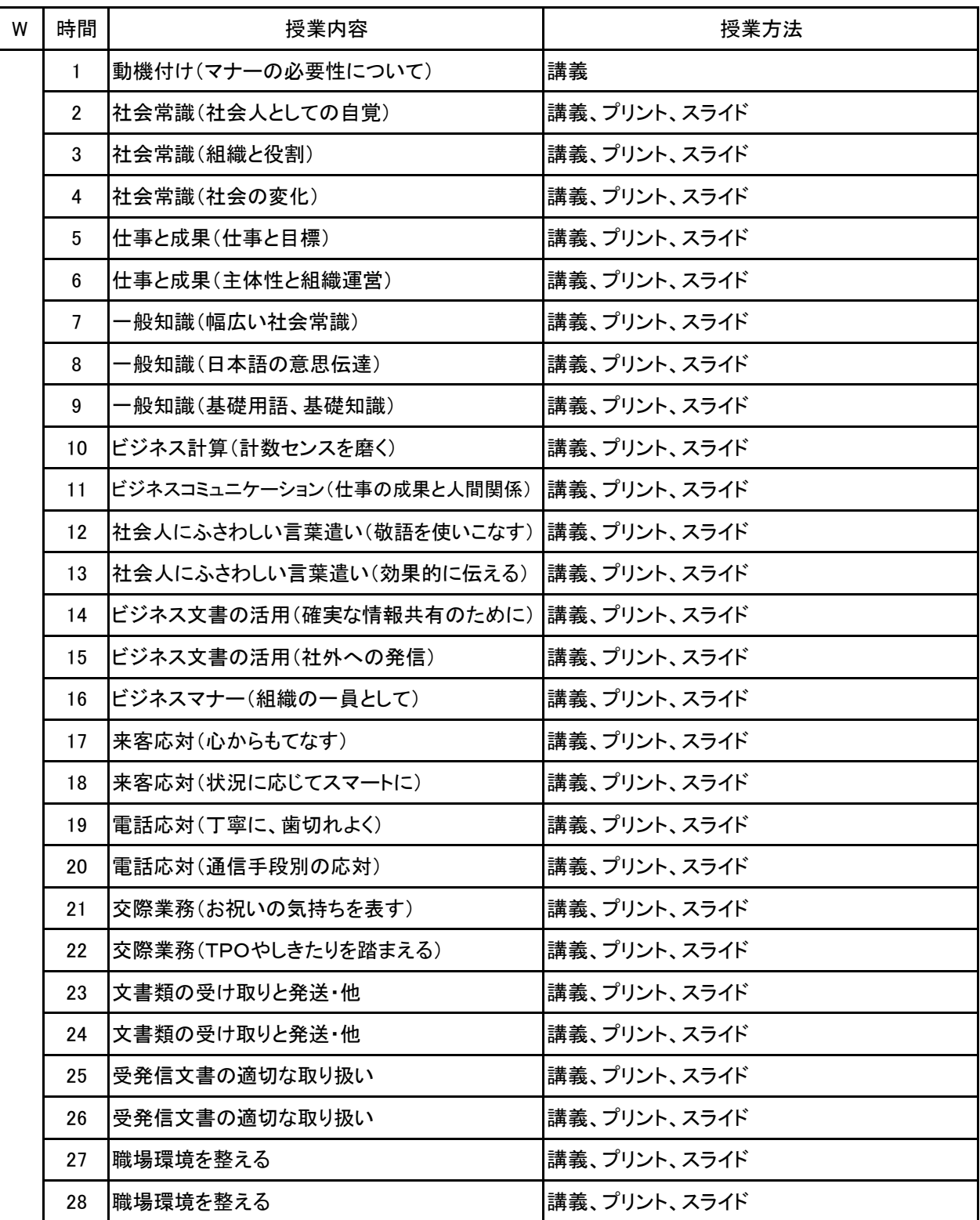

#### 科目名 社会人常識マナー

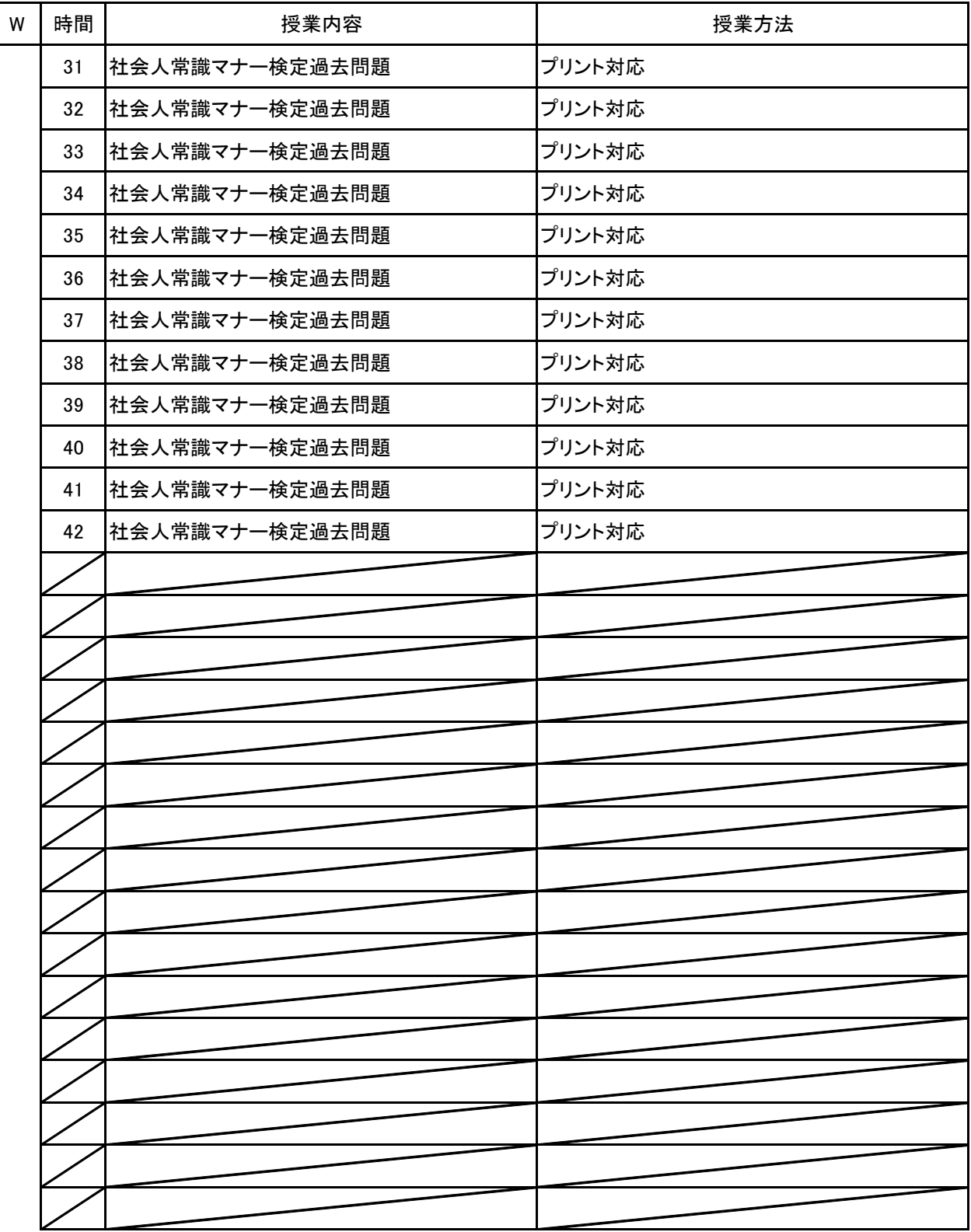

**(1)基本情報**

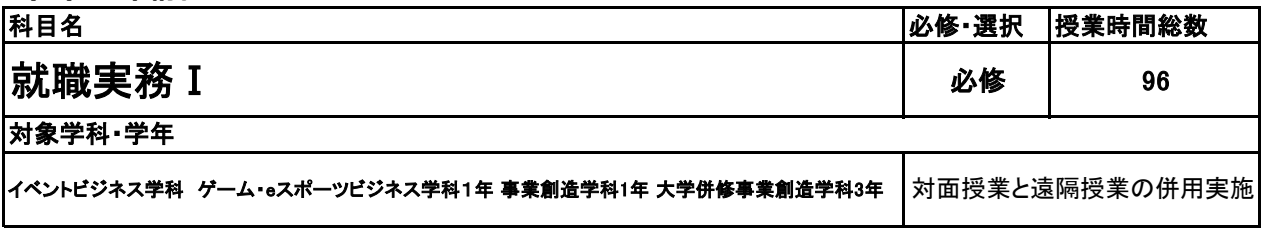

#### **(2)担当教員**

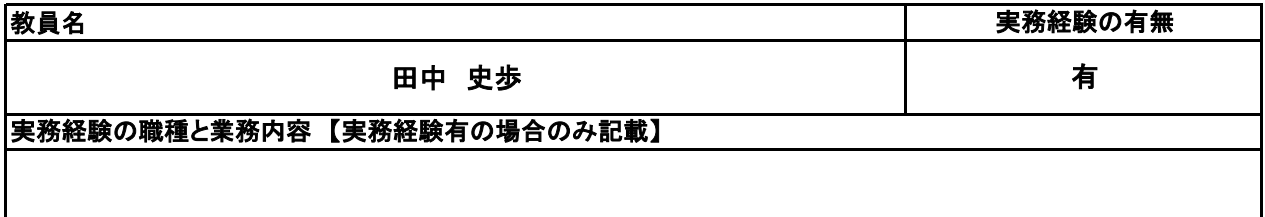

#### **(3)授業概要**

社会人としての心構えから始まり、就職活動スタートに向けての準備をしていく。就職動画教材を中心とし て、アウトプットとしてのワークを活用して理解と体得を目指す。

### ※具体的な授業計画、授業方法は別紙授業計画書を参照

### **(4)到達目標**

就職活動スタートまでに準備を整える。ディスカッションやワークを通して自己の考え方に他者目線を取り 入れて成長を促し、求職登録合格を目指す。

**(5)成績評価方法・基準**

当授業への出席率80%を前提として、レポートとしてワークシートの提出と求職登録の合否により評価

**(6)使用教材・教具**

筆記用具、ノートPC

**(7)授業にあたっての留意点**

### 【別紙】

# 授 業 計 画 書

#### 就職実務Ⅰ 科目名

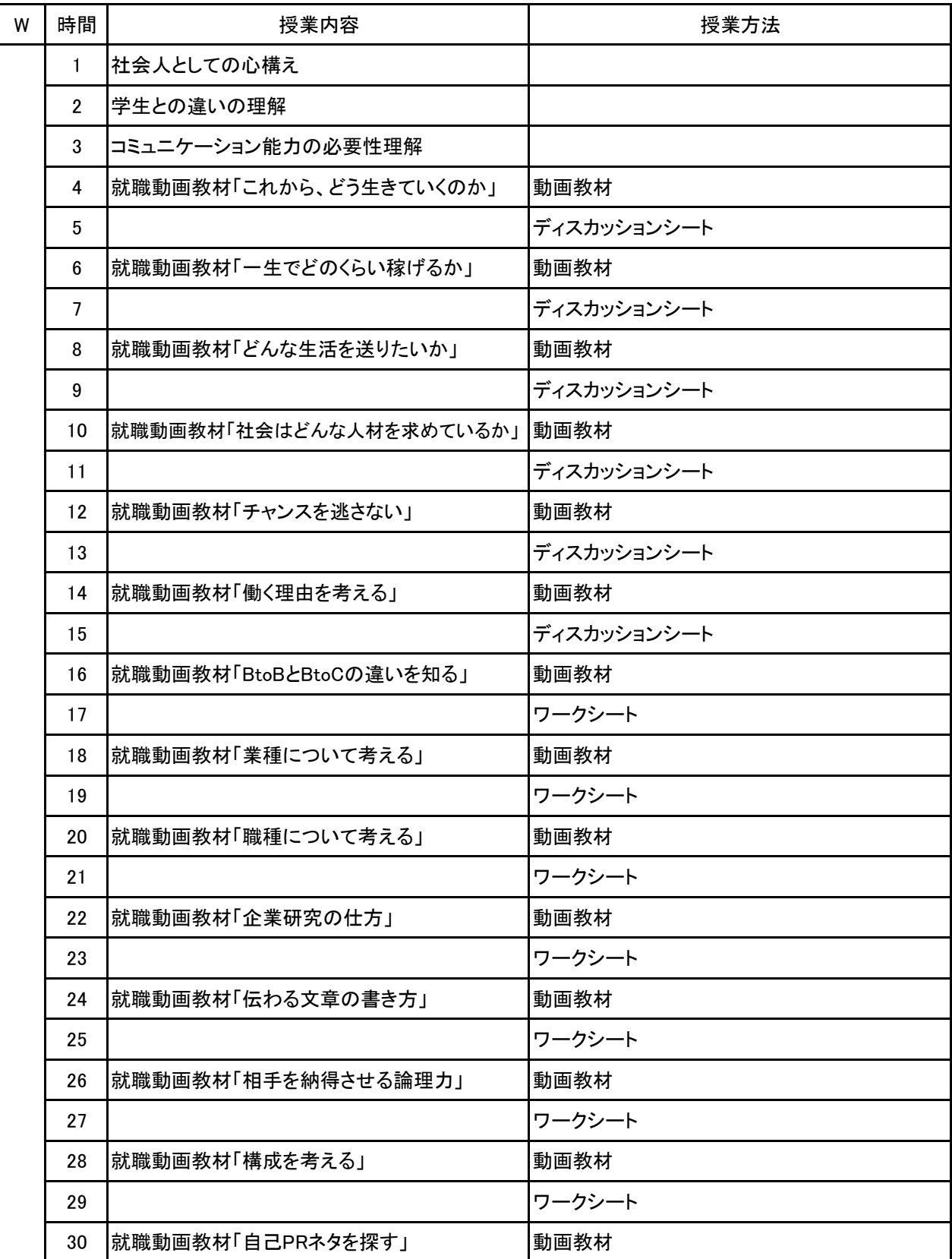
#### 就職実務Ⅰ 科目名

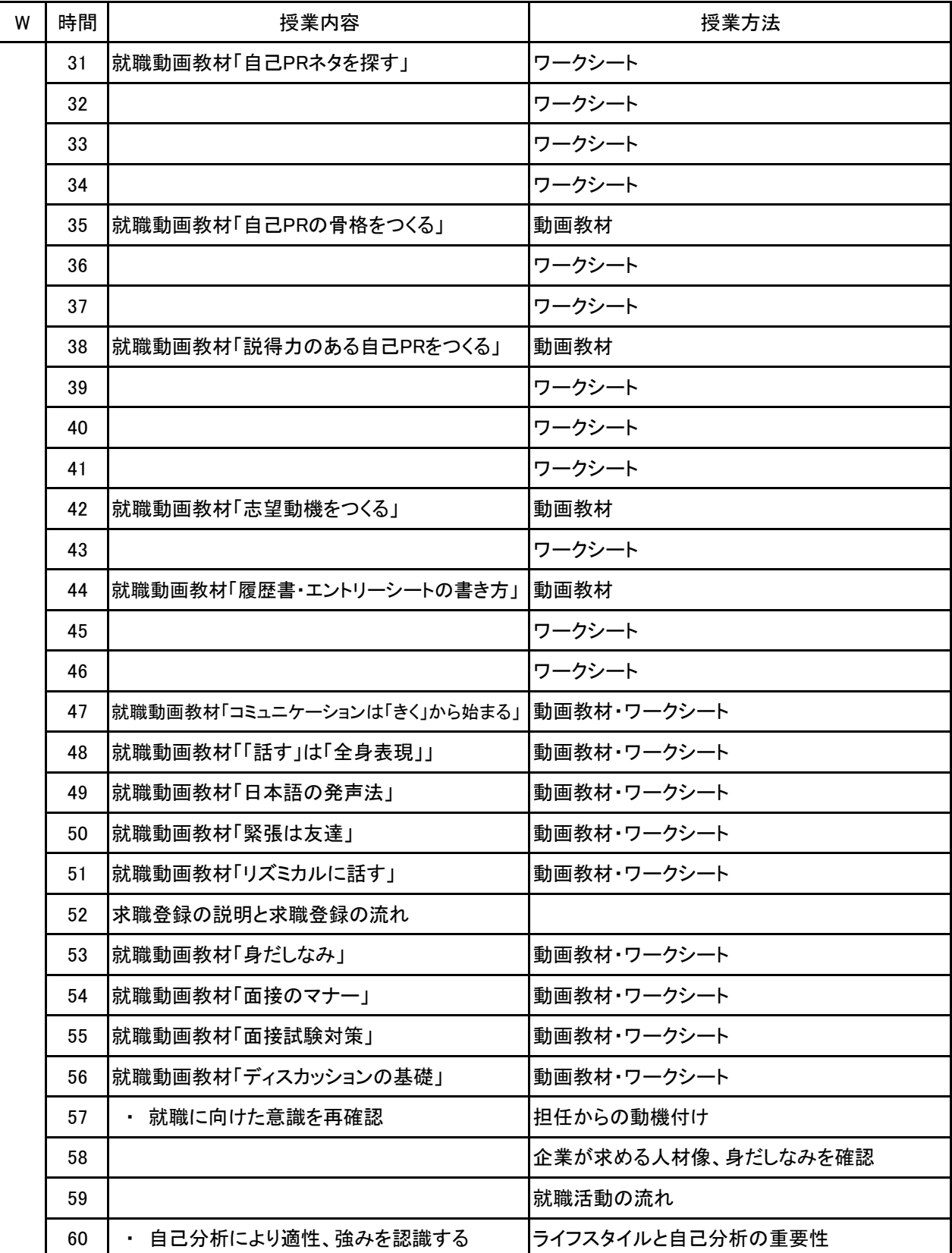

### 【別紙】

## 授 業 計 画 書

#### 就職実務Ⅰ 科目名

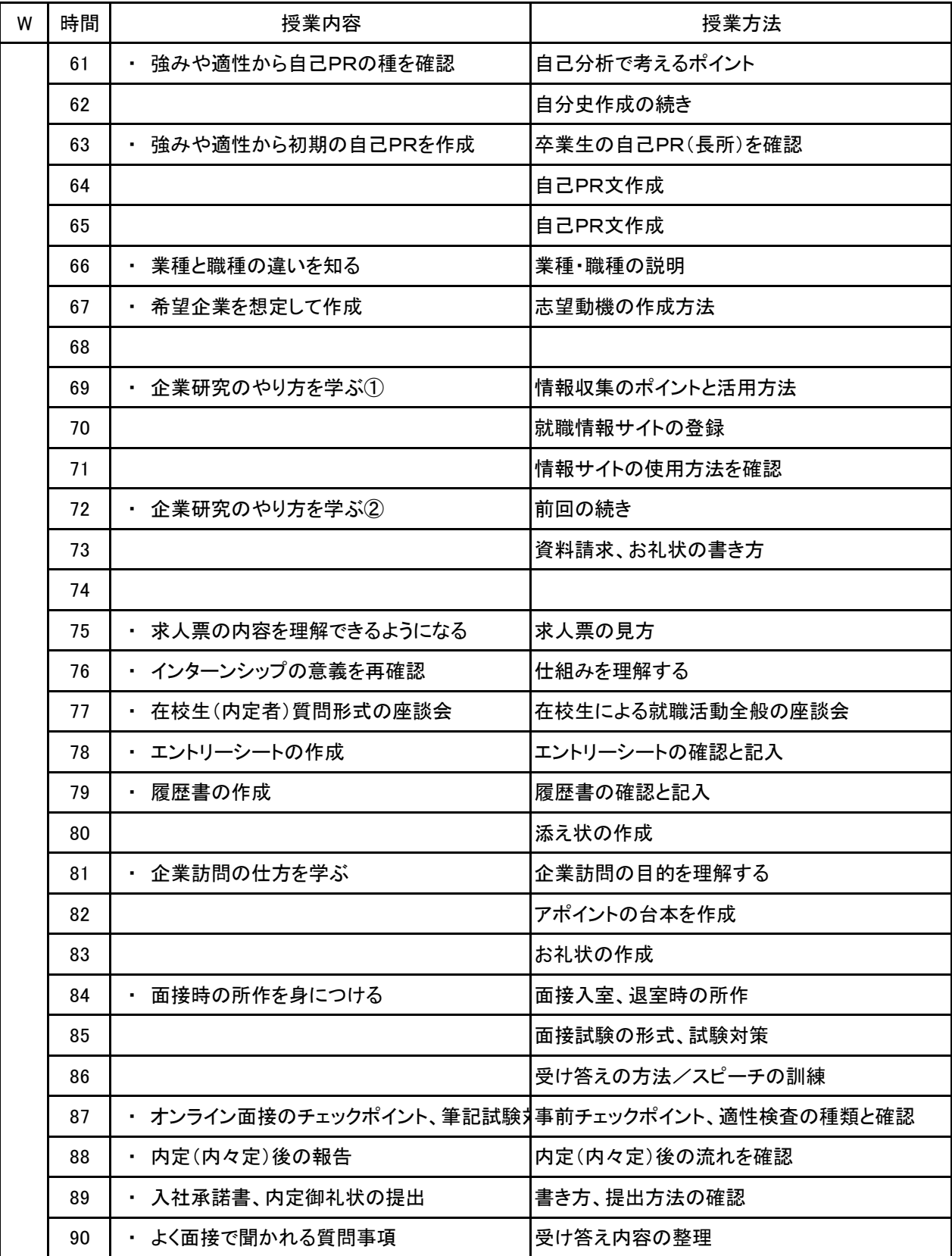

### 【別紙】

## 授 業 計 画 書

#### 就職実務Ⅰ 科目名

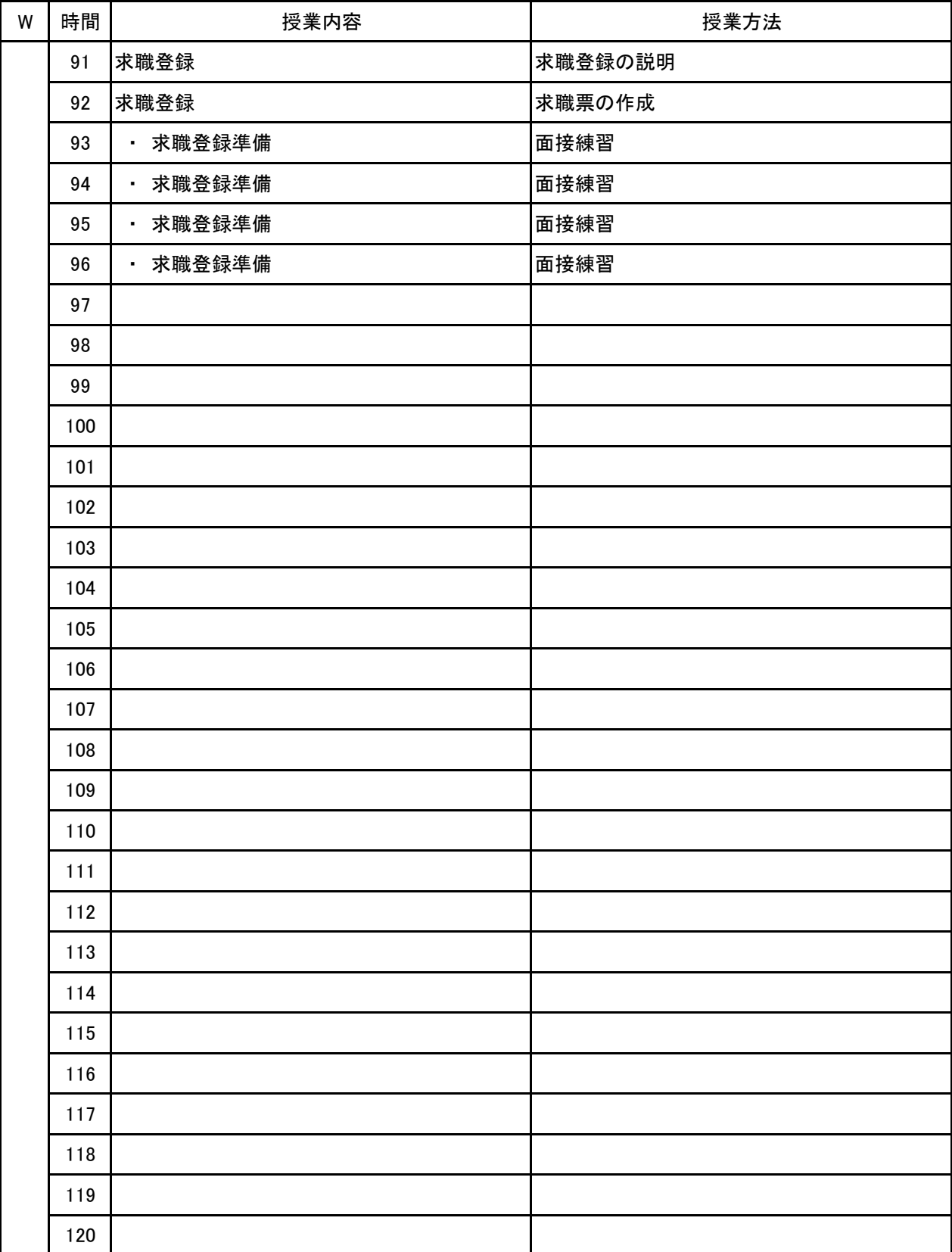

新潟ビジネス専門学校 シラバス

### **(1)基本情報**

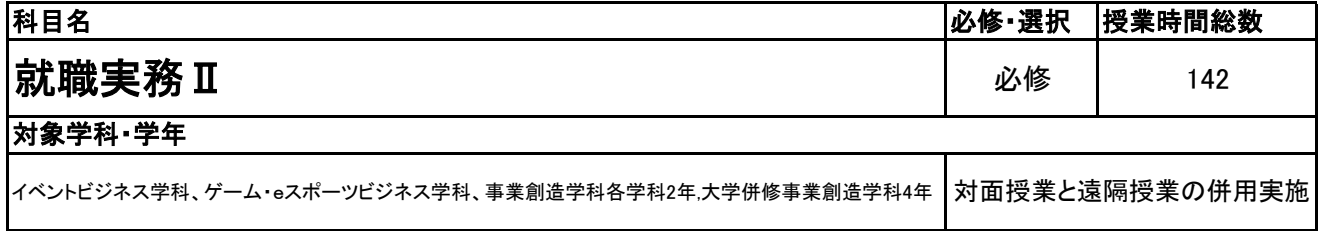

### **(2)担当教員**

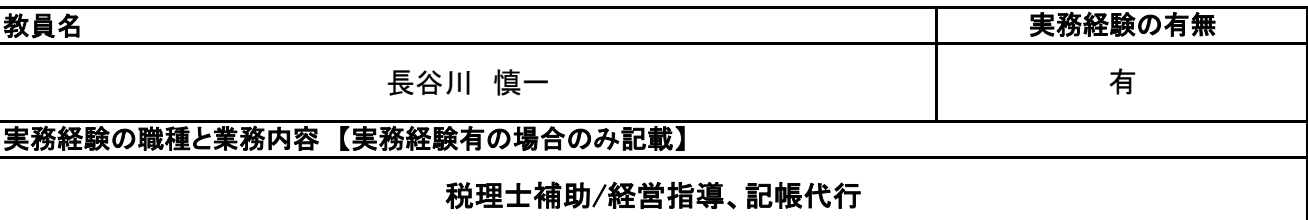

### **(3)授業概要**

就職活動を中心に内定獲得のための試験対策を行う。 また、社会人としての心構えや人生設計などを含めて、卒業後の準備を行う。

## ※具体的な授業計画、授業方法は別紙授業計画書を参照

### **(4)到達目標**

就職内定、あるいは進路確定。 企業着任後にスムーズな社会人生活を送ることができるように準備をする。

### **(5)成績評価方法・基準**

当授業への出席率80%以上を前提とし、①各種成果物 ②意欲、授業態度 を総合的に評価する。

### **(6)使用教材・教具**

各自のノートPC、プロジェクター、テレビ電話ツール

### **(7)授業にあたっての留意点**

**(8)その他**

【別紙】

## 授 業 計 画 書

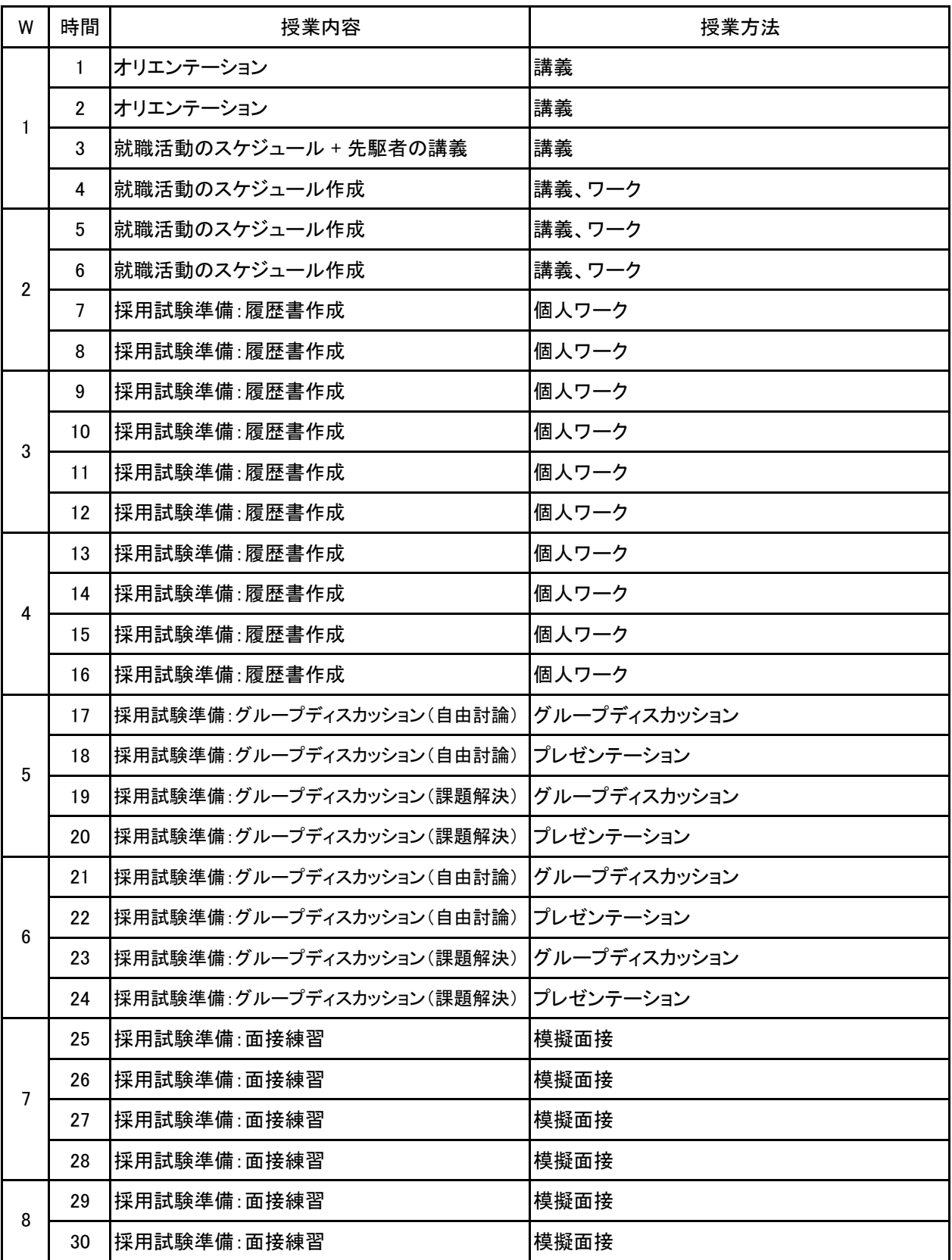

【別紙】

## 授 業 計 画 書

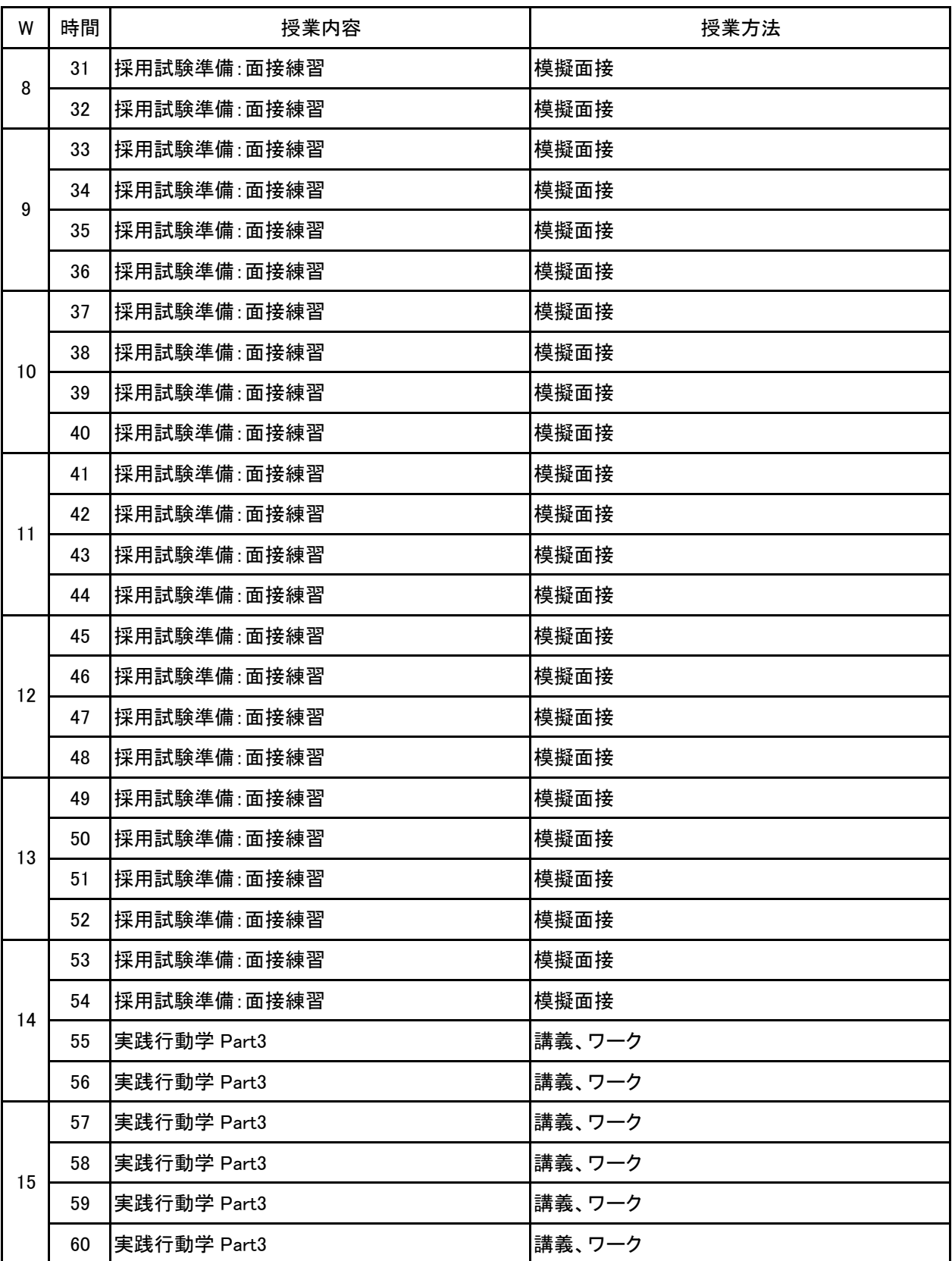

【別紙】

## 授 業 計 画 書

No.2

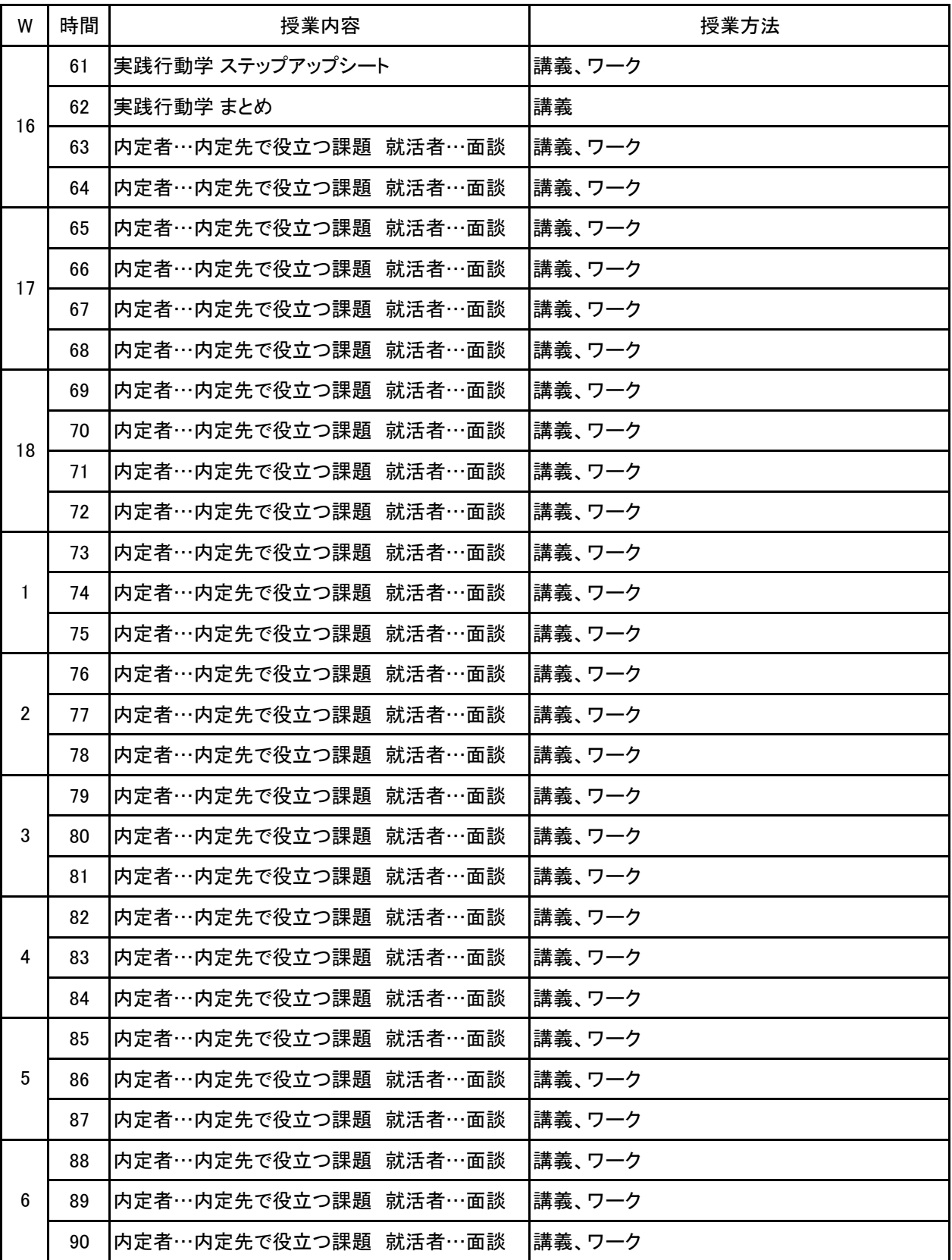

【別紙】

## 授 業 計 画 書

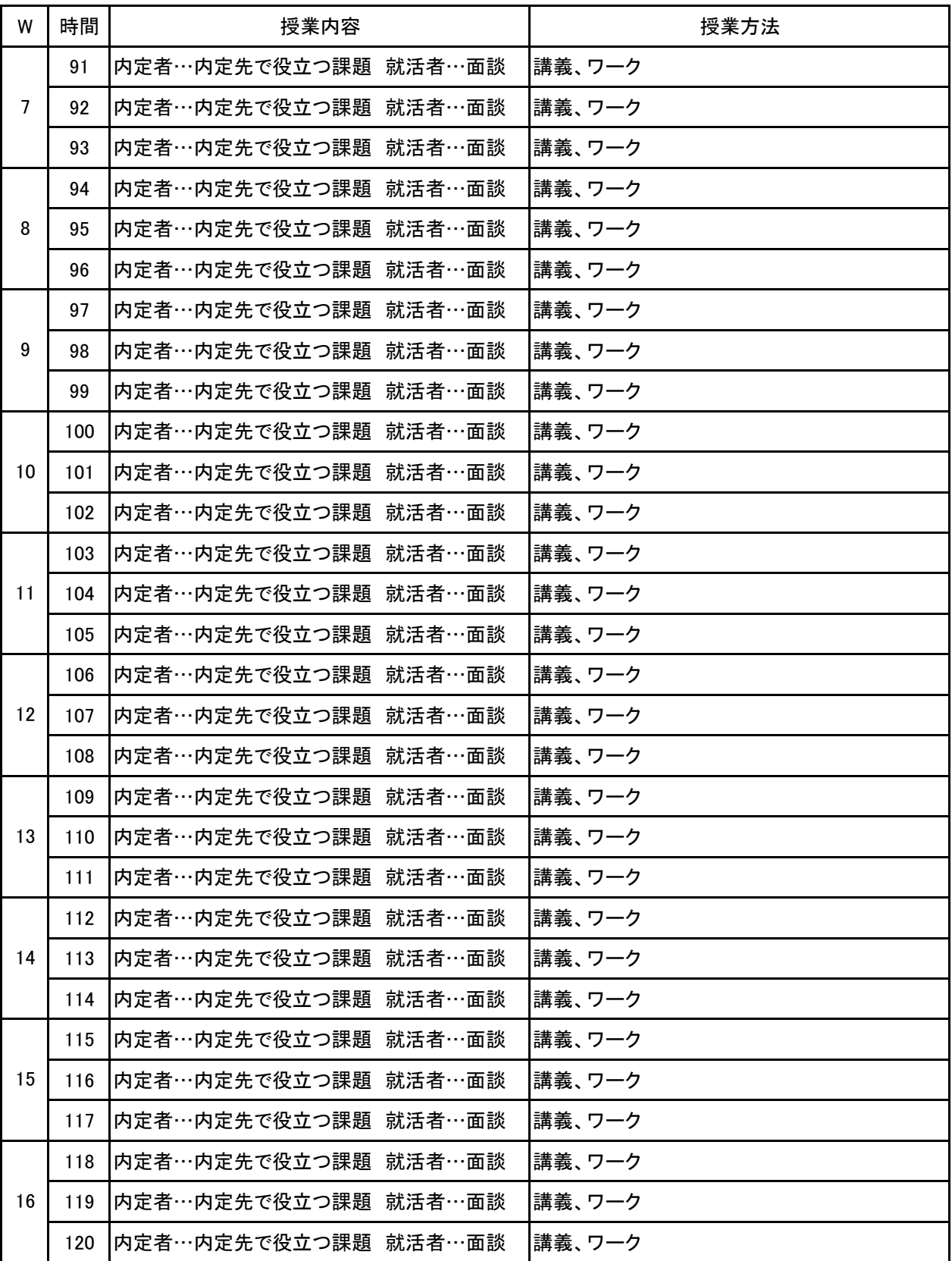

【別紙】

## 授 業 計 画 書

No.2

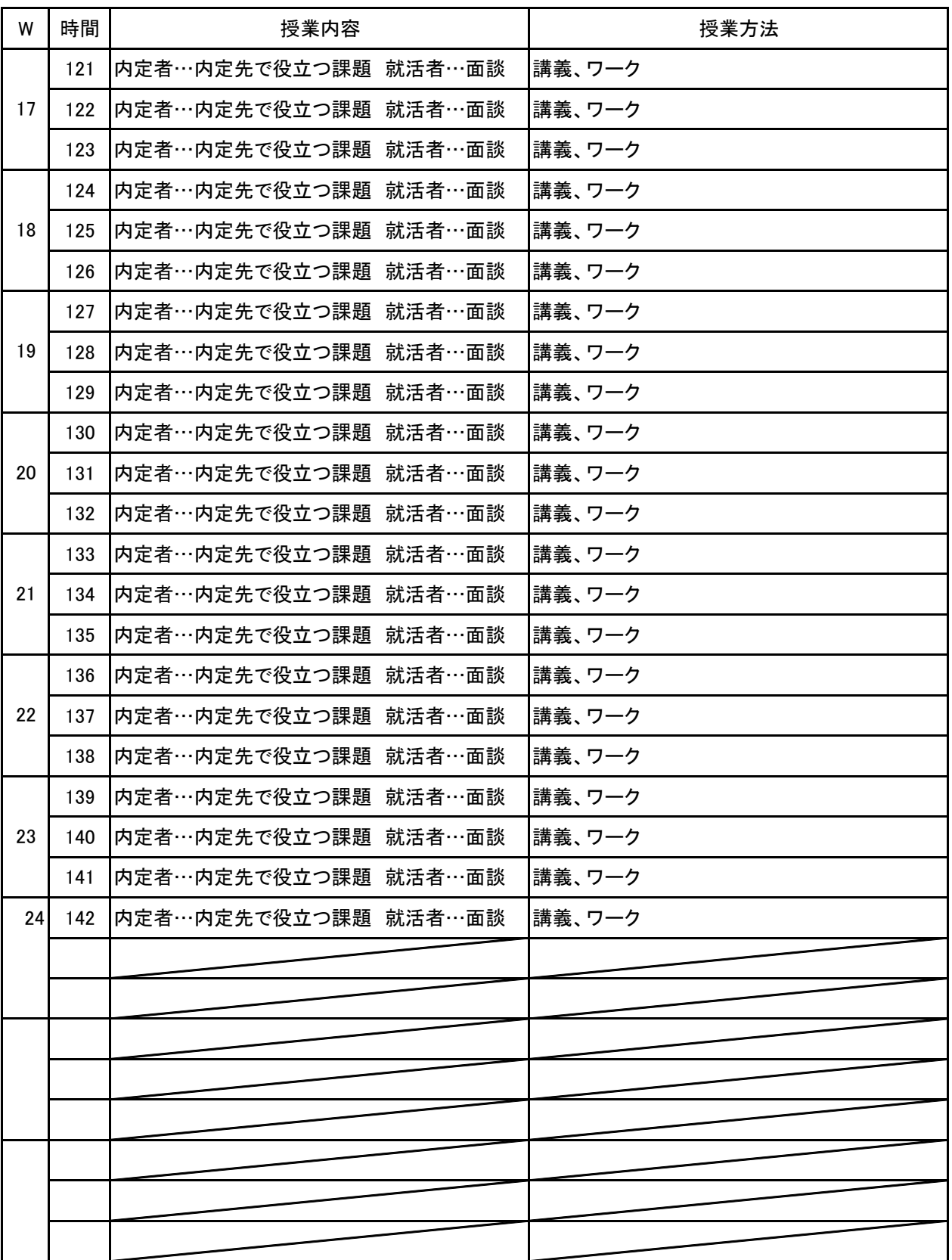

新潟ビジネス専門学校 シラバス

**(1)基本情報**

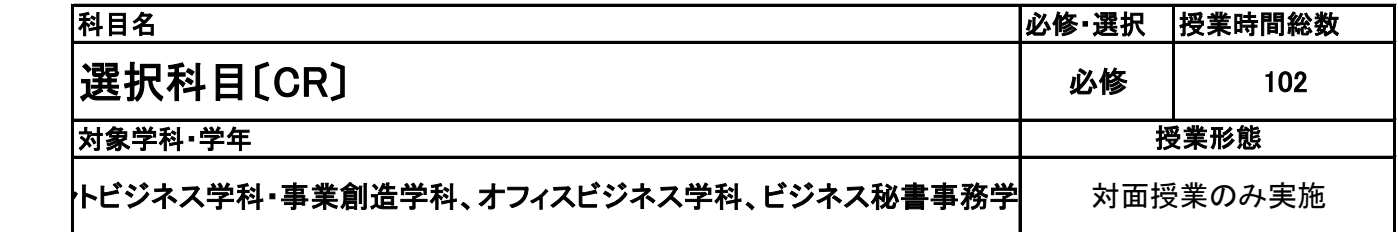

**(2)担当教員**

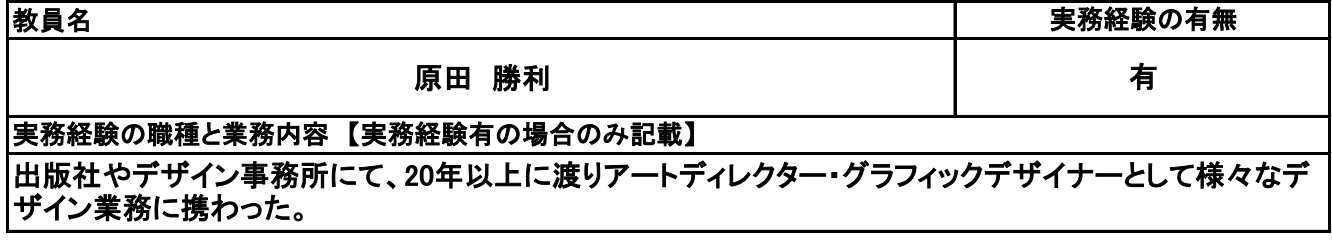

**(3)授業概要**

オンライングラフィックデザインツール「Canva」を制作ツールの中心とし、コンピュータグラフィックスを利用 したデザインの基礎表現方法と技術を学ぶ。 SNSの投稿やプレゼンテーション、ポスター、動画などに活 かせる視覚的表現の知識を身につけてもらう。

※具体的な授業計画、授業方法は別紙授業計画書を参照

**(4)到達目標**

デザインの社会的ニーズが急速に高まっている中で、オリジナリティある視覚的表現がいかに重要かにつ いて理解する。グラフィックデザインの基礎から実際の制作までの流れ、またそれぞれの留意点やポイント についてを理解する。

**(5)成績評価方法・基準**

出席率80%以上を前提とし、個人、グループでの制作物のクオリティ90%/日頃の授業態度10%

**(6)使用教材・教具**

各自ノートパソコン

**(7)授業にあたっての留意点**

デザインがどのような場面で必要とされ、どういった効果を望めるのか、アンテナを張っておく。

**(8)その他**

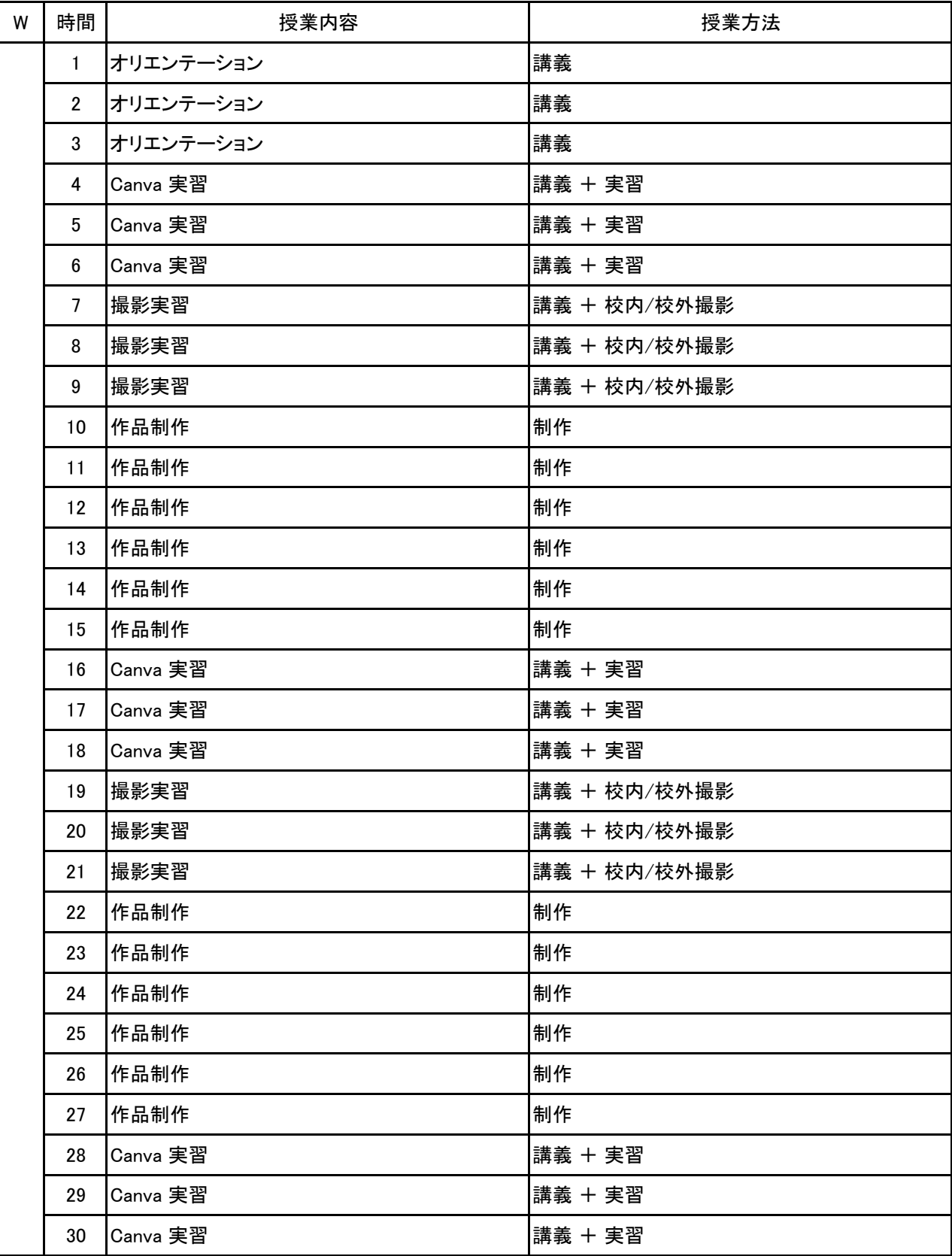

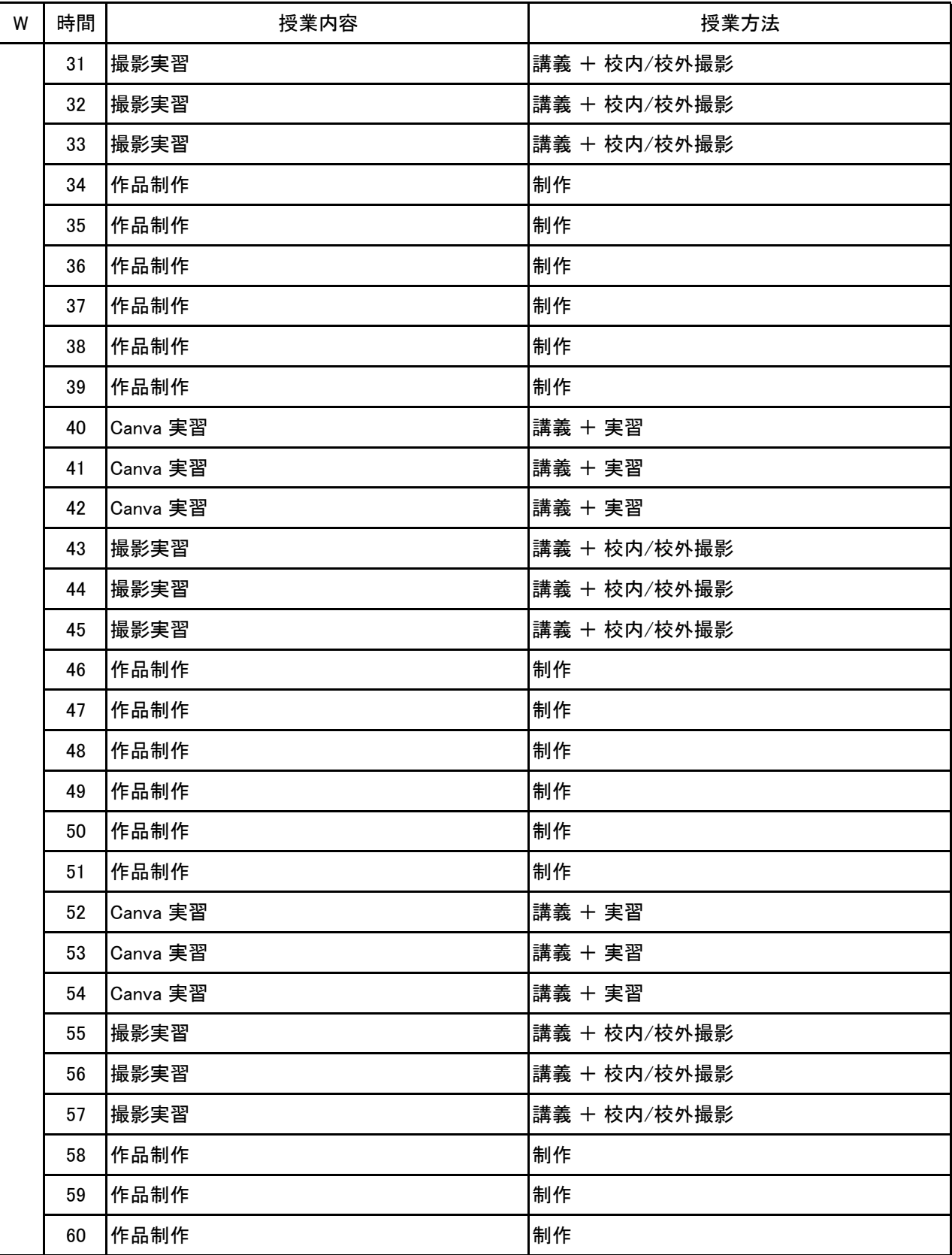

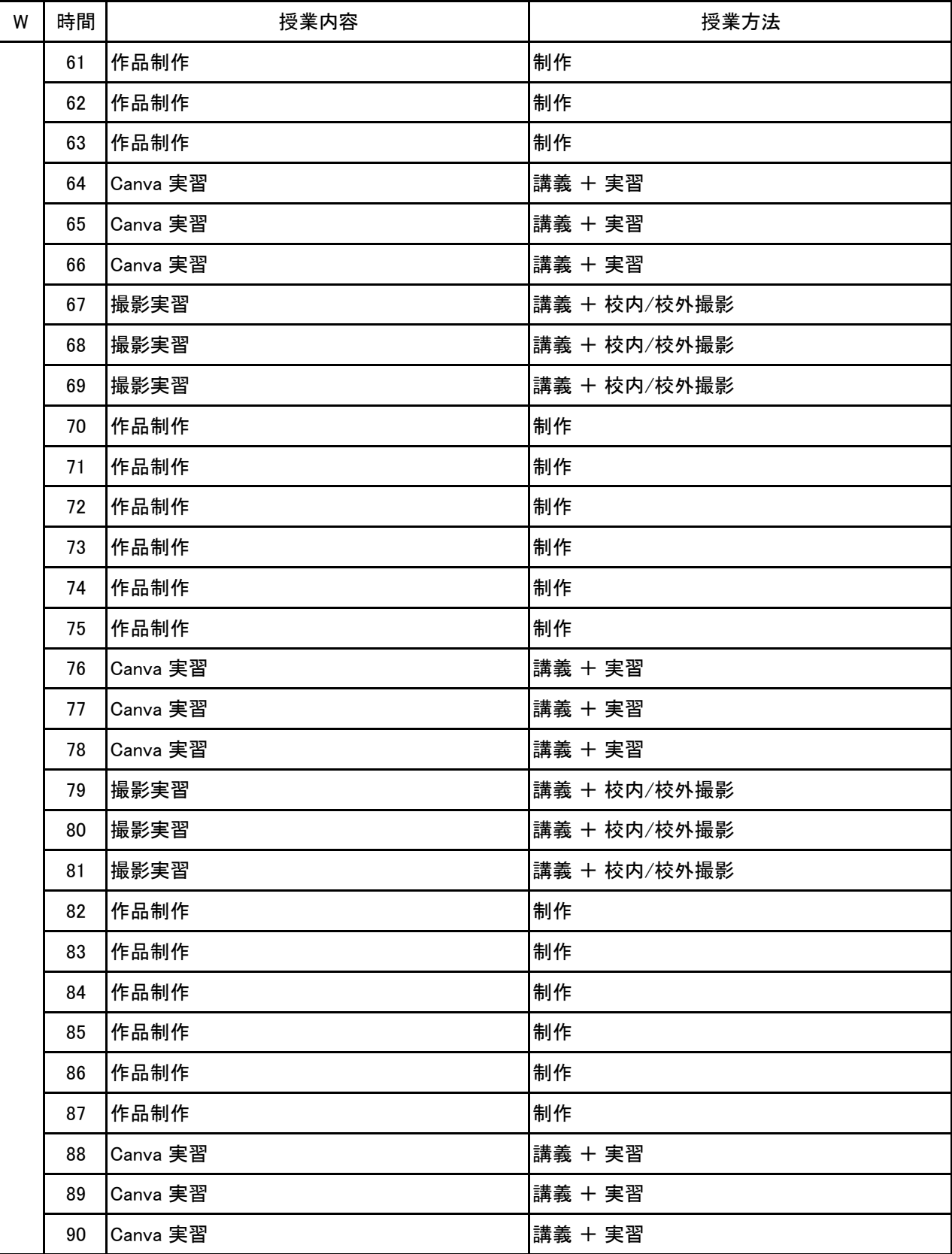

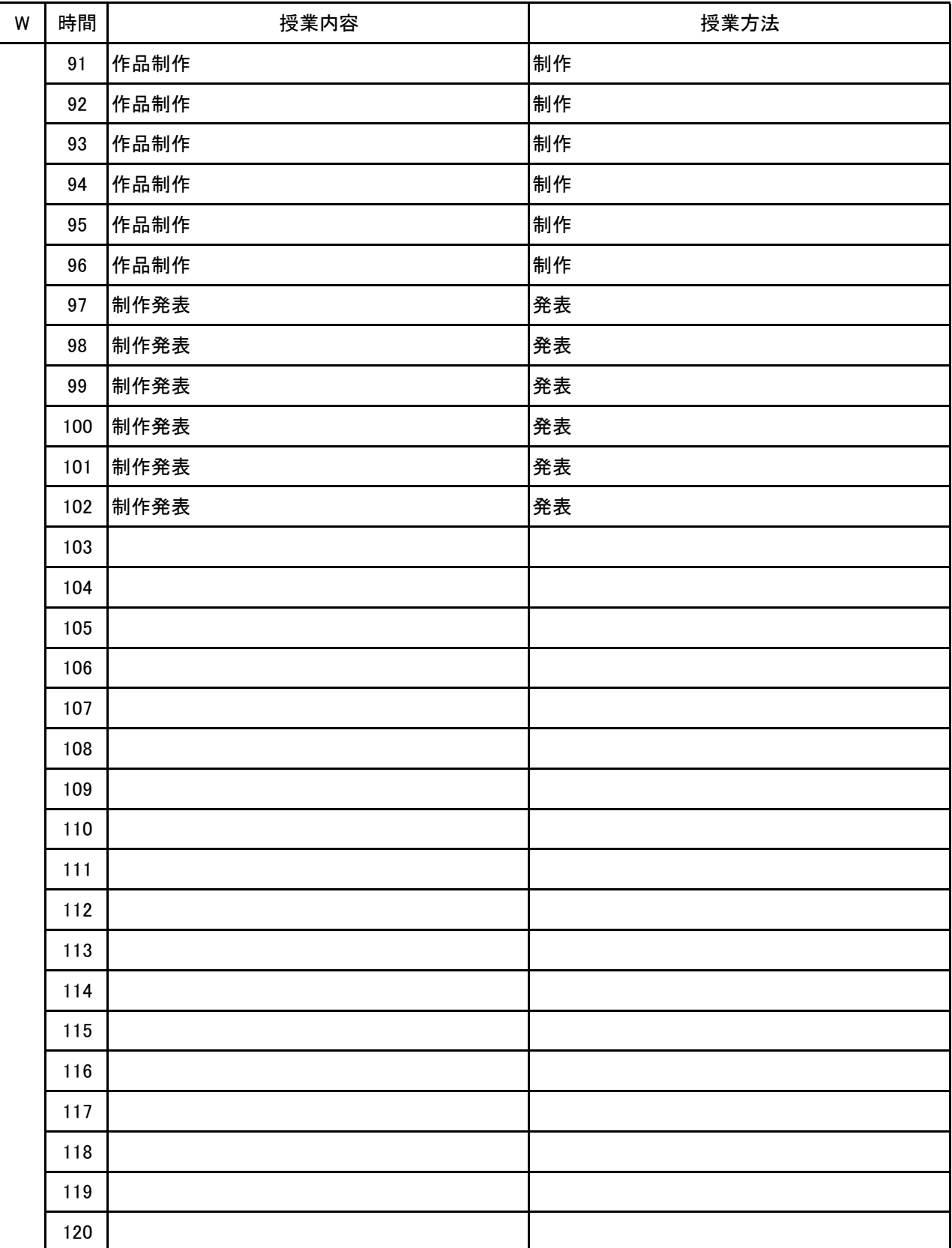

新潟ビジネス専門学校 シラバス

### **(1)基本情報**

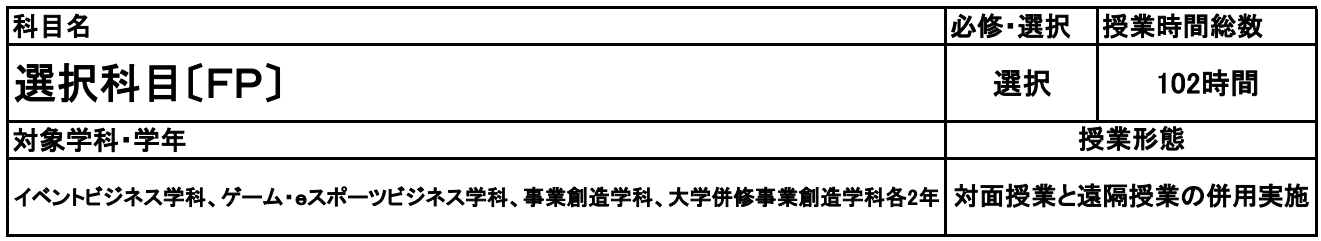

### **(2)担当教員**

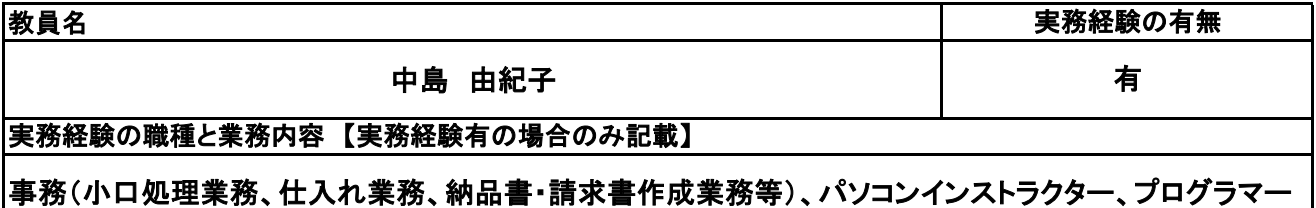

### **(3)授業概要**

顧客の個人資産に関する情報を収集・分析し、顧客のライフプランやニーズに合わせたプランの立案や資 産相談に必要とされる技能の習得をする。

### ※具体的な授業計画、授業方法は別紙授業計画書を参照

**(4)到達目標**

ファイナンシャル・プランニング技能士3級の取得を目指す

### **(5)成績評価方法・基準**

科目総時間数の80%以上の出席を前提とし、普段の授業の取り組み姿勢、検定結果を総合的に判断し、 評価する。

### **(6)使用教材・教具**

みんなが欲しかった! FPの教科書3級

### **(7)授業にあたっての留意点**

**(8)その他**

【別紙】

## 授 業 計 画 書

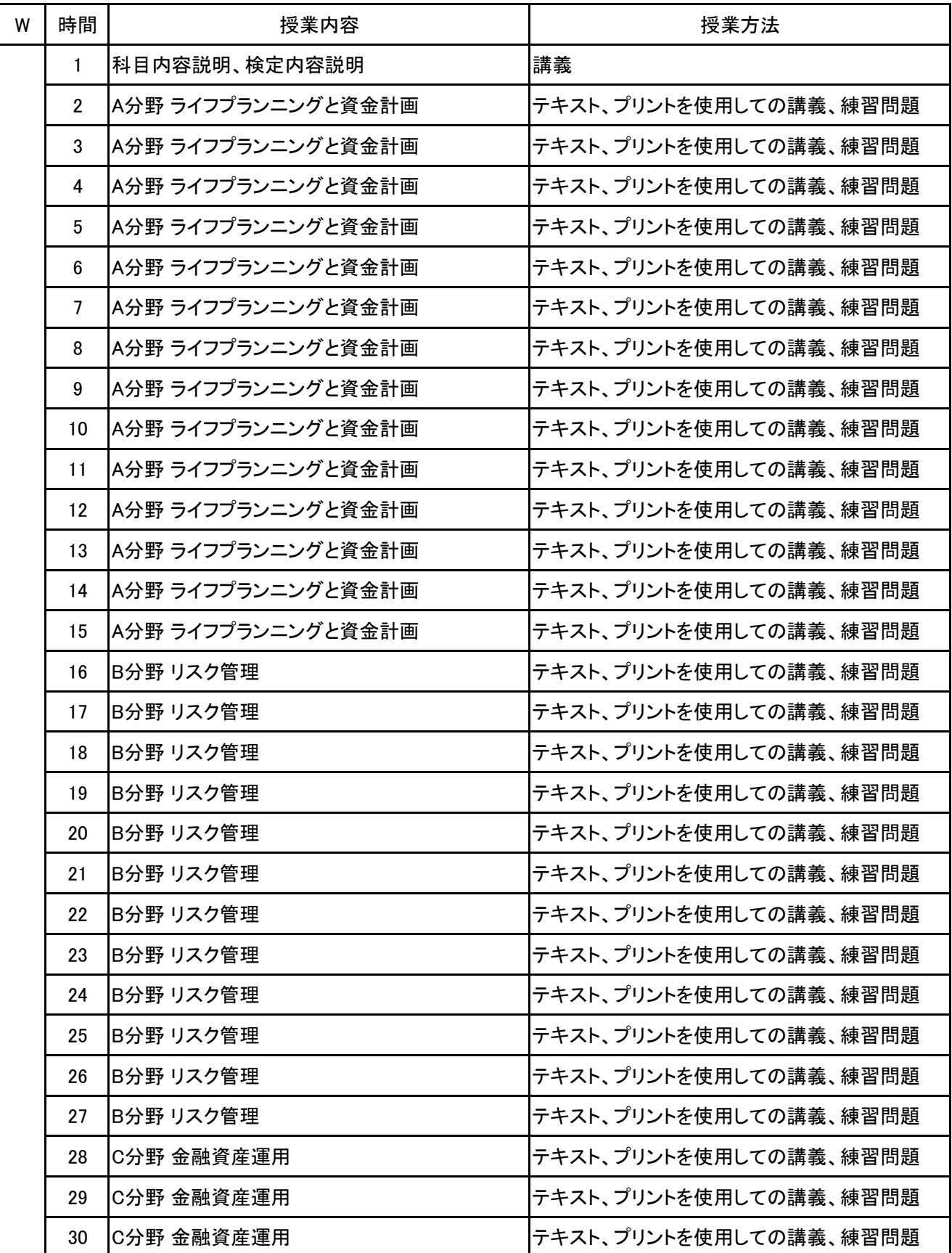

新潟ビジネス専門学校 シラバス

【別紙】

## 授 業 計 画 書

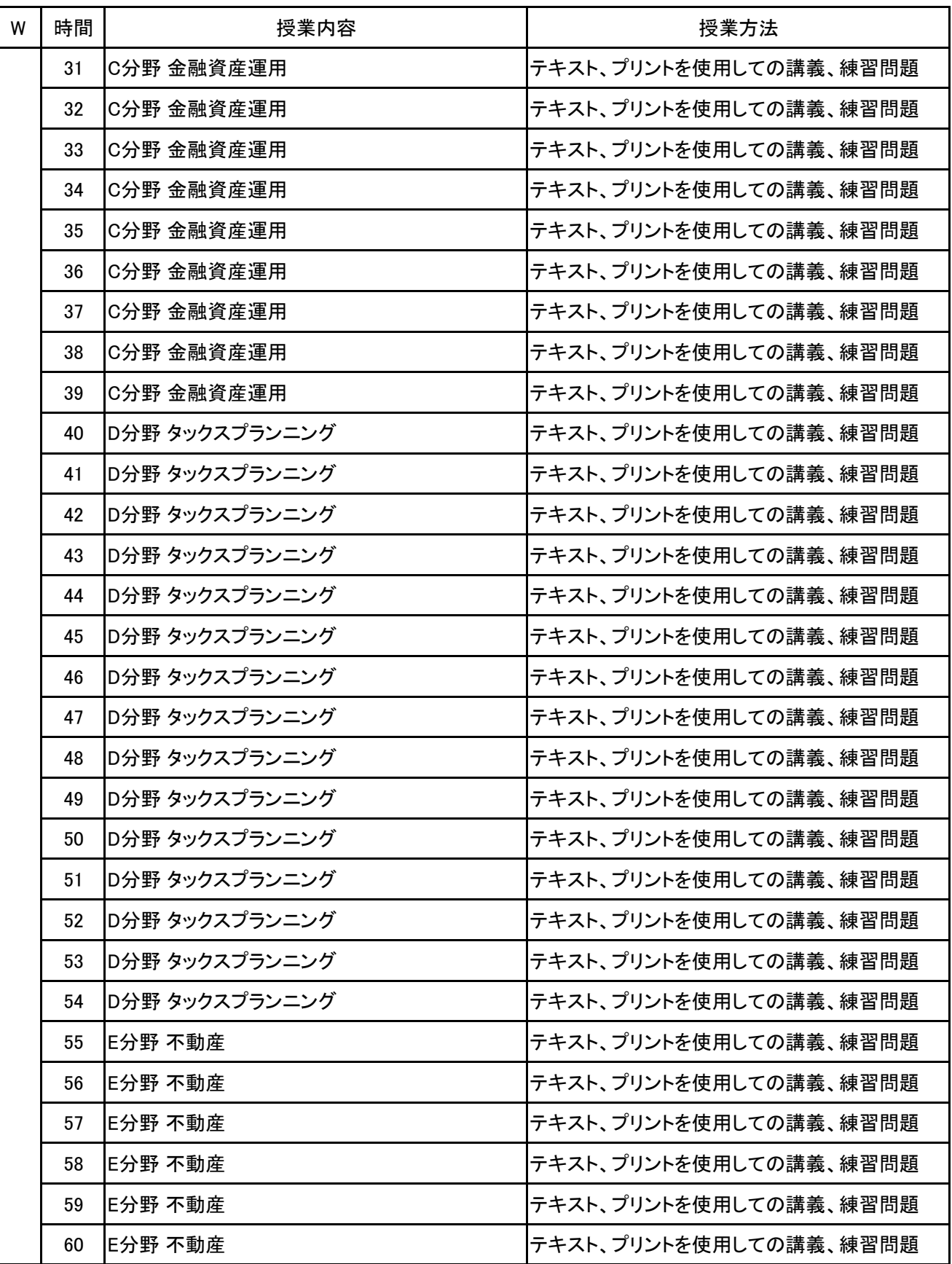

【別紙】

## 授 業 計 画 書

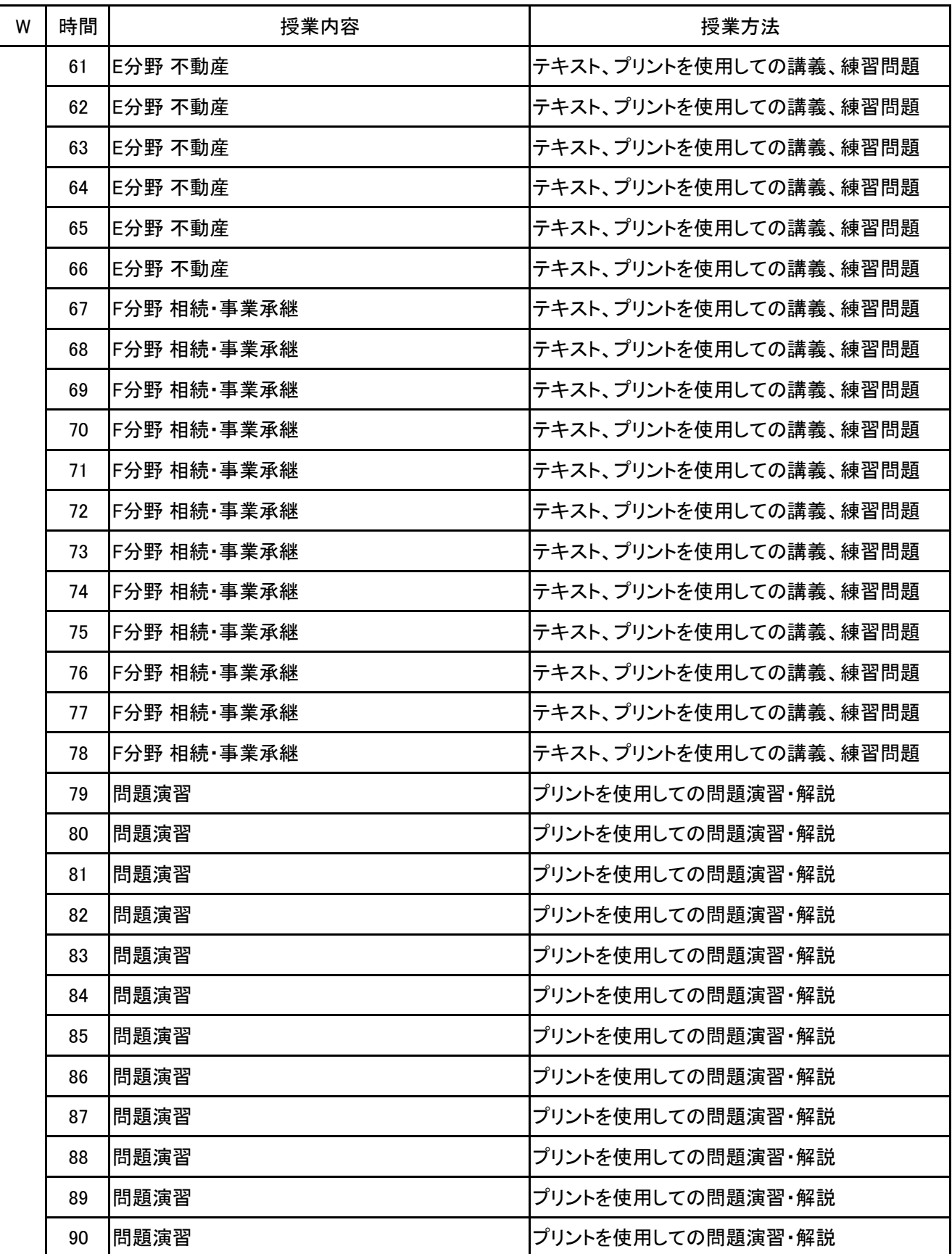

【別紙】

## 授 業 計 画 書

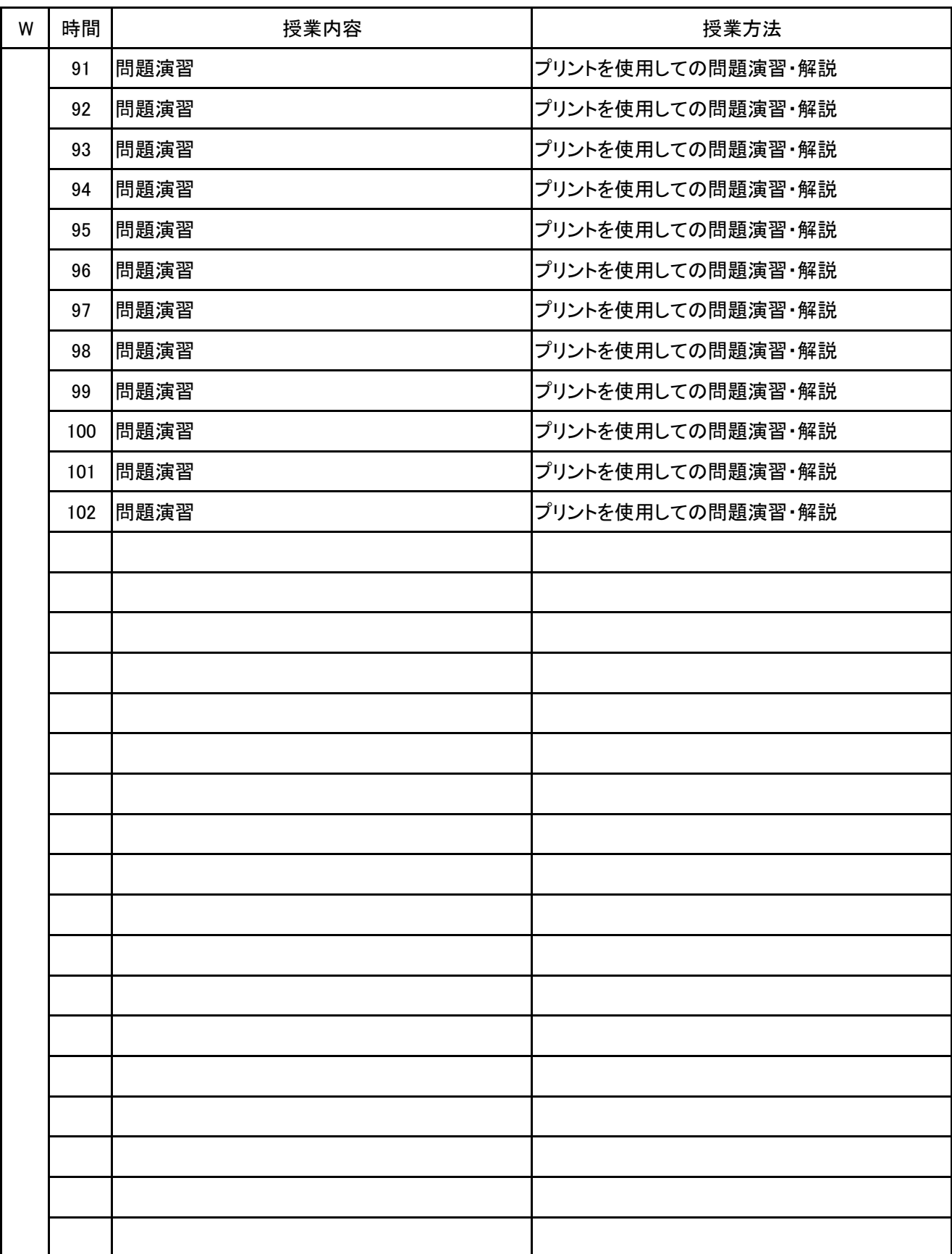

**(1)基本情報**

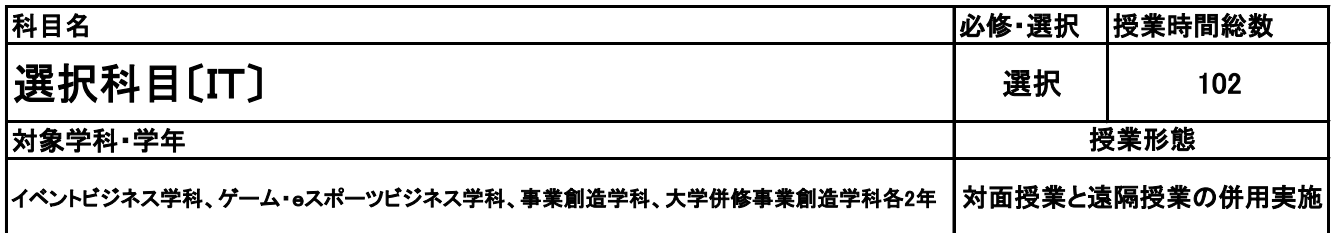

**(2)担当教員**

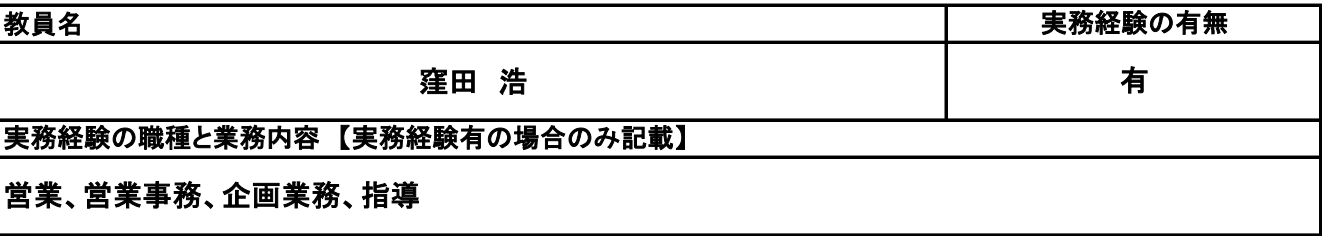

**(3)授業概要**

応用としてのIT(情報技術)を、理論的に高めていく方向性と、既知のスキルに磨きをかけていく方向性と、 新たなスキルを身につけていく方向性の3つを基本的な方向性と設定することで、これまでの総まとめから 新たな価値の創造に向けてゼミ形式でディスカッションを中心に行っていく。 (受講者のニーズに応じて修正を加えていく予定)

※具体的な授業計画、授業方法は別紙授業計画書を参照

**(4)到達目標**

【理論的に高める】⇒各種試験を目指すことも可(任意受験) /情報処理技術者認定試験(サーティファイ)、基本情報技術者試験(国家試験)、ITパスポート試験(国家試験)など

【既知のスキルに磨きをかける】⇒officeアプリ、Web制作アプリ、動画制作アプリなど /Word、Excel、Access、PowerPoint、Webデザイン&作成、動画編集、CG制作など

【新たなスキルを身につける】⇒officeアプリ、Web制作アプリ、動画制作アプリ、プログラミングアプリなど /Access、Webデザイン&作成、動画編集、CG制作、Excelプログラミング、Pythonプログラミングなど

**(5)成績評価方法・基準**

科目総時間数の80%以上の出席を前提とし、 個人、グループでの制作物のクオリティ:90% 日頃の授業態度:10%

**(6)使用教材・教具**

各自のノートPC

**(7)授業にあたっての留意点**

「学ぶ」というよりは自ら課題を設定して「挑戦する」気概を持って取り組むこと

**(8)その他**

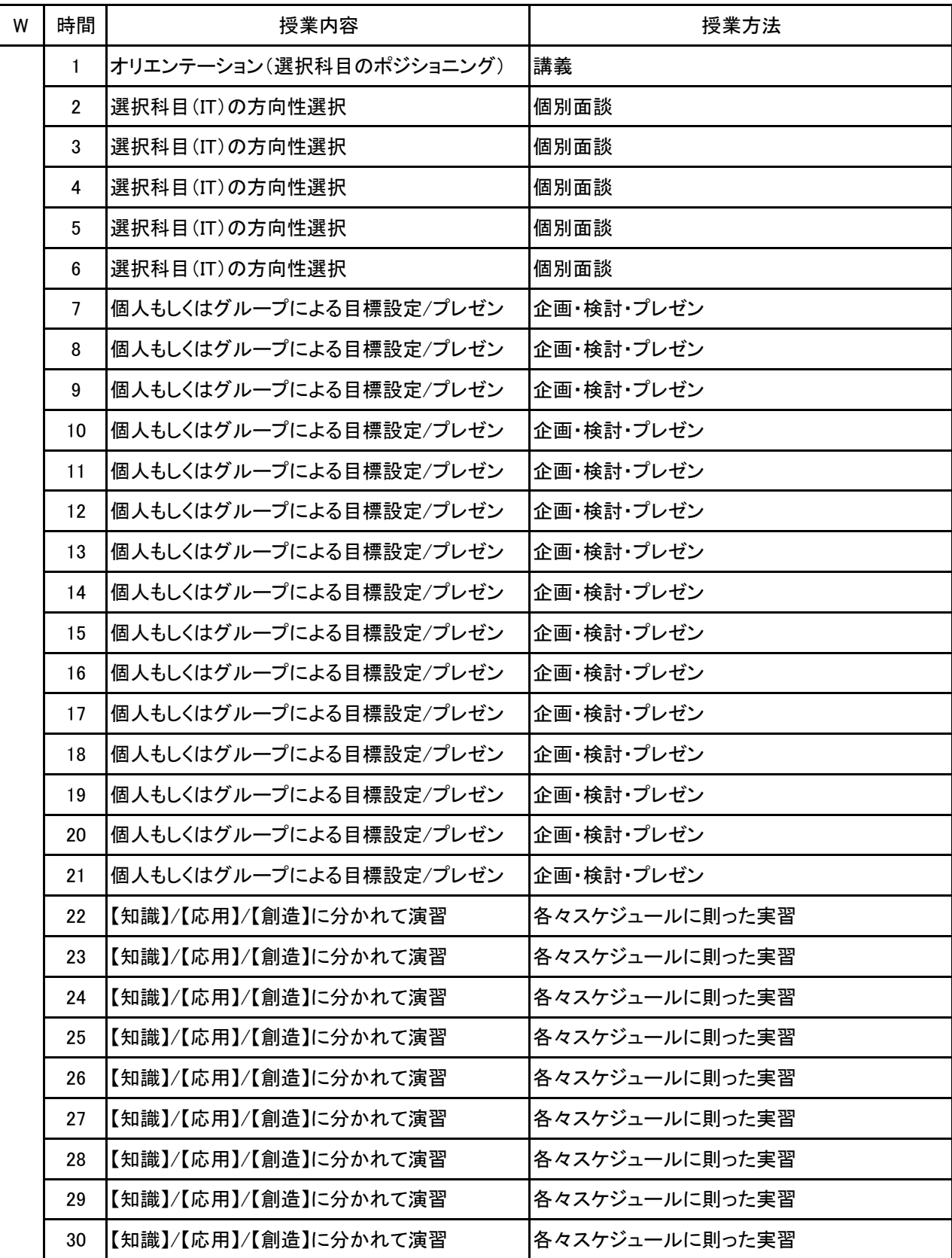

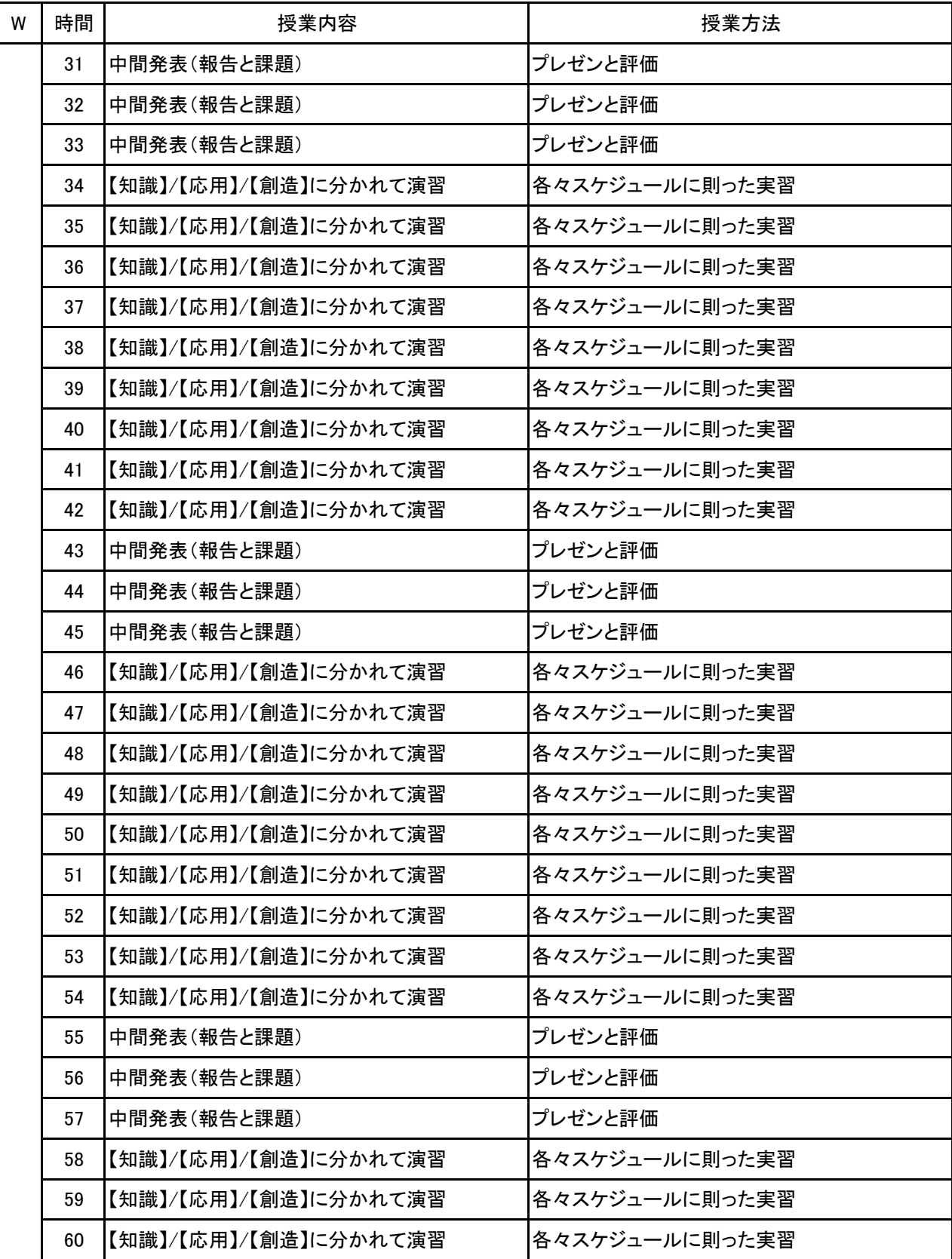

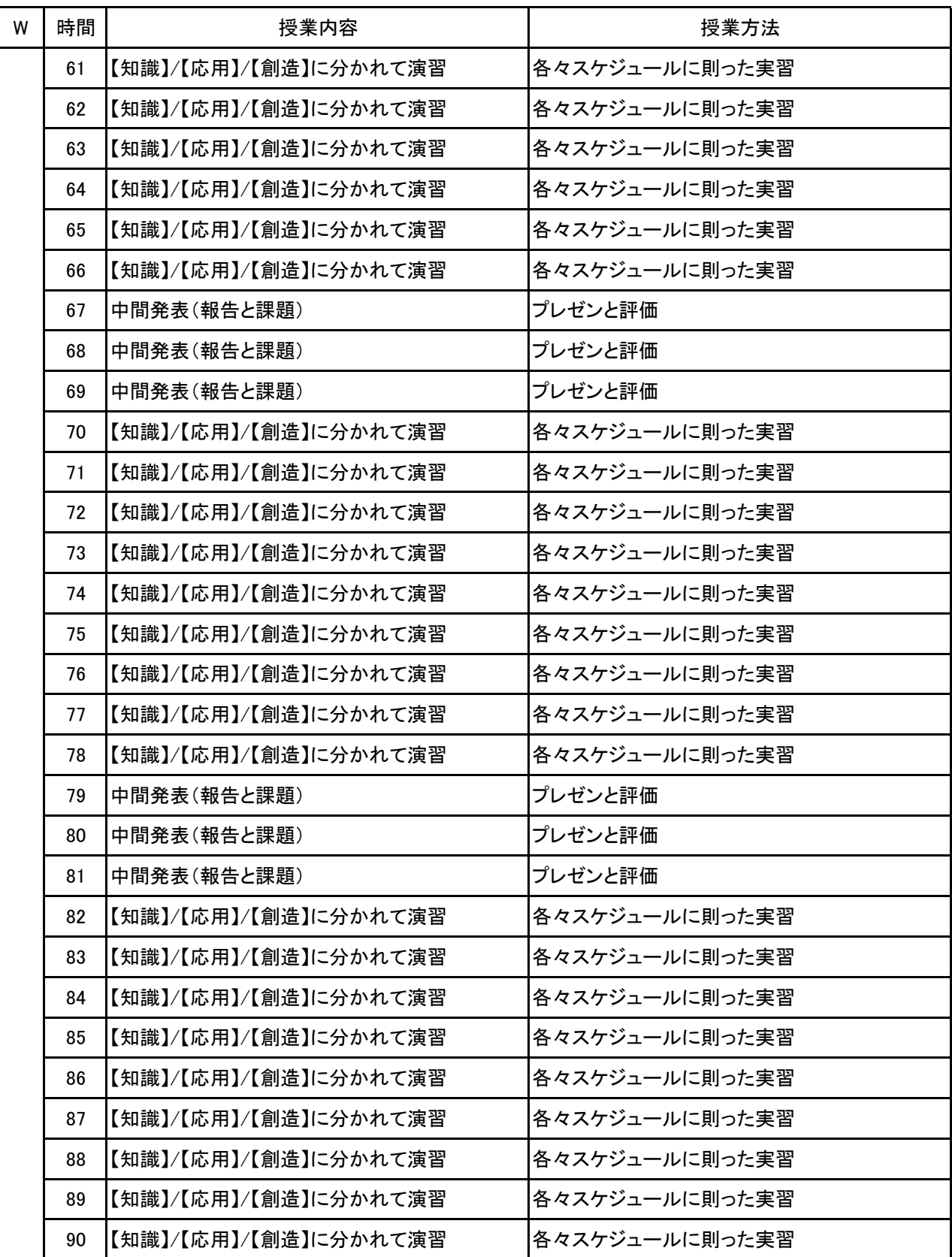

### 【別紙】

## 授 業 計 画 書

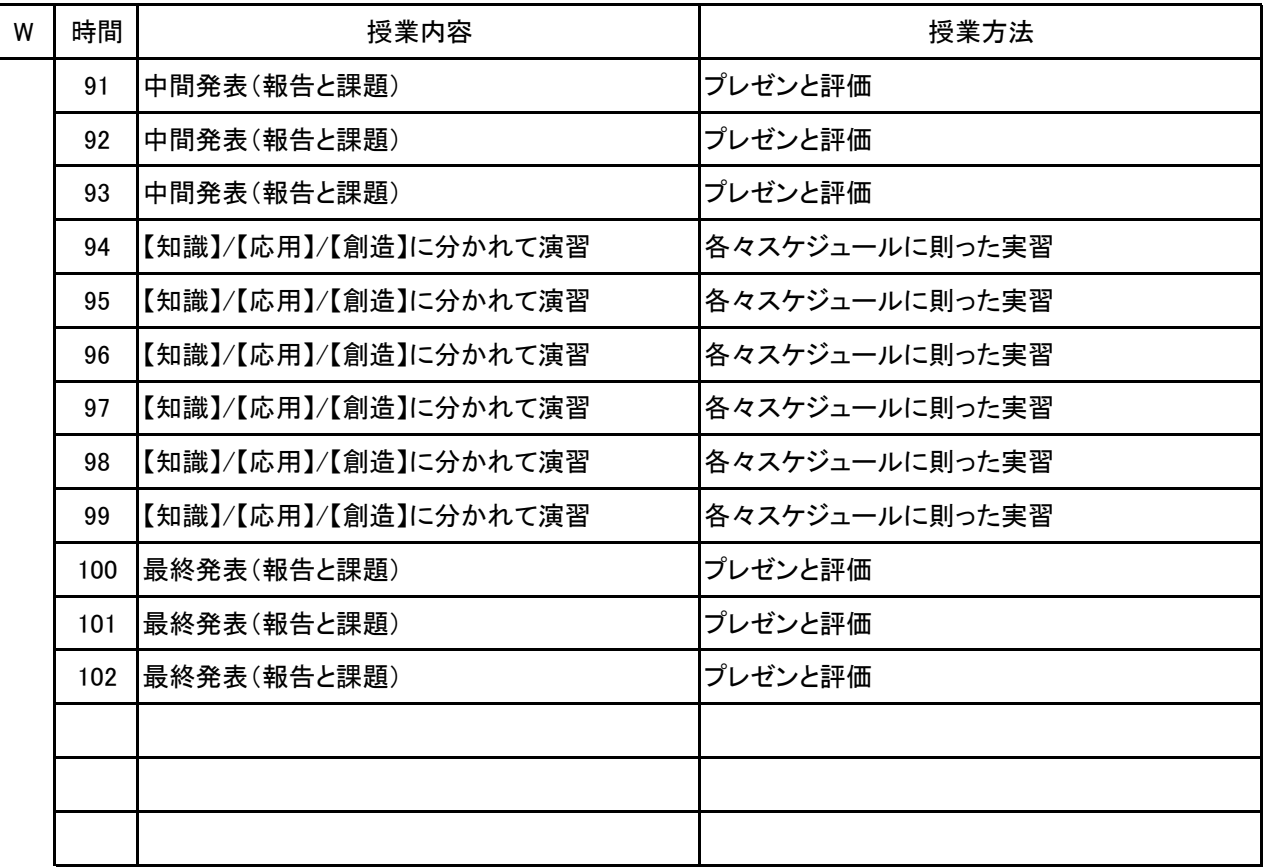

**(1)基本情報**

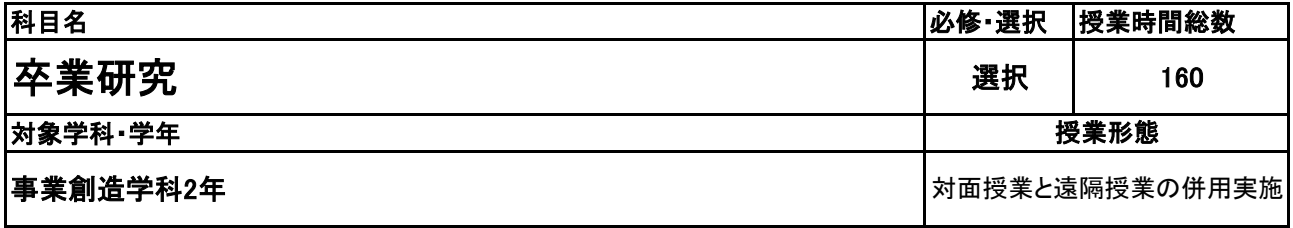

**(2)担当教員**

教員名

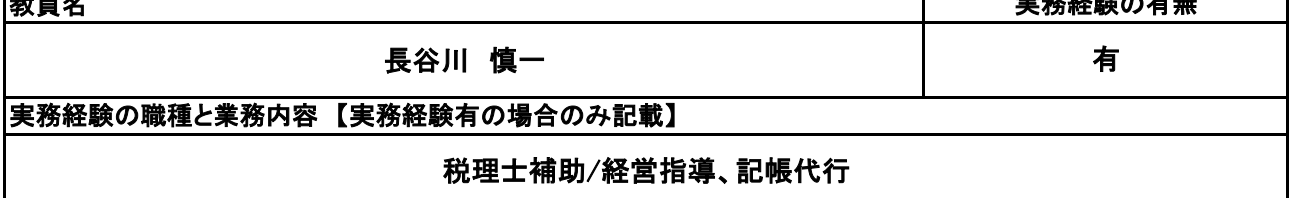

 $\frac{1}{2}$ 

### **(3)授業概要**

2年間で学んだことを中心に研究内容を決め、マーケティングを行い分析に至るまでを研究成果としてまと め、全体発表をする。

### ※具体的な授業計画、授業方法は別紙授業計画書を参照

**(4)到達目標**

ビジネスモデルに活かせるマーケティング分析や財務分析を作成する

**(5)成績評価方法・基準**

当授業への出席率80%以上を前提とし、①課題提出 ②意欲、授業態度 を6:4の比率で総合的に評価 する。

**(6)使用教材・教具**

### **(7)授業にあたっての留意点**

**(8)その他**

【別紙】

## 授 業 計 画 書

No.1

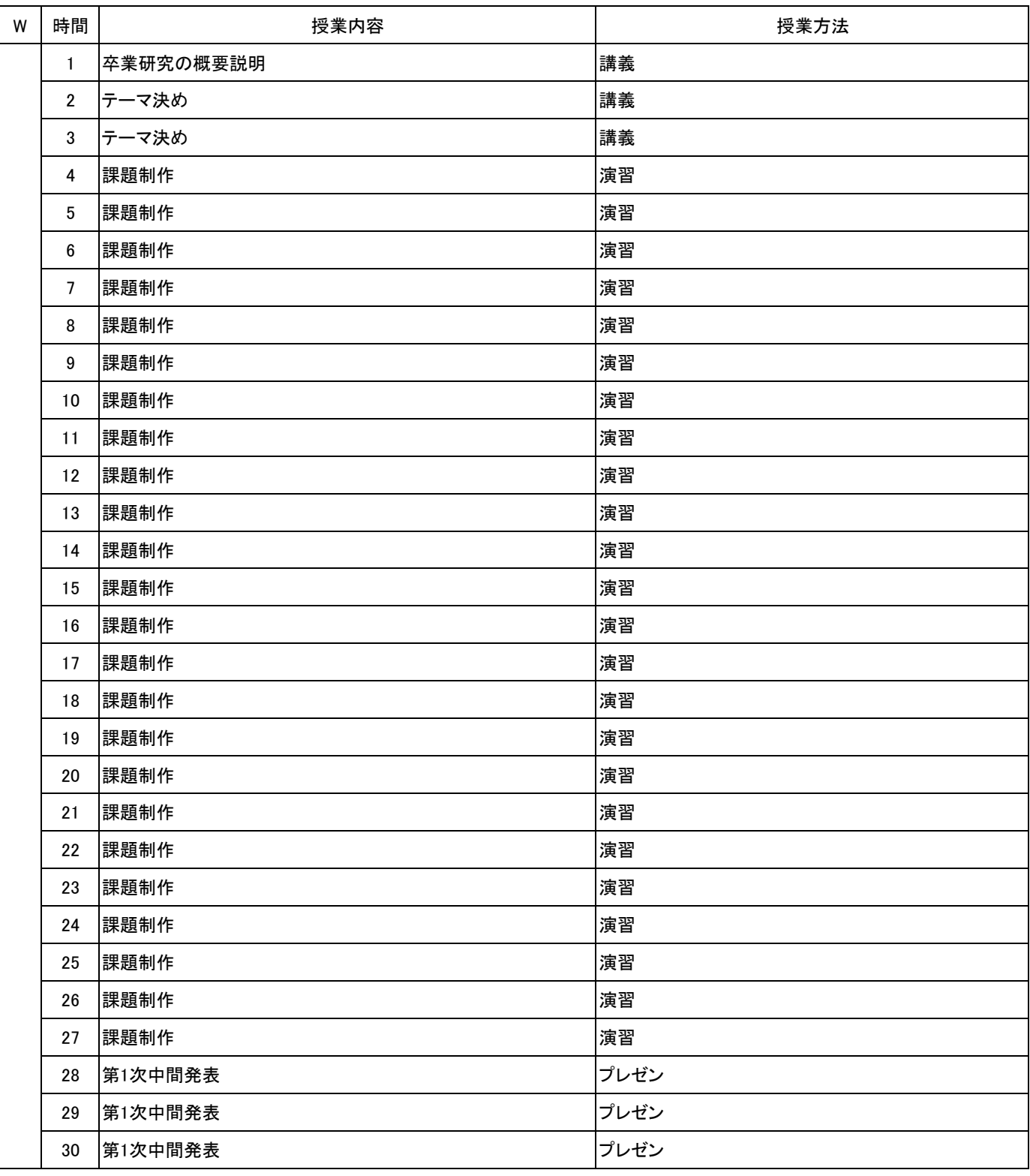

【別紙】

## 授 業 計 画 書

No.2

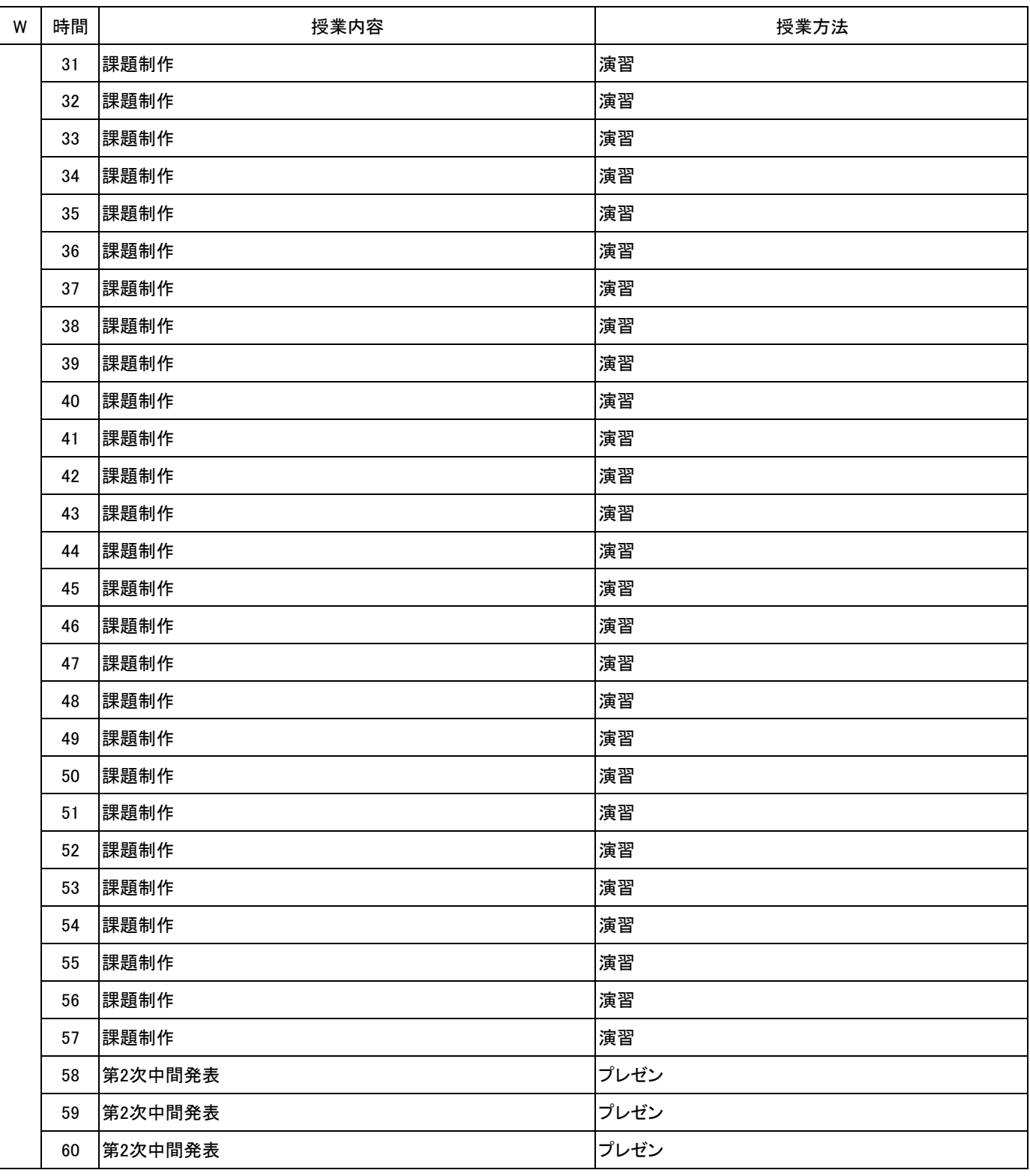

【別紙】

## 授 業 計 画 書

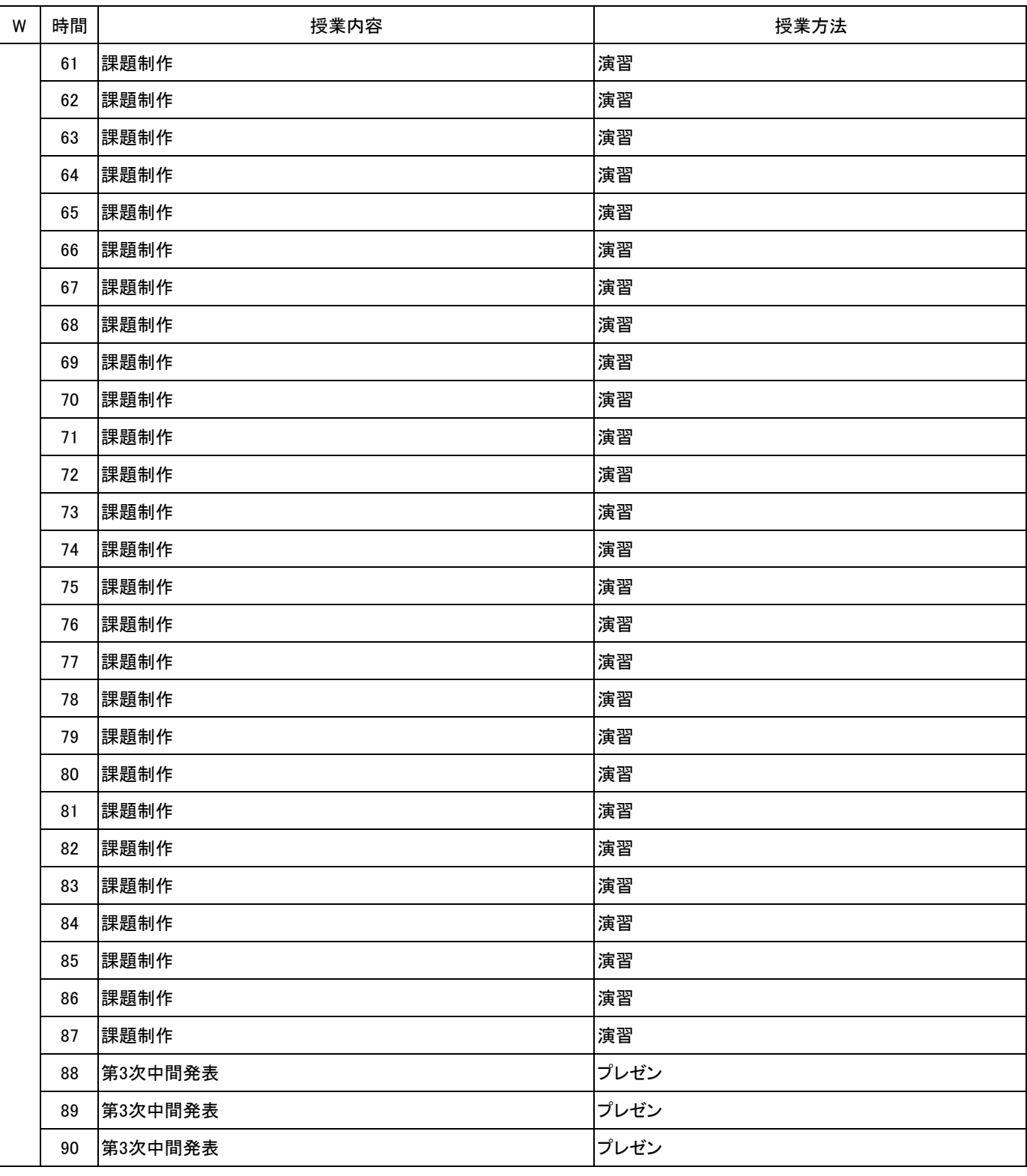

【別紙】

## 授 業 計 画 書

No.4

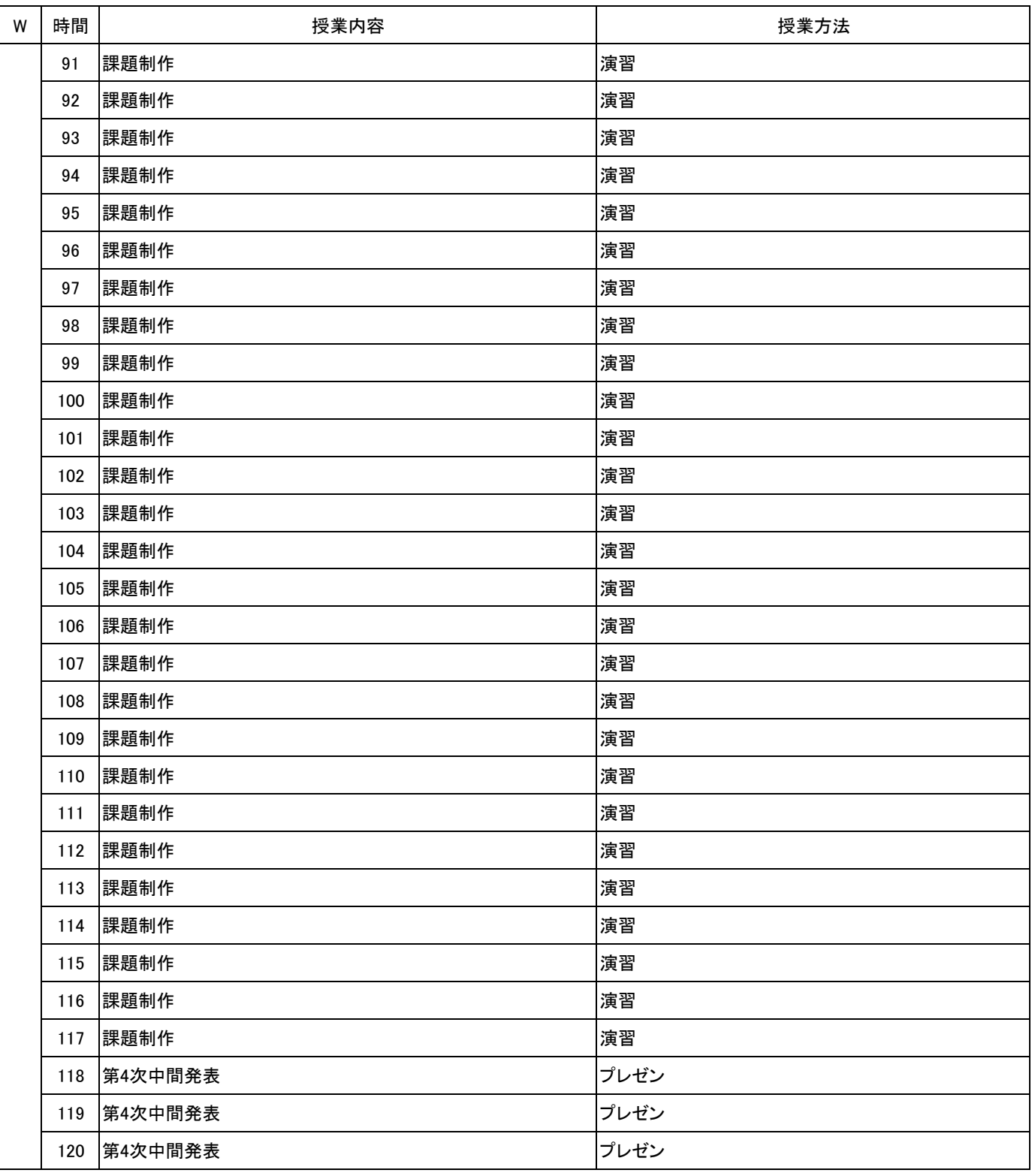

【別紙】

## 授 業 計 画 書

No.5

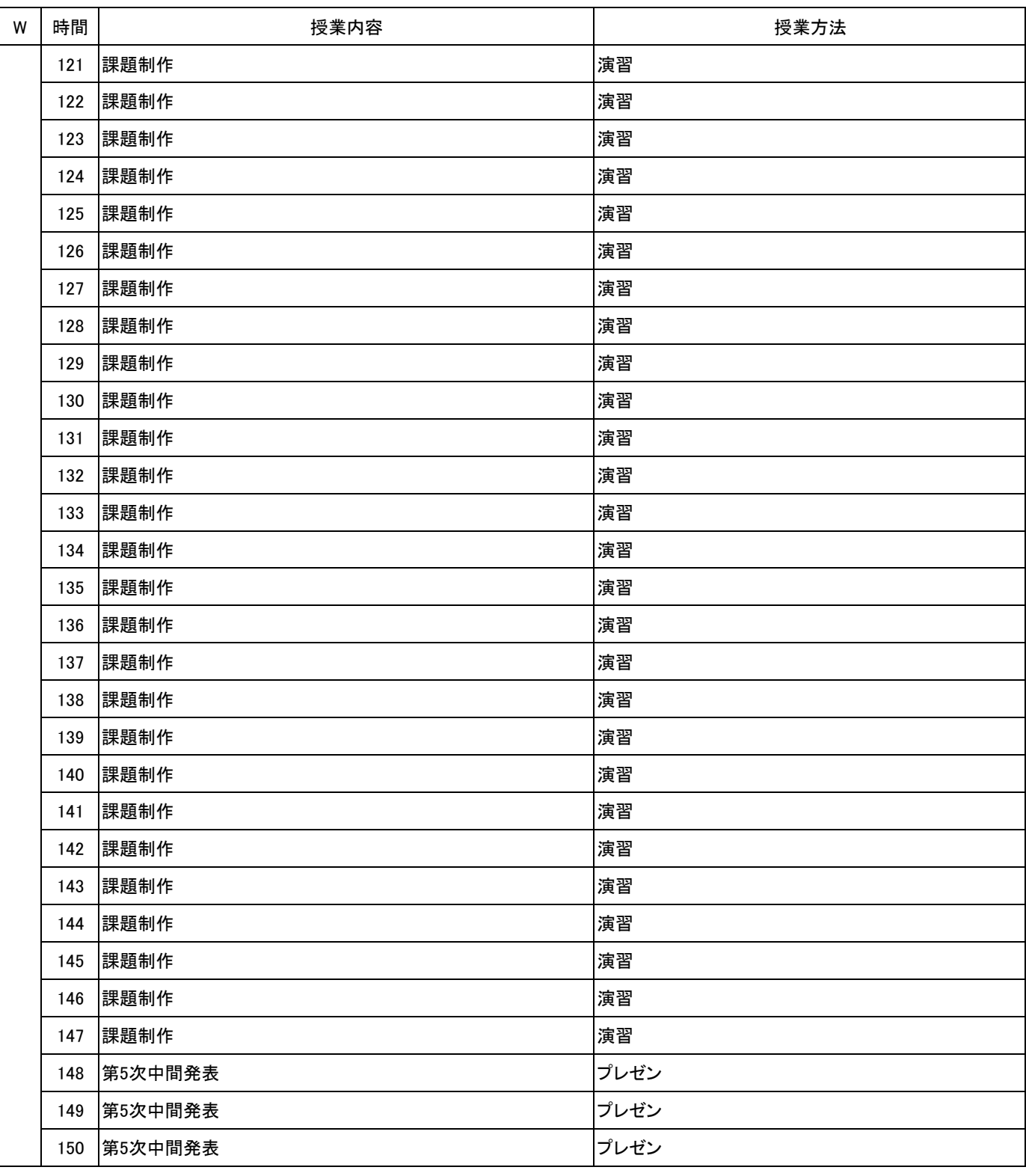

【別紙】

## 授 業 計 画 書

卒業研究 科目名

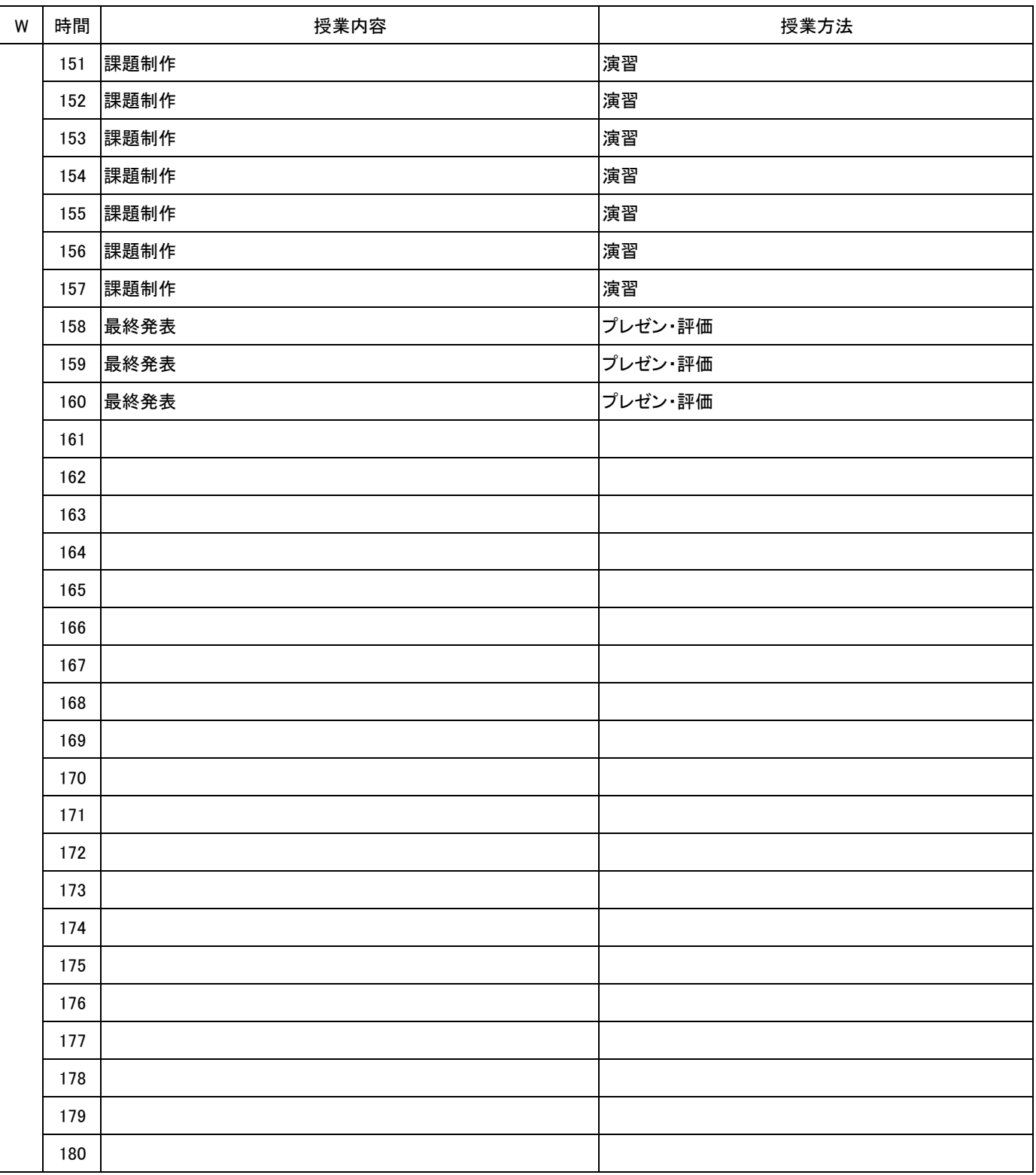

No.6

**(1)基本情報**

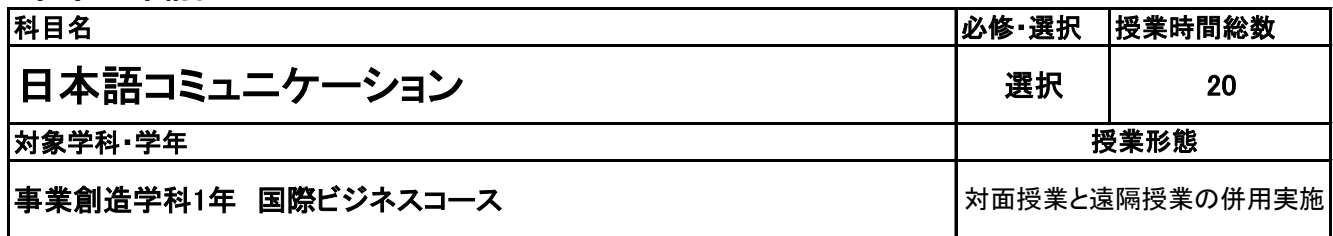

**(2)担当教員**

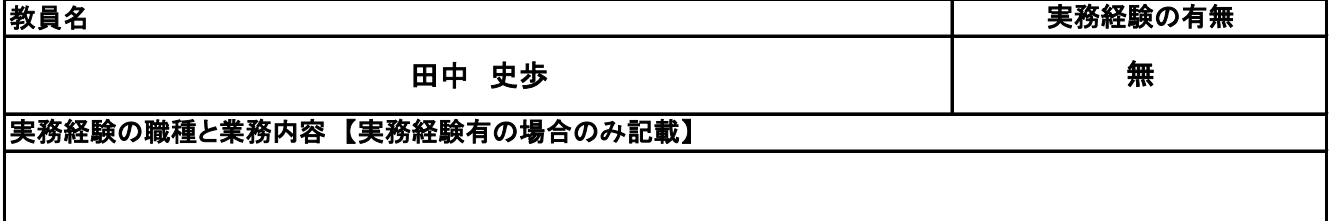

### **(3)授業概要**

日本は高文脈社会であるがため、その社会を理解することが困難なことがある。

その高文脈社会でのコミュニケーションや異文化を理解する。

日本で生活するために必要な日本の文化、価値観、また慣習を学ぶ。

また仕事で必要な仕事の慣習やマナーも含め日本での就業に必要な知識を習得する。

授業では自ら行動しながら、生の日本社会を学ぶために、知識教授だけでなく、課題を発表を行う。

また、その課題に対し、ディスカッションを行い、学生個々の価値観の違いを認識させながら異文化理解 を促進する。

### ※具体的な授業計画、授業方法は別紙授業計画書を参照

### **(4)到達目標**

日本での高文脈社会で生きるために必要な常識とマナーを養う。 また、異文化を通し、自己認識を促進する。また様々な国の価値観の違いを認識し、国際人になることを目 指す。

### **(5)成績評価方法・基準**

授業態度25%、課題、ディスカッション25%、期末試験50%

### **(6)使用教材・教具**

日本語総まとめ N2 (「日本語能力試験」対策) 文法、読解、聴解、漢字、語彙

### **(7)授業にあたっての留意点**

**(8)その他**

No.1

## 授 業 計 画 書

### 日本語コミュニケーション 科目名

【別紙】

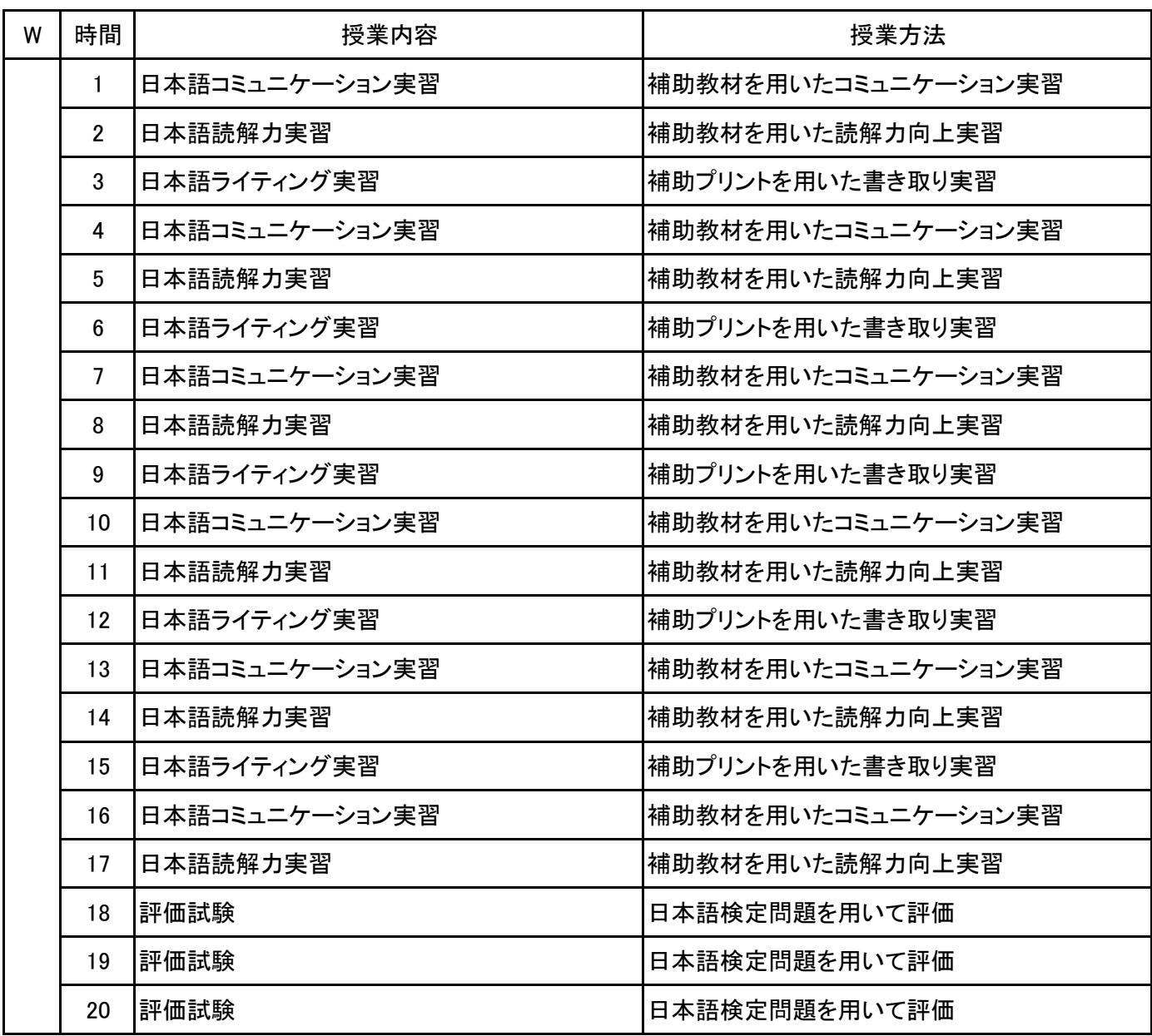

### **(1)基本情報**

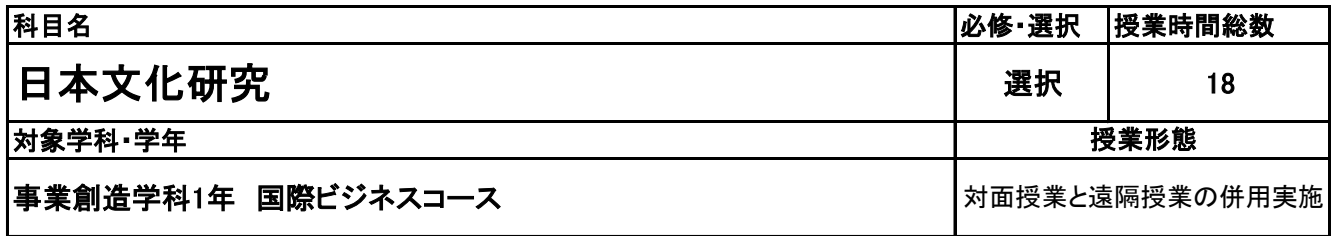

**(2)担当教員**

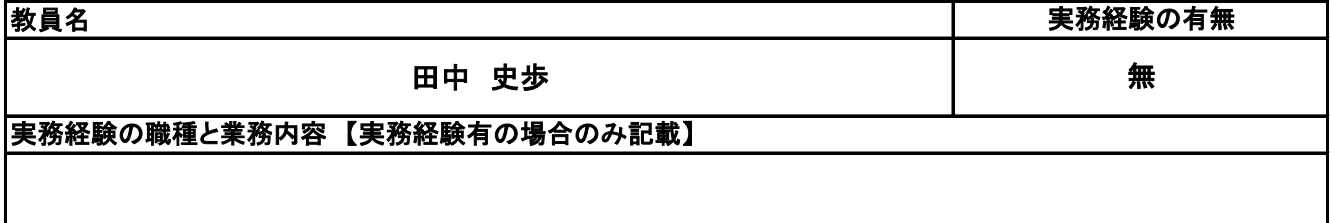

### **(3)授業概要**

日本は高文脈社会であるがため、その社会を理解することが困難なことがある。

その高文脈社会でのコミュニケーションや異文化を理解する。

日本で生活するために必要な日本の文化、価値観、また慣習を学ぶ。

また仕事で必要な仕事の慣習やマナーも含め日本での就業に必要な知識を習得する。

授業では自ら行動しながら、生の日本社会を学ぶために、知識教授だけでなく、課題を発表を行う。

また、その課題に対し、ディスカッションを行い、学生個々の価値観の違いを認識させながら異文化理解 を促進する。

### ※具体的な授業計画、授業方法は別紙授業計画書を参照

### **(4)到達目標**

日本での高文脈社会で生きるために必要な常識とマナーを養う。 また、異文化を通し、自己認識を促進する。また様々な国の価値観の違いを認識し、国際人になることを目 指す。

### **(5)成績評価方法・基準**

授業態度25%、課題、ディスカッション25%、期末試験50%

### **(6)使用教材・教具**

日本語総まとめ N2 (「日本語能力試験」対策) 文法、読解、聴解、漢字、語彙

### **(7)授業にあたっての留意点**

**(8)その他**

No.1

## 授 業 計 画 書

日本文化研究 科目名

【別紙】

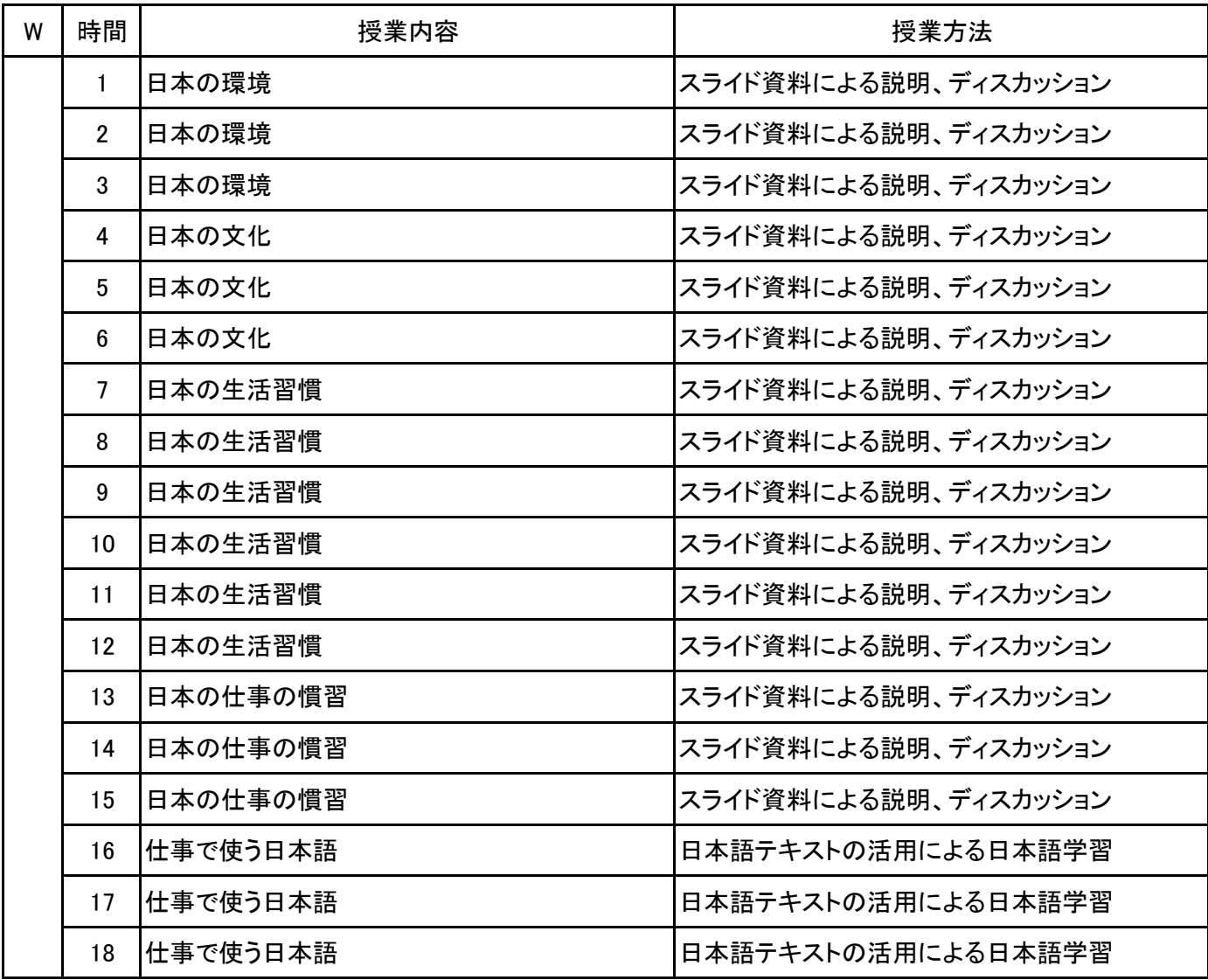

### **(1)基本情報**

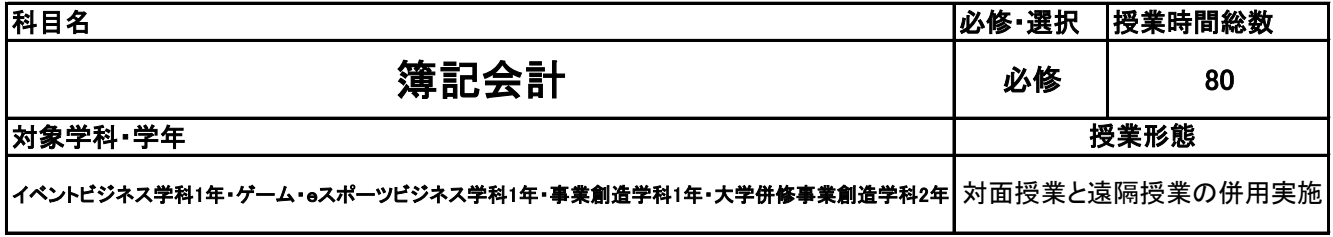

### **(2)担当教員**

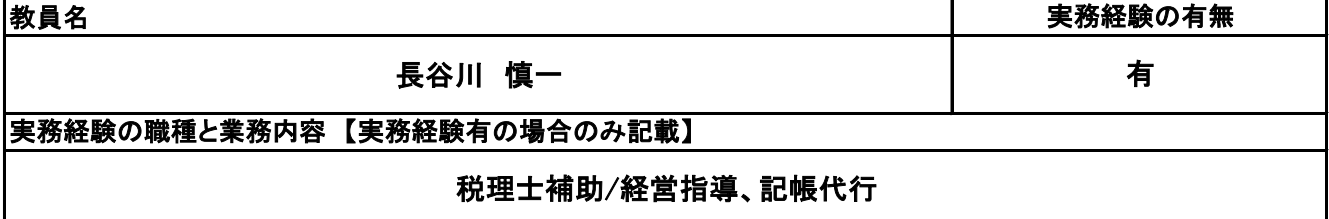

### **(3)授業概要**

小売業や卸売業(商業)における基本的な帳簿を作成でき,複式簿記の仕組みを理解し,損益計算書と貸 借対照表を作成できる能力を養う。また、数字を読み取る力、一定の計算手法を習得する力を養う。検定 後は、経営的な視点での財務力を習得すべく、財務3表の解釈を中心として、財務計画を立てるまでを学 習する。

### ※具体的な授業計画、授業方法は別紙授業計画書を参照

**(4)到達目標**

全国経理教育協会主催 簿記能力検定試験3級 合格

**(5)成績評価方法・基準**

当該授業への出席率80%以上を基本として、①検定試験の結果、②模擬試験の結果、③課題・演習の提 出を2:4:4で評価する。

**(6)使用教材・教具**

説明・演習用問題プリント、筆記用具、電卓

**(7)授業にあたっての留意点**

特になし

**(8)その他**

特になし
#### 簿記会計 科目名

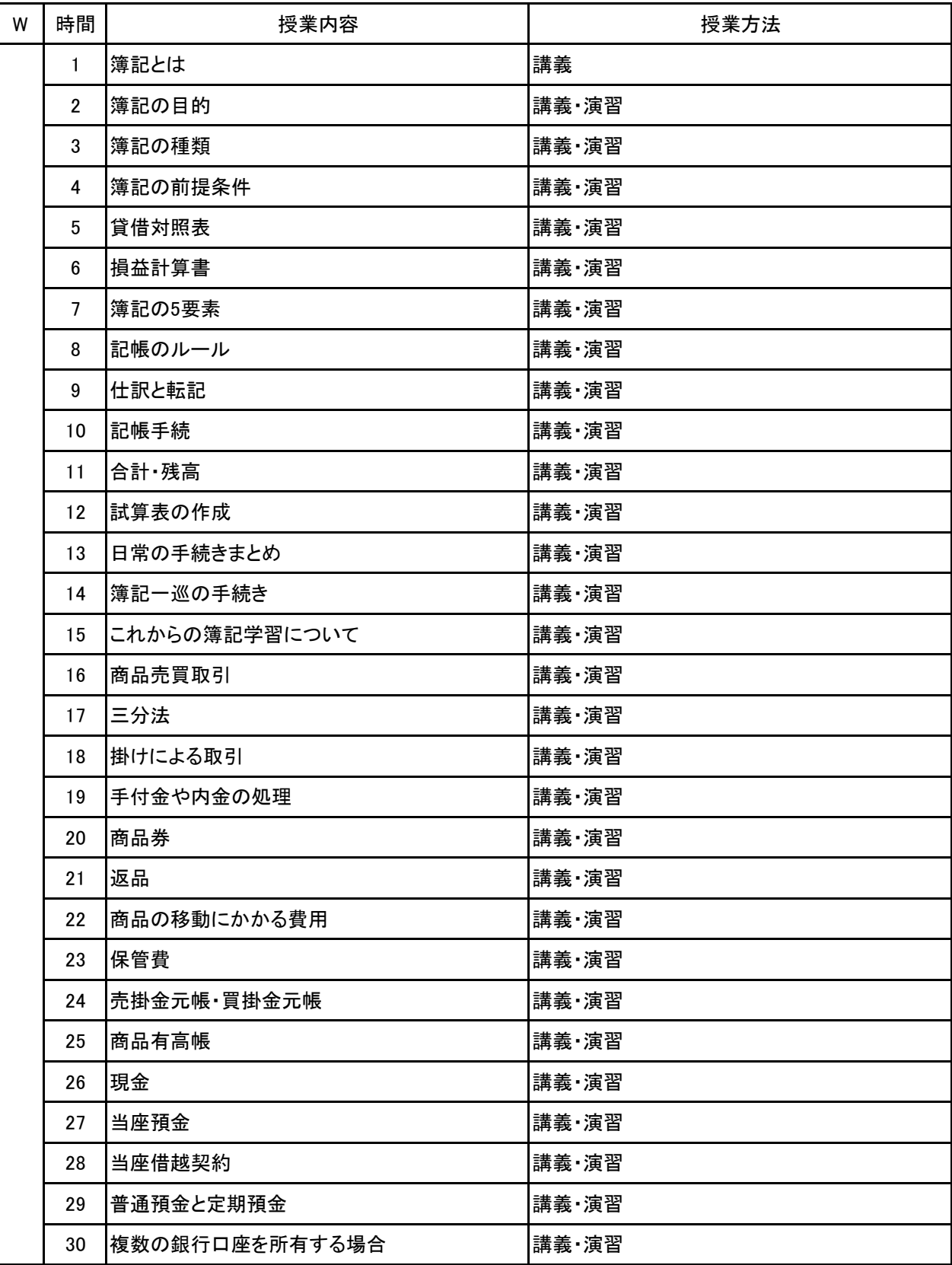

#### 科目名 簿記会計

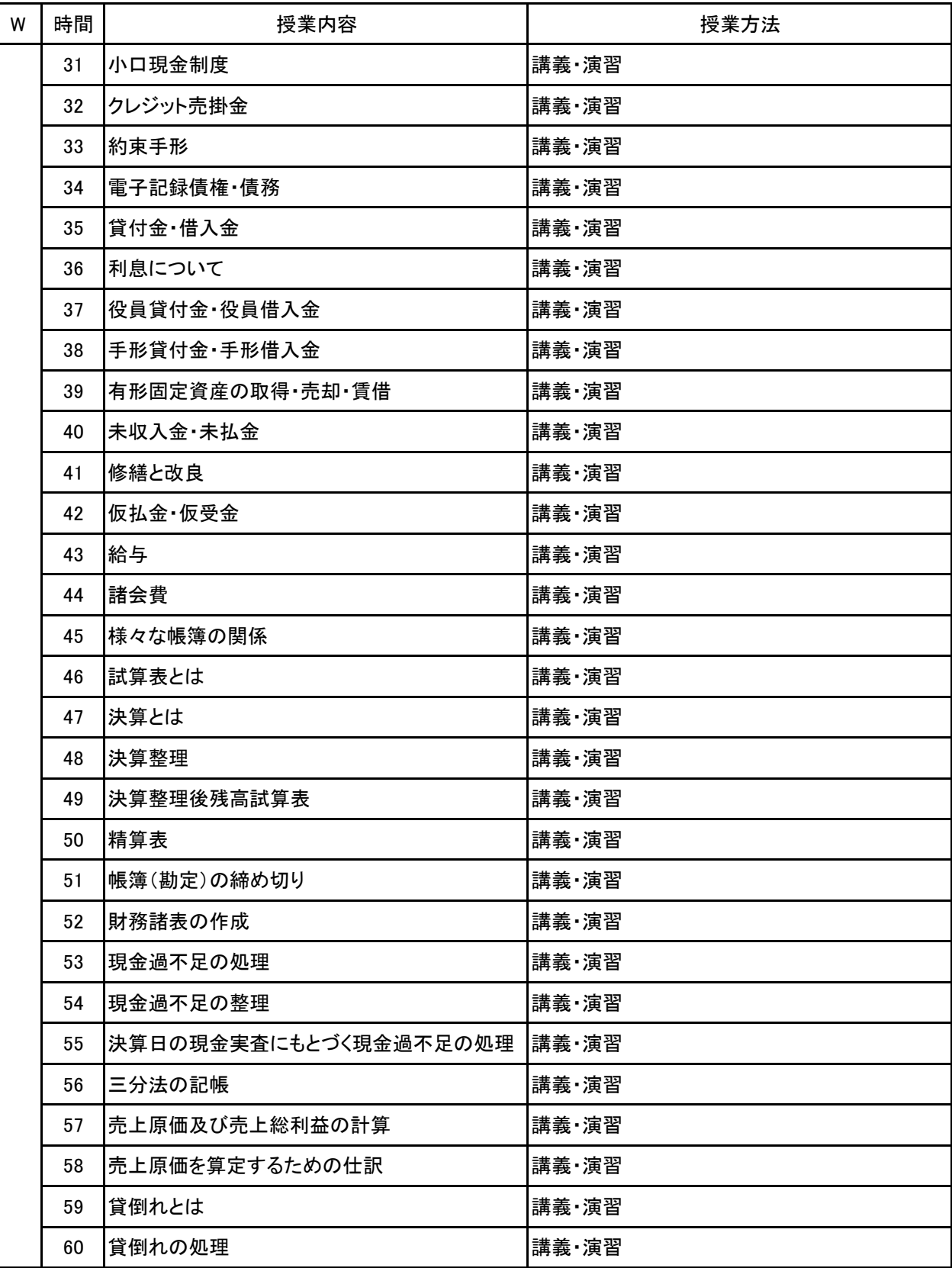

#### 簿記会計 科目名

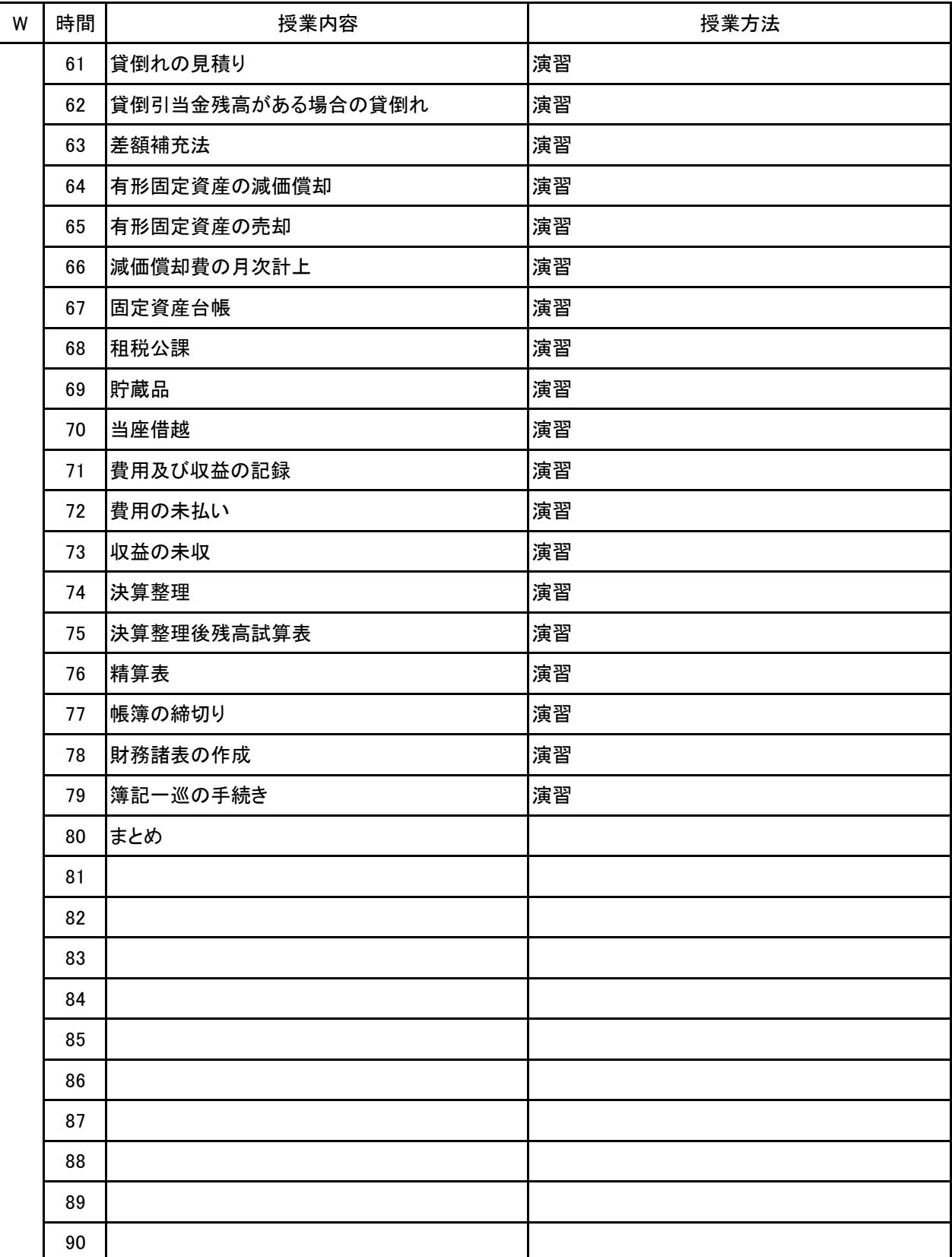

新潟ビジネス専門学校 シラバス

### **(1)基本情報**

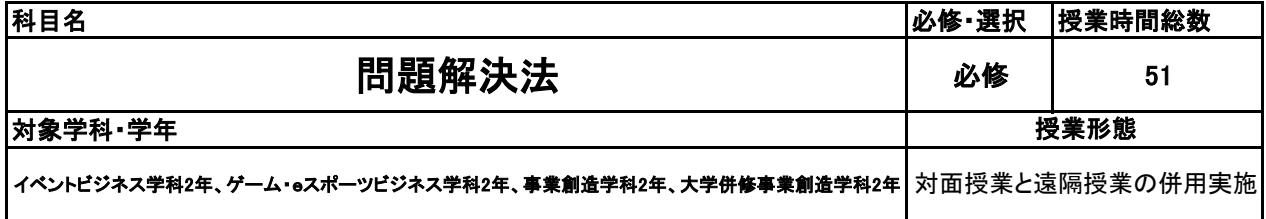

### **(2)担当教員**

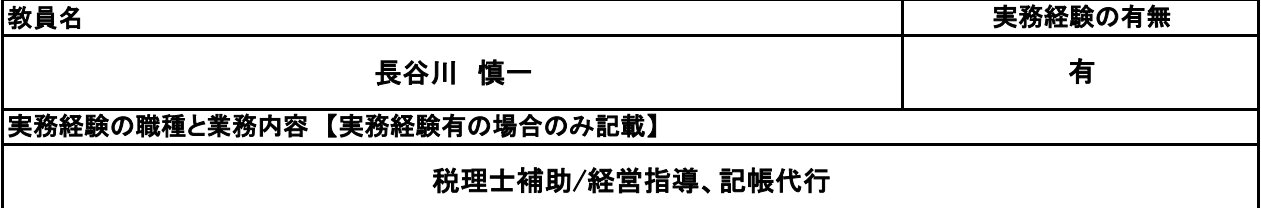

## **(3)授業概要**

本授業は、社会に存在する様々な問題を解決するための基礎となる論理的思考を養うと同時に、考え方を 整理するための手法(フレームワーク)を個人作業やグループワークを通して身につける授業である。

## ※具体的な授業計画、授業方法は別紙授業計画書を参照

## **(4)到達目標**

・問題の本質は何かに気づき、解決するために最適なフレームワークを用いて、問題解決のプロセスを明 確に説明ができる。

・グループワーク形式の授業を多く取り入れることにより、自らの言動だけではなく、他者の意見を尊重しな がら、目的に向けて協力して取り組む力を養う。

### **(5)成績評価方法・基準**

当授業への出席率80%以上を前提とし、①期末テストおよび授業時に課されるレポート②グループワーク 時の貢献度および授業態度 を6:4の比率で総合的に評価する。

**(6)使用教材・教具**

パソコン、筆記用具 (パソコンについては必要な場合、担当者から事前連絡がある)

## **(7)授業にあたっての留意点**

**(8)その他**

## 【別紙】

# 授 業 計 画 書

#### 問題解決法 科目名

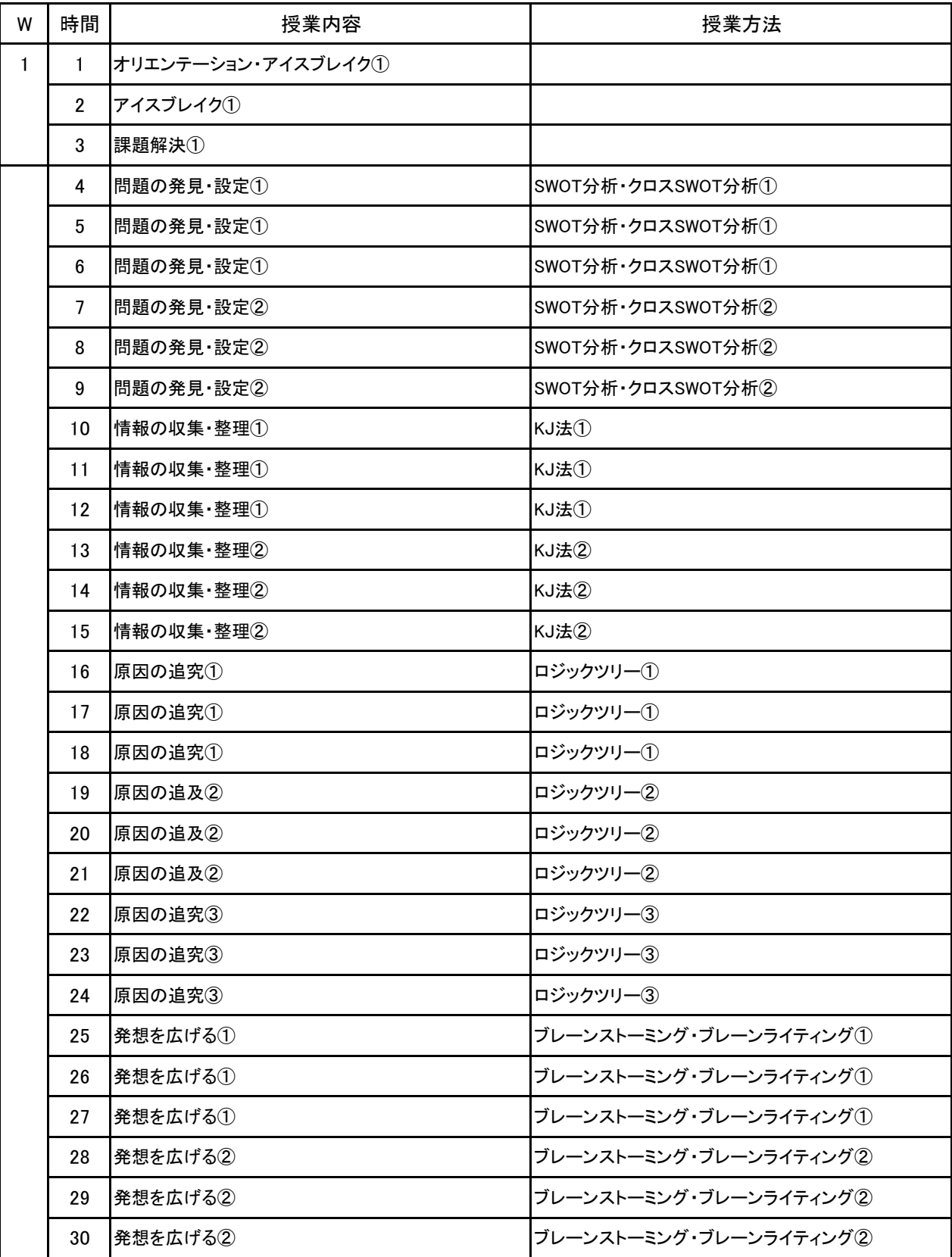

#### 問題解決法 科目名

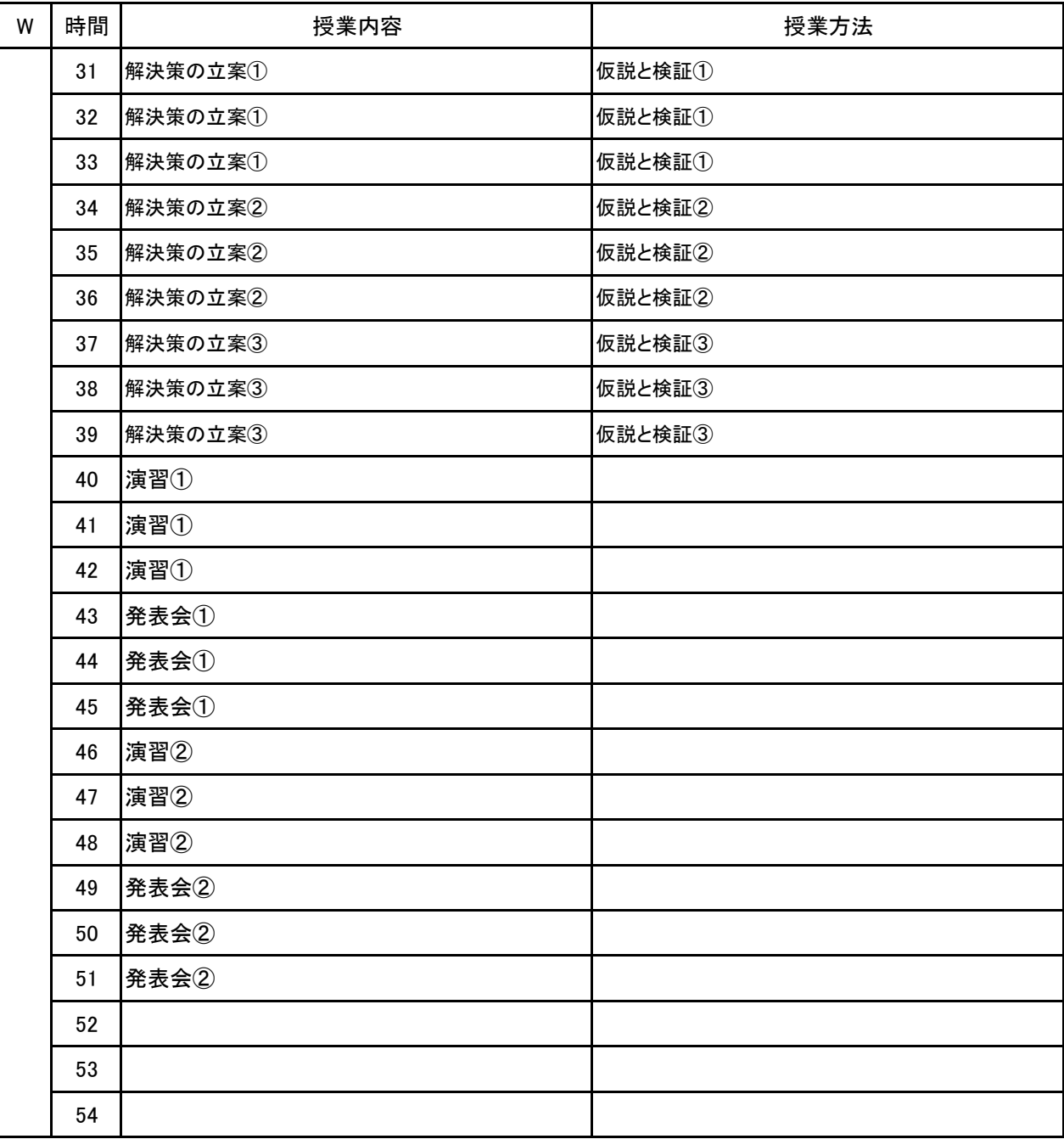